ماز الت تصـنيفات الصــور و الفيديو مـن المشــاكل المـهمـة لفهـم محتويـات الوسـائط المتعـددة التـي تتطلب تقليل الفجوة بـين الأوصـاف المعنويـة المطلوبـة والواصـفات المرئيـة الواطئـة المسـتوى التـي يُحصل عليها تلقائياً، في نفس الوقت هي أدوات ثمينة للتطبيقات الأخر ى مثل كشف الأجسـام، التمييـز ، ً وصف المحتويات البصرية، التوليد المعنوي ل(metadata)، الفهرسة، الاسترجاع.

يهدف هذا العمل إلى تقسيم الفيديو إلى عدد من اللقطات باستعمال ثلاث خوارزميـات مختلفـة، ثـم تصنيف كتل صـور الفيديو إلـى كتل سـاكنة (static blocks) وكتل متحركـة (dynamic blocks) بالاعتماد على الفرق بين الكتل في صور الفيديو المتلاحقة، يليه استخراج نـو عين مـن الخصــائص مـن الكتل الساكنة والكتل المتحركة لصور الفيديو ، الخصائص المتبناة هي:

 ١. الخصائص الإحصائية (statistical features) (المتوسط (mean)، الانحراف المعياري (standard deviation)، متوسط الانحراف المطلق  $((skewness) \cup \{Y\})$  (mean absolute deviation)

٢. الخصائص النسيجية (textural features) (طاقة الميل (energy of gradient)، التباين (contrast 1)، التباين ٢ (contrast 2)، تعديل لبُعد صورةِ نمطي هندسي متكرر (modification fractal dimension H)

لقد تم قياس قوة التميز للخصائص المستخرجة باستخدام إما كل خاصية على حدة أو مجموعات مـن الخصــائص (إلــي حـد ٥ خصــائص)، وقـد أشــار ت نتــائج الاختبــار بــان بعـض مجمو عــات هـذه الخصـائص مفيدة لتميز لقطات الفيديو عن بعضـها بنجـاح خصـوصـا إذا عنـدما تحتـوي متتاليـات الفيديو (video sequences) المستخرجة من اللقطات على عدد من صور الفيديو اكبر من (٢٥) صـورة، و أشارت نتائج الاختبار أيضاً إلى إن كل الخصــائص المستخرجة من الكتل السـاكنة ماعدا (H) أعطت قو ة تميز ٍ أعلى من الخصائص المستخر جة من الكتل المتحر كة.

و قد تم استخدام خوارزمية أل (K-means) لتصنيف لقطات الفيديو إلى عدد من الأصناف ولقد أشار ت نتائج الإختبار إلى إن هذه الخو ار ز مية أعطت استقر ار ا جيدا في التصنيف لان معظم متتاليات الفيديو المستخرجة من اللقطات قد صنفت كعضو في نفس الصنف.

# Abstract

 Image and video classifications, are important problems in multimedia content understand that requires bridging the gap between the target semantic categories, or classes, and the low-level visual descriptors that can be automatically obtained. At the same time, they are valuable tools towards other applications like object detection and recognition, visual content description, semantic metadata generation, indexing and retrieval.

This work aims to segment the video into a number of shots using three different types of algorithms, classify the video frames data into static and dynamic blocks depending on the difference between the blocks of successive frames, extract two types of features from the static and dynamic blocks of the video shots, the adopted features are:

- 1. The statistical features (mean, standard deviation, mean absolute deviation, skewness).
- 2. The textural features (energy of gradient, contrast, modification fractal dimension H).

 The discrimination power for the extracted features was determined by using each features alone, or combinations of features (up to 5. features).

 The test results indicated that some combinations of these features are useful to successfully recognize the video shots from each other especially when the extracted video sequences from any shot consist of video frames more than  $(1^{\circ})$  frame the results also showed that the features extracted from the static blocks (except the H) gave higher

discrimination power than the features extracted form the dynamic blocks.

Finally the K-means clustering algorithm was used to categorize the video shots into a number of classes. The test results indicate that this algorithm shows good stability in classifying the video shots, because most of the extracted sequences from each shot were classified as members to the same class.

## *Acknowledgment*

**First of all, my great thanks to Allah who helped me and gave me the ability to achieve this work.** 

**I would like to express my appreciation and my deepest gratefulness to my supervisor Dr. Loay A. George for his guidance, supervision and his efforts during the development of this work.** 

**Grateful thanks for the head of the department Dr. Taha S. Bashaga for his help and support.** 

**My deep gratitude to my lovely family, To the precious, my mother, my father, my brothers mohanad and faseel and my sister hadeel for their love and help during the study years.** 

 **Finally thanks to all employees and stuff of the computer science department and to all my friends.** 

# *Appendix A AVI File Structure*

## **A.1 AVI Main Header**

In this section the elements of the header section of AVI files are given. The AVI file begins with the main header. This header is identified by the string 'avih' which is consists of (four-character code). The header contains global information for the entire AVI file, such as the number of streams within the file and the width and height of the AVI sequence. The items of the AVI main header are listed in the table (A-1) [Msdn98]:

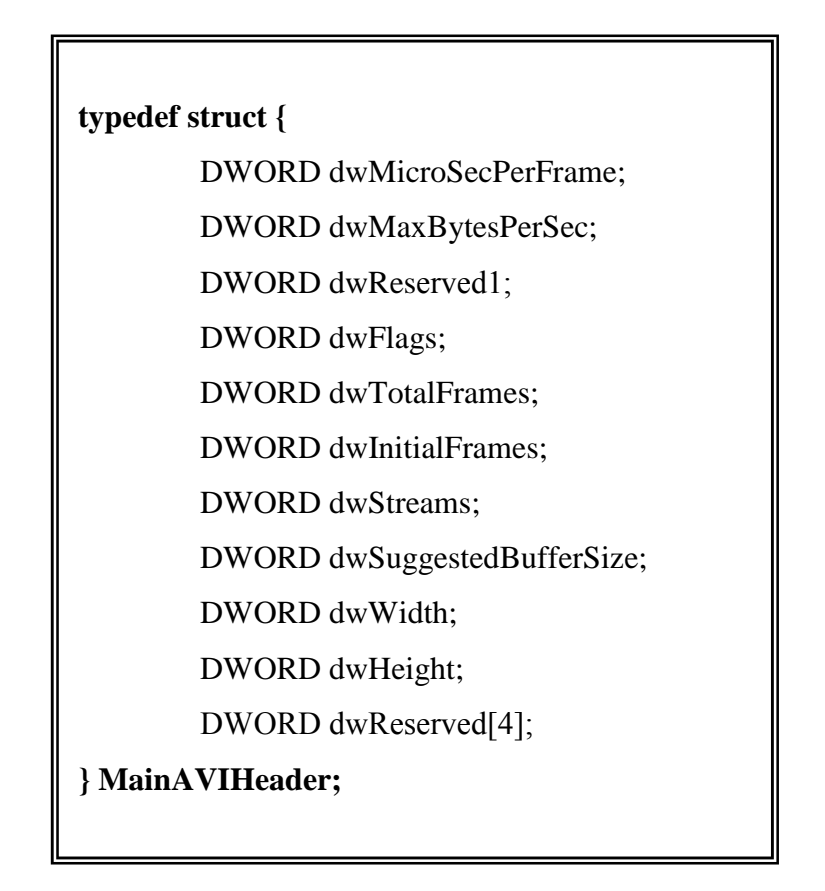

| Specifies the time interval (in microseconds) between frames.<br>This value indicates the overall timing of the file.<br>Specifies the approximate maximum data rate of the file. This<br>value indicates the number of bytes per second the system must<br>dwMaxBytesPerSec<br>handle to present an AVI sequence, as specified by the other<br>parameters contained in the main header and stream header<br>chunks.<br>Reserved. Set this to zero.<br>dwReserved1<br>Contains the flags. The following flags may exists:<br>AVIF_HASINDEX: Indicates the AVI file has an 'idx1' chunk<br>containing an index at the end of the file. For good performance,<br>all AVI files should contain an index.<br>AVIF_MUSTUSEINDEX: Indicates that the index, rather than<br>the physical ordering of the chunks in the file, should be used to<br>determine the order of presentation of the data. For example, you<br>could use this to create a list of frames for editing.<br>dwFlags<br>AVIF_ISINTERLEAVED: Indicates the AVI file is interleaved.<br>AVIF_WASCAPTUREFILE: Indicates the AVI file is a specially<br>allocated file used for capturing real-time video. Applications<br>should warn the user before writing over a file with this flag set<br>because the user probably defragmented this file.<br>AVIF_COPYRIGHTED: Indicates the AVI file contains<br>copyrighted data and software. When this flag is used, software<br>should not permit the data to be duplicated.<br>Specifies the total number of frames of data in the file.<br>dwTotalFrames<br>Specifies the initial frame for interleaved files. For<br>Noninterleaved files it should set zero. While for interleaved files<br>dwInitialFrames<br>it should specifies the number of frames in the file prior to the<br>initial frame of the AVI sequence in this member. |                    |  |
|----------------------------------------------------------------------------------------------------|--------------------|--|
|                                                                                                    | dwMicroSecPerFrame |  |
|                                                                                                    |                    |  |
|                                                                                                    |                    |  |
|                                                                                                    |                    |  |
|                                                                                                    |                    |  |
|                                                                                                    |                    |  |
|                                                                                                    |                    |  |
|                                                                                                    |                    |  |
|                                                                                                    |                    |  |
|                                                                                                    |                    |  |
|                                                                                                    |                    |  |
|                                                                                                    |                    |  |
|                                                                                                    |                    |  |
|                                                                                                    |                    |  |
|                                                                                                    |                    |  |
|                                                                                                    |                    |  |
|                                                                                                    |                    |  |
|                                                                                                    |                    |  |
|                                                                                                    |                    |  |
|                                                                                                    |                    |  |
|                                                                                                    |                    |  |
|                                                                                                    |                    |  |
|                                                                                                    |                    |  |
|                                                                                                    |                    |  |
|                                                                                                    |                    |  |
|                                                                                                    |                    |  |
|                                                                                                    |                    |  |
|                                                                                                    |                    |  |
|                                                                                                    |                    |  |

Table (A.1) The contents of MainAVIHeader

Table (A.1) Continue

| dwStreams     | Specifies the number of streams in the file. For example, a file                            |
|---------------|---------------------------------------------------------------------------------------------|
|               | with audio and video has two streams.                                                       |
|               | Specifies the suggested buffer size for reading the file.                                   |
|               | Generally, this size should be large enough to contain the largest                          |
|               | chunk in the file. If set to zero, or if it is too small, the playback                      |
|               | <b>dwSuggestedBufferSize</b> software will have to reallocate memory during playback, which |
|               | will reduce performance. For an interleaved file, the buffer size                           |
|               | should be large enough to read an entire record, and not just a                             |
|               | chunk.                                                                                      |
| dwWidth       | Specifies the width of the AVI file in pixels.                                              |
| dwHeight      | Specifies the height of the AVI file in pixels.                                             |
| dwReserved[4] | Reserved. Set this array to zero.                                                           |

## **A.2 AVI Stream Headers**

The main header is followed by one or more 'strl' chunks. A 'strl' chunk is required for each data stream. These chunks contain information about the streams in the file. Each 'strl' chunk must contain a stream header and stream format chunk. Stream header chunks are identified by the *FOURCC* (fourcharacter code) 'strh', and the stream format chunks are identified by the *FOURCC* 'strf'. In addition to the stream header and stream format chunks, the 'strl' chunk might also contain a stream-header data chunk and a stream name chunk. Stream-header data chunks are identified by the *FOURCC* 'strd'. Stream name chunks are identified by the *FOURCC* 'strn'. The stream header structure contains header information for a single stream of a file, and it specifies the type of data the stream contains, such as audio or video, by means of a *FOURCC* table (A.2) content information about of the stream header [Msdn98]:

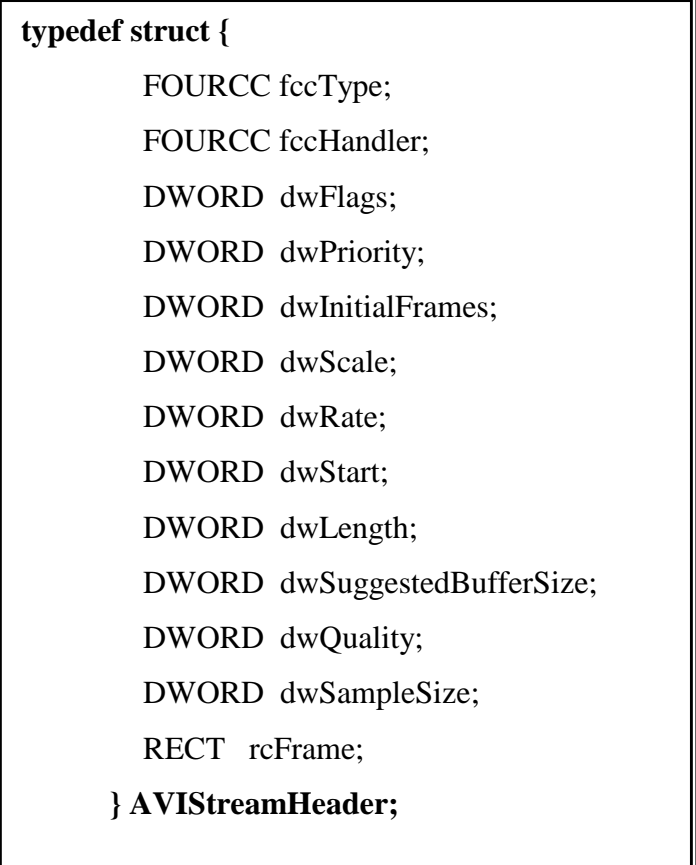

Table (A.2) the contents of the AVIStreamHeader

|         | Contains a <b>FOURCC</b> that specifies the type of the data contained in the                 |
|---------|-----------------------------------------------------------------------------------------------|
|         | stream. The following standard AVI values for video and audio are defined:                    |
|         | 'vids': Indicates the stream contains video data. The stream format chunk                     |
| fccType | contains a BITMAPINFO structure that can include palette information.                         |
|         | 'auds': Indicates the stream contains audio data. The stream format chunk                     |
|         | contains a WAVEFORMATEX or PCMWAVEFORMAT structure.                                           |
|         | 'txts': Indicates the stream contains text data.                                              |
|         | Optionally, contains a <b>FOURCC</b> that identifies a specific data handler. The             |
|         | <b>free Handler</b> data handler is the preferred handler for the stream. For audio and video |
|         | streams, this specifies the installable compressor or decompressor.                           |

Table (A.2) Continue

|                 | Contains any flags for the data stream. The bits in the high-order word        |  |
|-----------------|--------------------------------------------------------------------------------|--|
|                 | of these flags are specific to the type of data contained in the stream.       |  |
|                 | The following standard flags are defined:                                      |  |
|                 | AVISF_DISABLED: Indicates that this stream should not be enabled               |  |
| dwFlags         | by default.                                                                    |  |
|                 | AVISF_VIDEO_PALCHANGES: Indicates that this video stream                       |  |
|                 | contains palette changes. This flag warns the playback software that it        |  |
|                 | will need to animate the palette.                                              |  |
|                 | Specifies priority of a stream type. For example, in a file with               |  |
| dwPriority      | multiple audio streams, the one with the highest priority might be the         |  |
|                 | default stream.                                                                |  |
|                 | Specifies how far audio data is skewed ahead of the video frames in            |  |
|                 | interleaved files. Typically, this is about 0.75 seconds. If you are           |  |
| dwInitialFrames | creating interleaved files, specify the number of frames in the file           |  |
|                 | prior to the initial frame of the AVI sequence in this member.                 |  |
|                 | Used with <b>dwRate</b> to specify the time scale that this stream will use.   |  |
|                 | Dividing dwRate by dwScale gives the number of samples per                     |  |
| dwScale         | second. For video streams, this rate should be the frame rate. For             |  |
|                 | audio streams, this rate should correspond to the time needed for              |  |
|                 | nBlockAlign bytes of audio, which for PCM audio simply reduces to              |  |
|                 | the sample rate.                                                               |  |
| dwRate          | See dwScale.                                                                   |  |
|                 | Specifies the starting time of the AVI file. The units are defined by          |  |
| dwStart         | the <b>dwRate</b> and <b>dwScale</b> members in the main file header. Usually, |  |
|                 | this is zero, but it can specify a delay time for a stream that does not       |  |
|                 | start concurrently with the file.                                              |  |
|                 | Specifies the length of this stream. The units are defined by the              |  |
| dwLength        | dwRate and dwScale members of the stream's header.                             |  |
|                 |                                                                                |  |

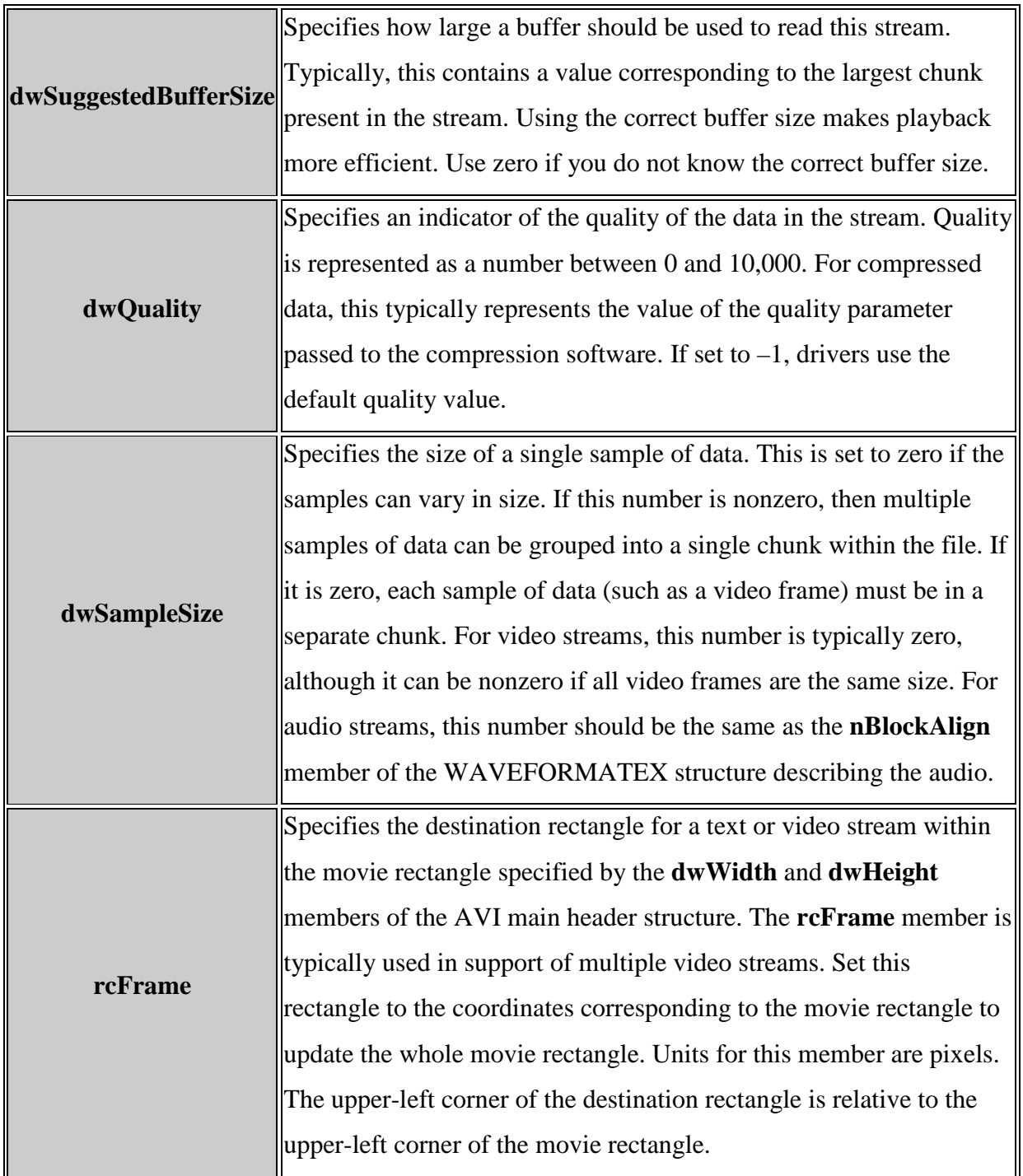

The last eight members in table (A.2) describe the playback characteristics of the stream. These factors include the playback rate (*dwScale* and *dwRate*), the starting time of the sequence (*dwStart*), the length of the

sequence (*dwLength*), the size of the playback buffer (*dwSuggestedBuffer*), an indicator of the data quality (*dwQuality*), and the sample size (*dwSampleSize*).

Some of the members in the stream header structure are also present in the main header structure. The data in the main header applies to the whole file, while the data in the stream header structure applies only to a stream.

A stream format ('strf') chunk must follow a stream header ('strh') chunk. The stream format chunk describes the format of the data in the stream. For video streams, the information in this chunk is a *BITMAPINFO* structure (including palette information if appropriate).

The 'strl' chunk might also contain an additional stream-header data ('strd') chunk. If used, this chunk follows the stream format chunk. The format and the contents of this chunk are defined by installable compression or decompression drivers. Typically, drivers use this information for configuration. Applications that read and write RIFF files do not need to decode this information. They transfer this data to and from a driver as a memory block.

The optional 'strn' stream name chunk provides a zero-terminated text string describing the stream. The AVI file functions can use this chunk to let applications identify the streams they want to access by their names.

An AVI player associates the stream headers in the LIST 'hdrl' chunk with the stream data in the LIST 'movi' chunk by using the order of the 'strl' chunks. The first 'strl' chunk applies to stream 0; the second applies to stream 1, and so forth. For example, if the first 'strl' chunk describes the wave audio data, the wave audio data is contained in stream 0. Similarly, if the second 'strl' chunk describes video data, then the video data is contained in stream 1.

## **A.3 Stream Data (LIST 'movi' Chunk)**

Following the header information is a LIST 'movi' chunk that contains chunks of the actual data in the streams (that is, the pictures and sounds themselves). The data chunks can reside directly in the LIST 'movi' chunk or they might be grouped into 'rec' chunks. The 'rec' grouping implies that the grouped chunks should be read from disk all at once. This is used only for files specifically interleaved to play from CD-ROM.

Like any RIFF chunk, the data chunks contain a *FOURCC* (fourcharacter code) to identify the chunk type. A *FOURCC* is a 32-bit quantity represented as a sequence of one to four ASCII alphanumeric characters, padded on the right with blank characters. The **FOURCC** that identifies each chunk consists of the stream number and a two-character code that defines the type of information encapsulated in the chunk. For example, a waveform chunk is identified by a two-character code of 'wb'. If a waveform chunk corresponded to the second LIST 'hdrl' stream description, it would have a *FOURCC* of '01wb'.

# *Appendix B BMP File Structure*

## **B.1 BITMAPINFOHEADER Structure**

The *BITMAPINFOHEADER* structure contains information for the video stream of an AVI RIFF file. Table (B.1) describe the content of *BITMAPINFOHEADER* structure [Msdn98]:

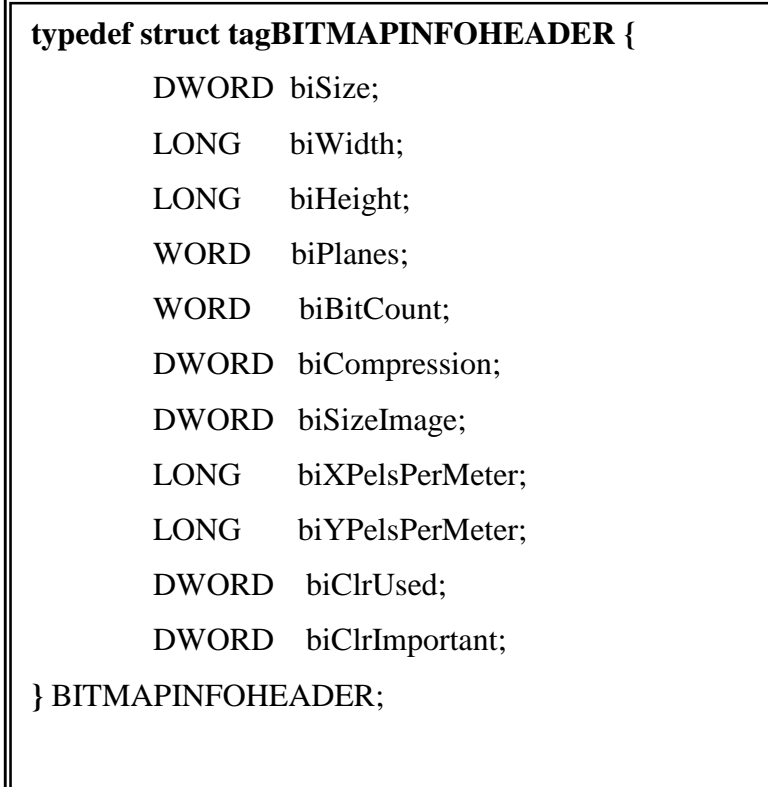

### Table (B.1) The content of the BITMAPINFOHEADER

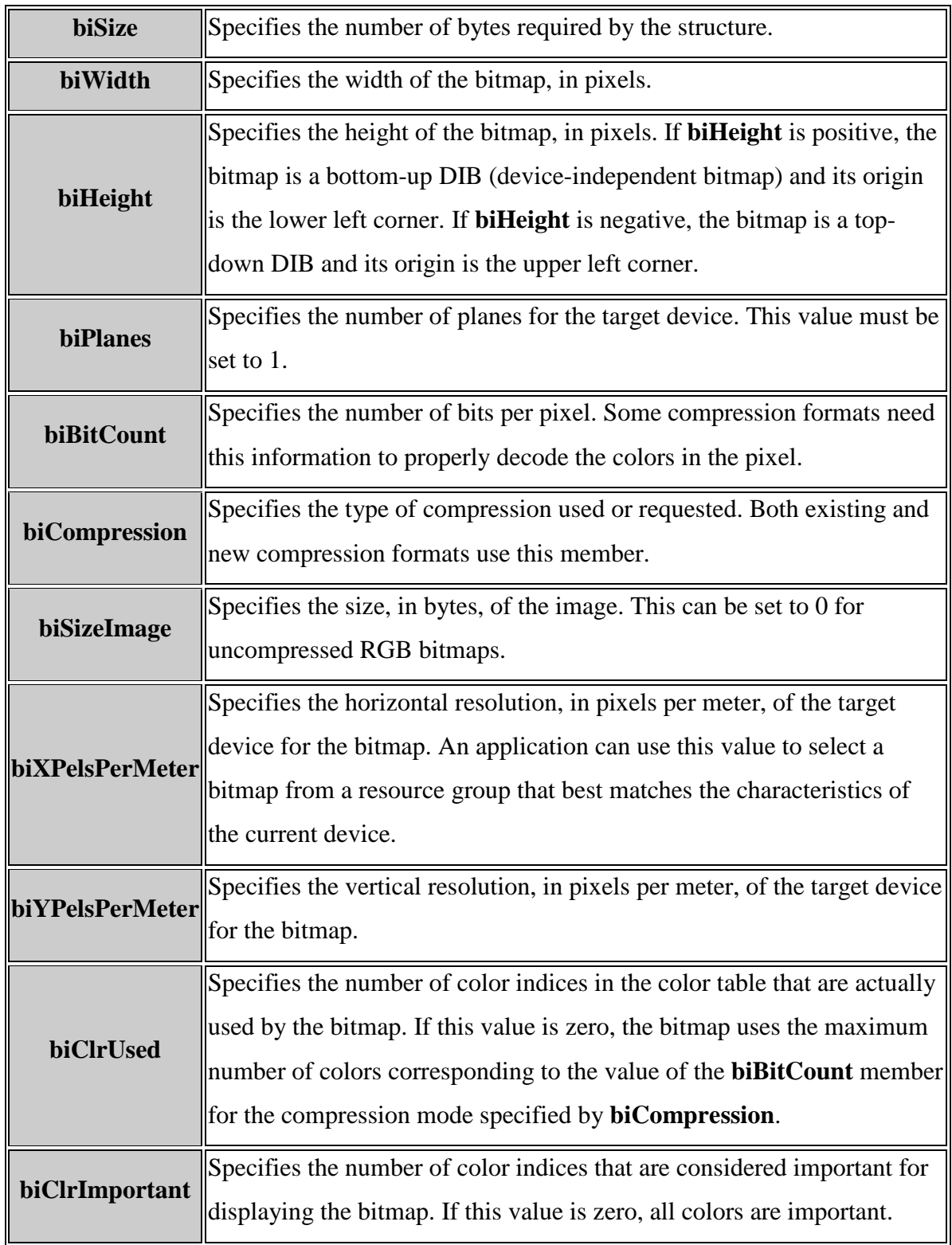

When the value in the *biBitCount* member is set to greater than eight, video drivers can assume bitmaps are true color and they do not use a color table. While if the value in the *biBitCount* member is set to less than or equal to eight, video drivers can assume the bitmap uses a palette or color table defined in the *BITMAPINFO* data structure. This data structure has the following members:

> **typedef struct tagBITMAPINFO {**  BITMAPINFOHEADER bmiHeader; RGBOUAD bmiColors: **} BITMAPINFO;**

The (BITMAPINFOHEADER), member specifies a BITMAPINFOHEADER structure. The (BITMAPINFO) member specifies an array of RGBQUAD data types that define the colors in the bitmap.

## **Supervisor Certification**

I certify that this thesis was prepared under my supervision at the Department of Computer Science/College of Science/ Al-Nahrain University, by **Hind Ali Al-Kitt** as a partial fulfillment of the requirement for the degree of Master of Science in Computer Science.

Signature**:** Name**: Dr. Loay A. George**  Title**: Senior Researcher** Date**: / / 2006**

In view of the available recommendation, I forward this thesis for debate by the examination committee.

Signature**:** Name**: Dr. Taha S. Bashaga**  Title**: Head of the Department of Computer Science, Al-Nahrain University** Date**: / / 2006** 

# **Chapter Five Conclusions and Suggestions**

## **5.1 Conclusions**

Form the test results; conducted to investigate the performance of the proposed system the following remarks were derived:

- 1. The three designed algorithms for shot boundaries detection can exactly detect the boundaries of the shots for all the tested video, which have the (*cut*) boundary type, and it failed in detecting other types of shot boundaries types (like fade, dissolve, wipe).
- 2. The results of blocks classification algorithm indicate that the number of static and dynamic blocks belong to each frame in the video are different from one frame to another depending on the changes in the pixels data between the current frame and the next frame in the video.
- 3. The features analysis results indicate that the increase in the number of video frames belong to the video sequences (extracted from the any shot) will improve the recognition efficiency of the adopted features.
- 4. The results of the power discrimination analysis indicate that all the statistical and textural features (except the H), extracted from the static blocks have a higher discrimination rate than the corresponding features extracted from the dynamic blocks.
- 5. The results of the power discrimination analysis also indicate that the features (contrast2 and the energy of the horizontal gradient) have the highest rate of discrimination whether it is alone or combined with other features.
- 6. The results of the power discrimination analysis also indicate that the combinations of the features (mean, standard deviation, mean absolute deviation, contrast2 and the energy of the horizontal gradient) have the highest rate of discrimination than the combinations of other features.
- 7. The *K-mean* clustering algorithm had classified the shots 98% success when classify it into five clusters, because most of the extracted sequences from each shot were classified as a member in the same shot.

## **5.2 Suggestions**

During the development of the proposed system many suggestions brought in mined to increase the system efficiency, among these suggestions are following:

- 1. Enhance the shot boundaries detection criteria to be capable to detect the different type of shot boundaries.
- 2. Using other textural (like run-length based features) and statistical features (like co-occurrence based features).
- 3. Extracts other features from the video's frames (like motion, shape).
- 4. Using neural network approach to improve the video discrimination capability.
- 5. Study the effect of various video compression techniques (like MPEG) on the classification of the video.

# **Chapter Four Experimental Results**

## **4.1 Introduction**

This chapter is dedicating to displaying the results of the calculated tests to study the efficiency of the adopted image features to classify the video data. The results presented in this chapter are for the following system steps:

- 1. The classification of static and dynamic blocks of the videos image.
- 2. The shots boundaries detection by using of the three detection algorithms mentioned in chapter three.
- 3. Statistical and textural extraction. For both static and dynamic blocks and for the three color components (Red, Blue, Green).
- 4. Feature analysis for video sequences.
- 5. Determined power discrimination for the features.
- 6. The k-mean clustering algorithm results.

## **4.2 Video Test Samples**

As test materials eleven video samples have been utilized. Figure (4.1) present some frames extracted from the eleven video samples. As a prototype the results of video No.6 are given in detail in this chapter. The obtained results for other video sequences indicate similar behavior to the presented prototype results.

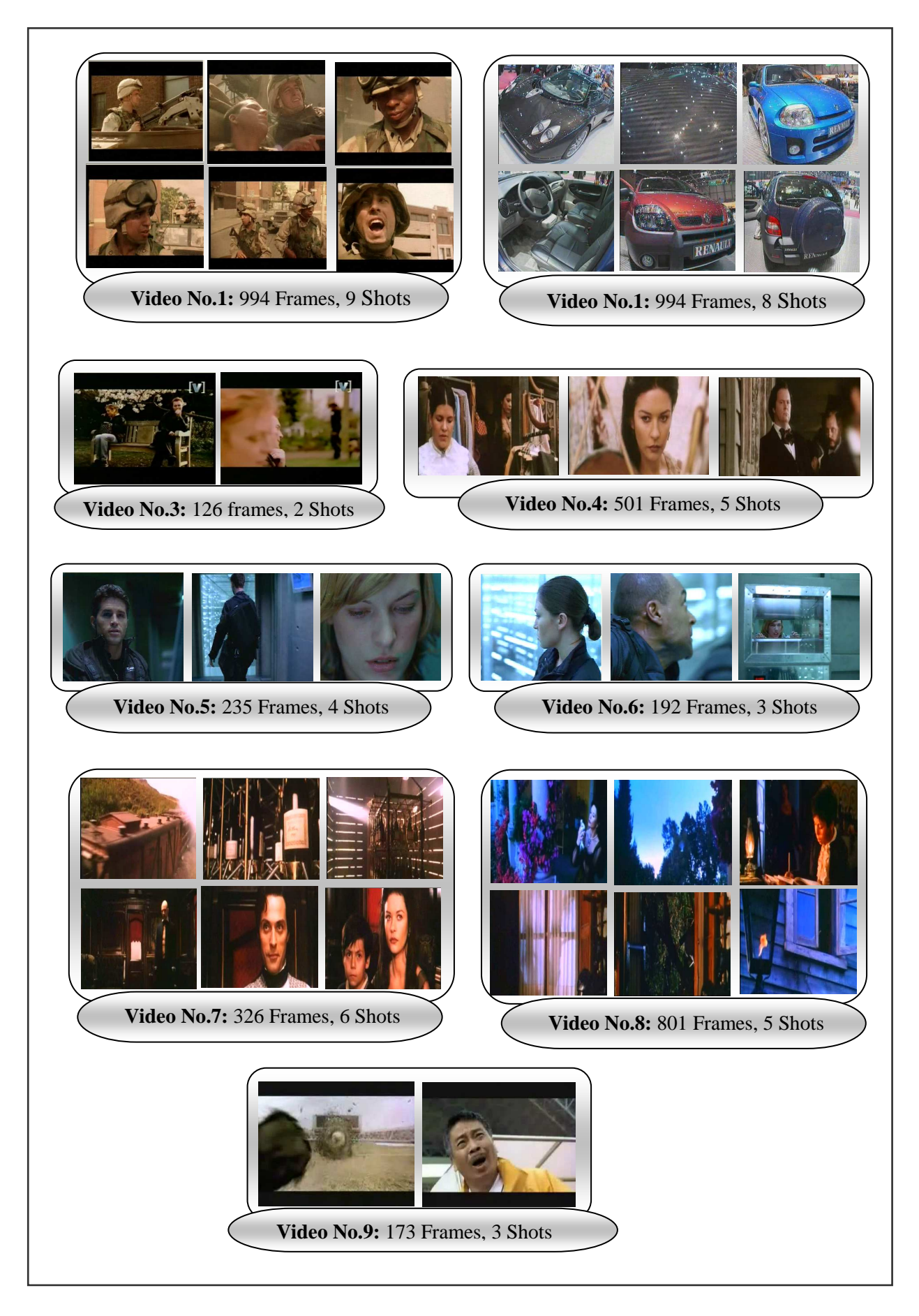

Figure (4.1) Video Test Samples

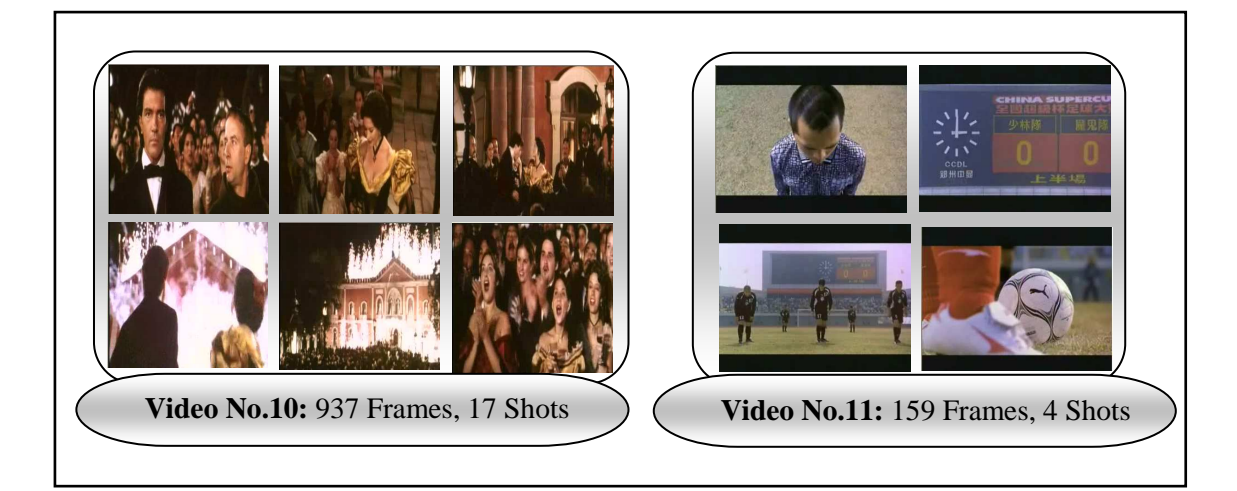

Figure (4.1) Continue

## **4.3 The Results of Shot Boundaries Detection**

Three algorithms have been applied to detect the shots boundaries, the video samples may have different types of shot boundaries like (*fade, dissolve, wipe and cut*), and so many video sequences have been tested by using these three algorithms in order to detect the shots boundaries which is exist in these video sequences, and the test results indicate that these three algorithms can only detect the (*cut*) boundary type, so the eleven video samples that have been utilized as a test materials are all have (*cut*) boundary type.

The results of the three considered algorithms shows that the sixth video samples consists three shots, the first shot contains (147) frames the second contains (24) frames the third contains (22) frames. Table (4.1) represents the results of applying the first detection method of the shot boundaries which is based on the means of the absolute difference between the color components of the frames, see algorithm (3.2)*.* Tables (4.2-4) show the detection results of applying the second method which is based on using the three overall means of the three difference (Absolute, square, cubic) the difference is between the mean of two successive frames, see algorithm (3.3)*.* Tables (4.5-8) show the detection results of applying the

third method which is based on using the three overall means of the three differences (absolute, square, cubic) the difference is between the mean of two successive frames (the mean is computed form the difference between two neighbor pixels in the same frame), see algorithm (3.4).

| <b>Frame No.</b> | <b>Mean of Difference the</b><br>frames colors (Red,<br><b>Blue, Green)</b> |
|------------------|-----------------------------------------------------------------------------|
| 1                | 625.83                                                                      |
| 147              | 75.32                                                                       |
| 148              | 467.29                                                                      |
| 170              | 70.19                                                                       |
| 171              | 307.20                                                                      |
| 191              | 77.76                                                                       |

Table (4.1) The mean of the difference between the frames color components (red, blue, green)

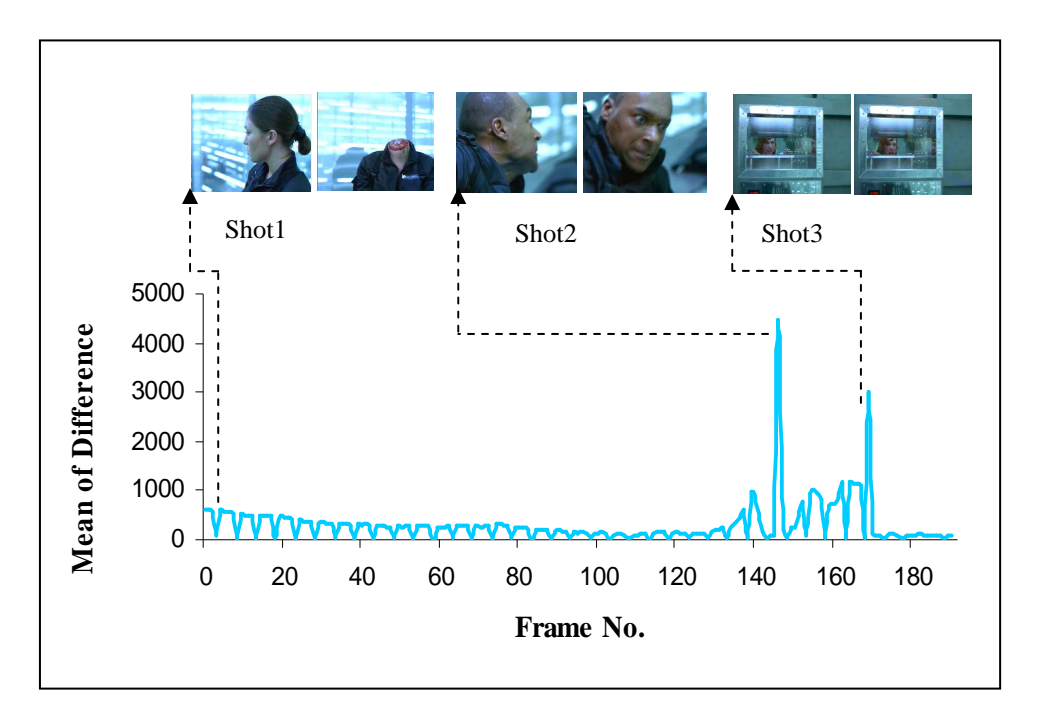

Figure (4.2) Shots detection using the mean of the difference between the frames color components (red, blue, green)

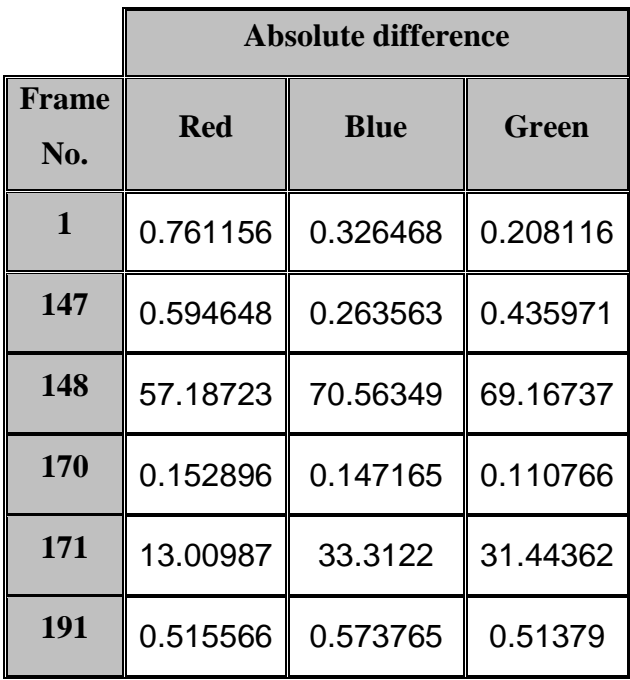

Table (4.2) The results of using the criteria of the absolute differences between the mean of two successive frames

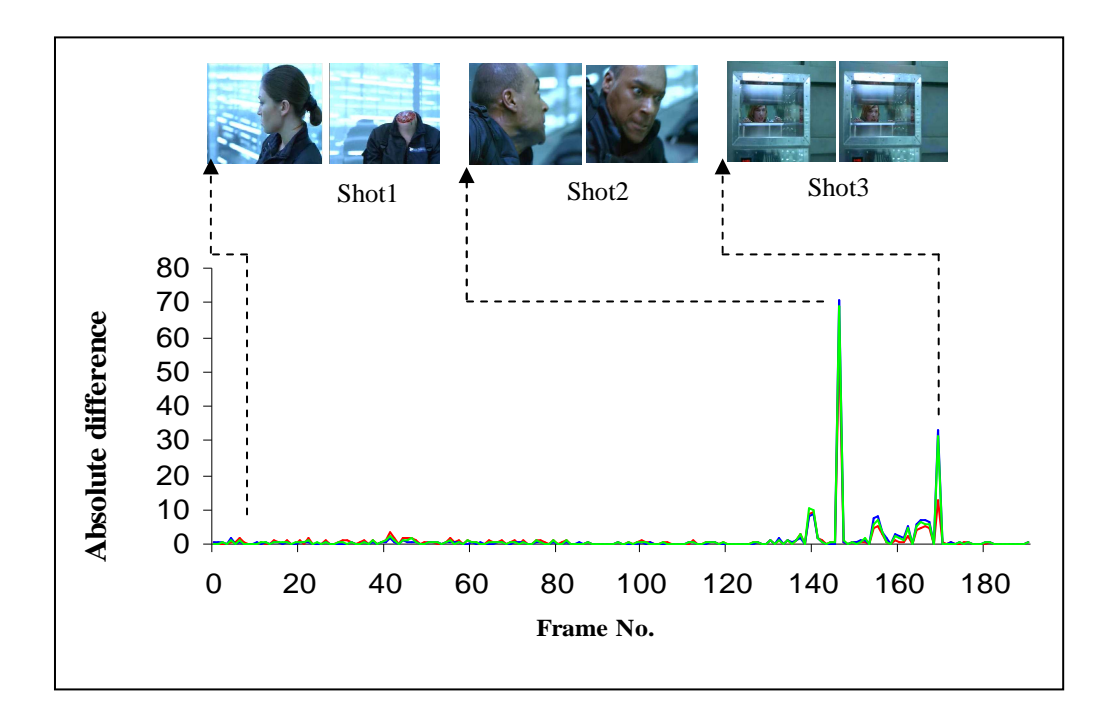

Figure (4.3) Shot detection using the criteria of the absolute differences between the mean of two successive frames

|                     | <b>Square difference</b> |             |              |
|---------------------|--------------------------|-------------|--------------|
| <b>Frame</b><br>No. | <b>Red</b>               | <b>Blue</b> | <b>Green</b> |
| 1                   | 0.579                    | 0.107       | 0.043        |
| 147                 | 0.354                    | 0.069       | 0.190        |
| 148                 | 70.380                   | 79.206      | 80.125       |
| 170                 | 0.023                    | 0.022       | 0.012        |
| 171                 | 98.257                   | 89.703      | 88.701       |
| 191                 | 0.266                    | 0.329       | 0.264        |

Table (4.3) the results of the using the criteria of the square differences between the mean of two successive frames

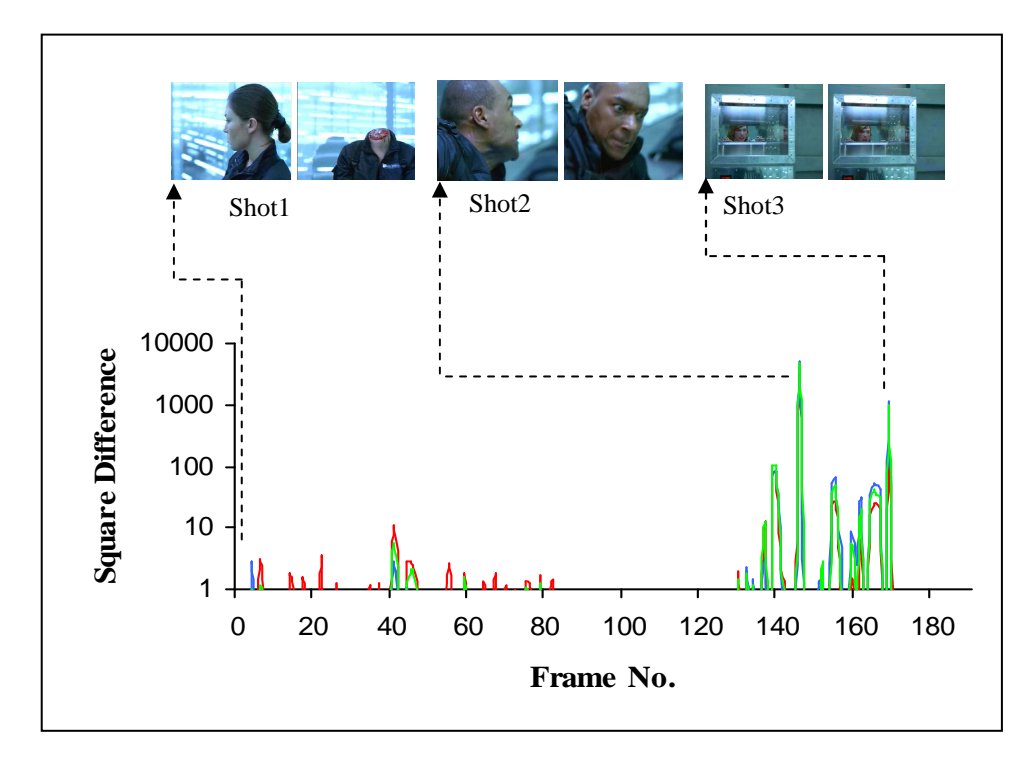

Figure (4.4) Shots detection using the criteria of the square differences between the mean of two successive frames

|                     | <b>Cubic difference</b> |             |              |
|---------------------|-------------------------|-------------|--------------|
| <b>Frame</b><br>No. | <b>Red</b>              | <b>Blue</b> | <b>Green</b> |
| 1                   | 0.441                   | 0.035       | 0.009        |
| 147                 | 0.210                   | 0.018       | 0.083        |
| 148                 | 123.968                 | 150.108     | 195.306      |
| 170                 | 0.004                   | 0.003       | 0.001        |
| 171                 | 142.010                 | 165.651     | 185.334      |
| 191                 | 0.137                   | 0.189       | 0.136        |

Table (4.4) the results of using the criteria of the cubic differences between the mean of two successive frames

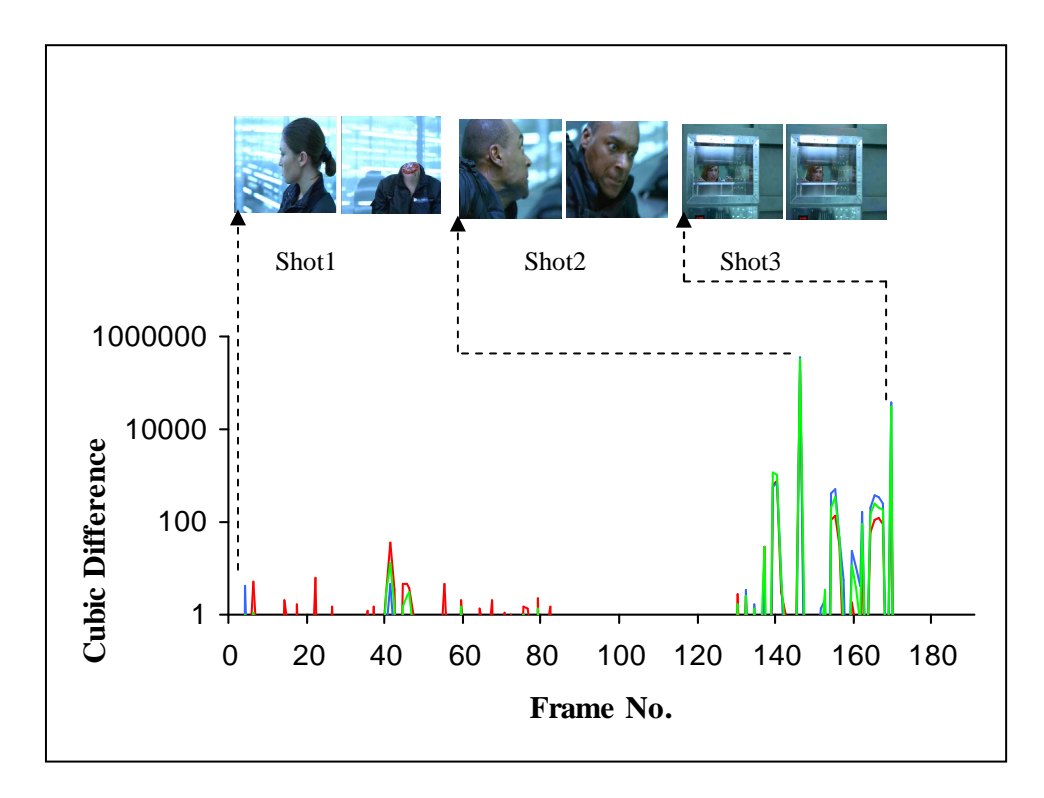

Figure (4.5) Shots detection using the criteria of the cubic differences between the mean of two successive frames

|                     | <b>Absolute difference</b> |             |        |
|---------------------|----------------------------|-------------|--------|
| <b>Frame</b><br>No. | <b>Red</b>                 | <b>Blue</b> | Green  |
| 1                   | 0.0512                     | 0.0703      | 0.0294 |
| 147                 | 0.0044                     | 0.0152      | 0.0103 |
| 148                 | 0.3711                     | 0.7790      | 0.4704 |
| 170                 | 0.1793                     | 0.1478      | 0.1847 |
| 171                 | 2.4127                     | 2.1383      | 2.4521 |
| 191                 | 0.0372                     | 0.0261      | 0.0061 |

Table (4.5) the results of using the criteria of the absolute differences between the mean of the difference between two neighbored pixels in the frame

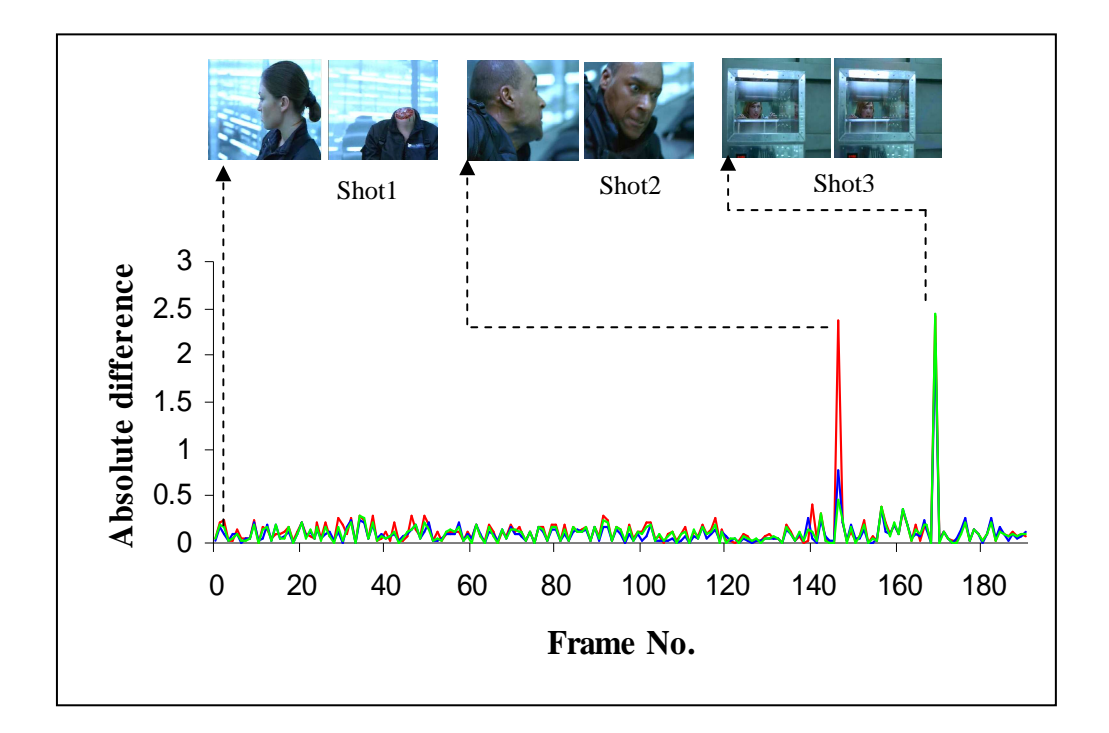

Figure (4.6) Shots detection using the criteria of the absolute differences between the mean of the difference between two neighbored pixels in the frame

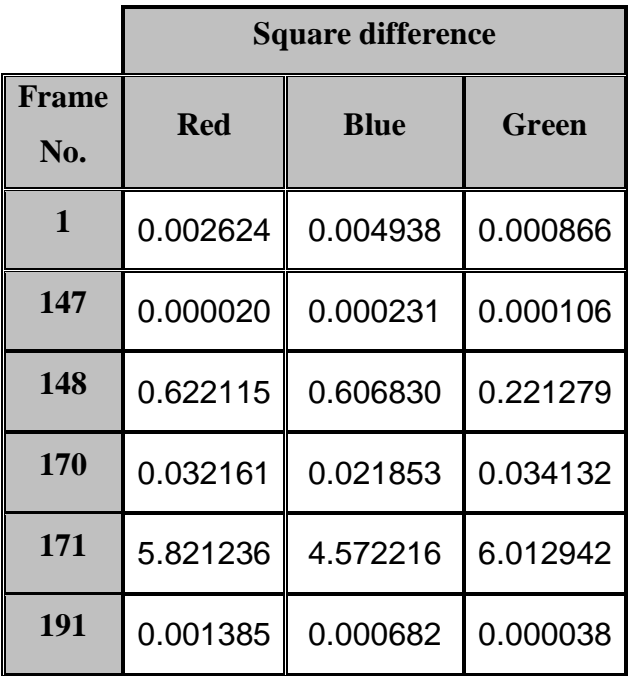

Table (4.6) the results of using the criteria of the square differences between the mean of the difference between two neighbored pixels in the frame

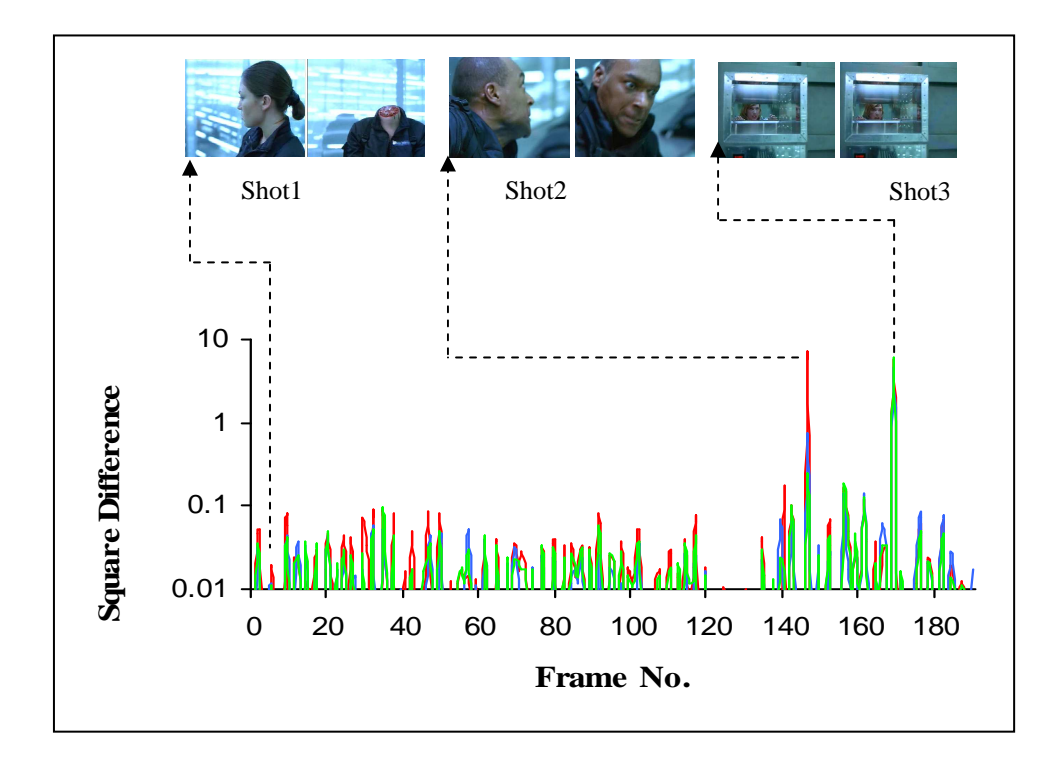

Figure (4.7) Shots detection using the criteria of the square differences between the mean of the difference between two neighbored pixels in the frame

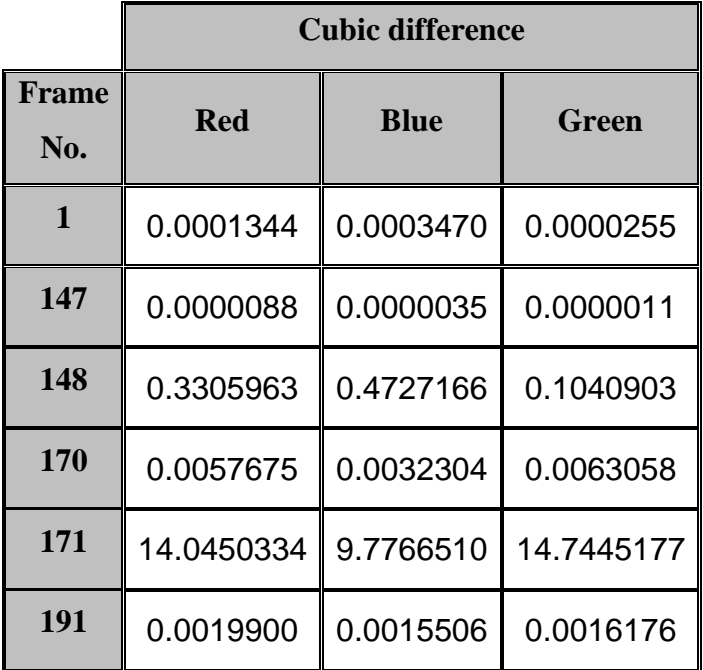

Table (4.7) the results of using the criteria of the cubic differences between the mean of the difference between two neighbored pixels in the frame

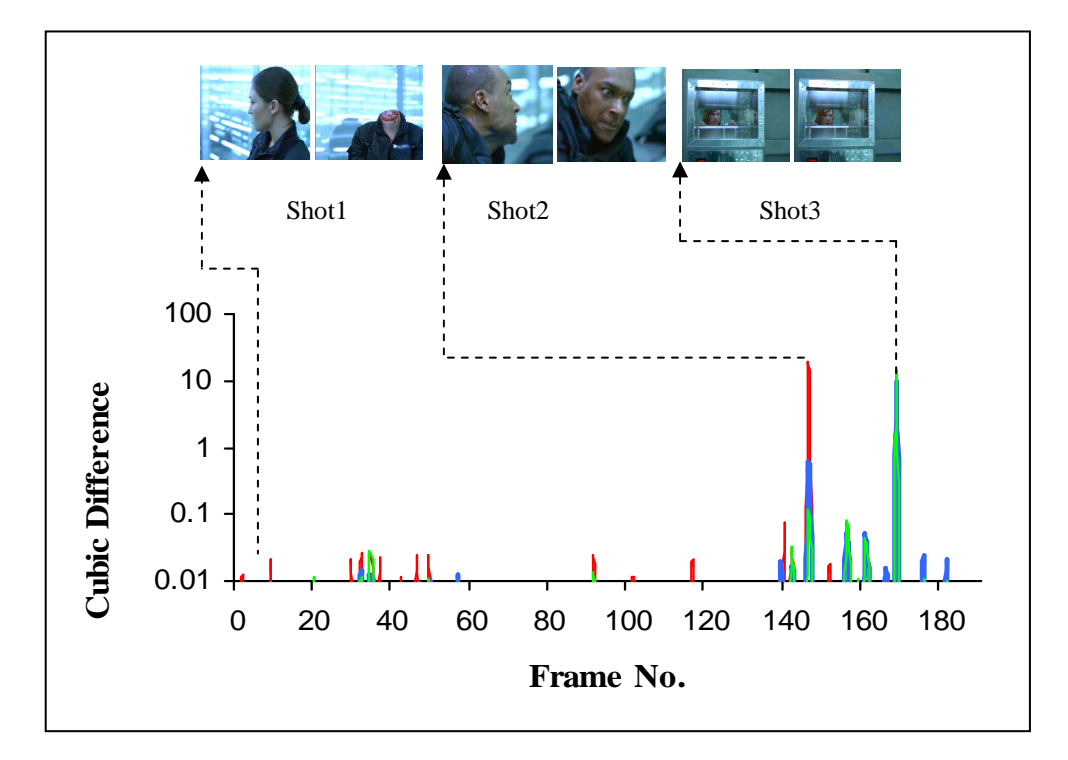

Figure (4.8) Shots detection using the criteria of the cubic differences between the mean of the difference between two neighbored pixels in the frame

## **4.4 The Results of Static and Dynamic Classification**

Table (4.8) shows the results of the block classification for three colors (red, blue, green) for ten frames as a prototype from the sixth video sample, the value threshold was taken equal to 5 and the block size was  $(4\times4)$ .

| Frame                   | <b>Mean of the</b>   | <b>Mean of the</b>    |
|-------------------------|----------------------|-----------------------|
| No.                     | <b>Static Blocks</b> | <b>Dynamic Blocks</b> |
| 1                       | 0.4410               | 0.5590                |
| $\overline{2}$          | 0.4607               | 0.5393                |
| 3                       | 0.4635               | 0.5365                |
| $\overline{\mathbf{4}}$ | 0.9598               | 0.0402                |
| 5                       | 0.4253               | 0.5747                |
| 6                       | 0.5207               | 0.4793                |
| 7                       | 0.4932               | 0.5068                |
| 8                       | 0.5319               | 0.4681                |
| 9                       | 0.9929               | 0.0071                |
| 10                      | 0.5311               | 0.4689                |

Table (4.8) the results for the mean of the number of the static and dynamic blocks

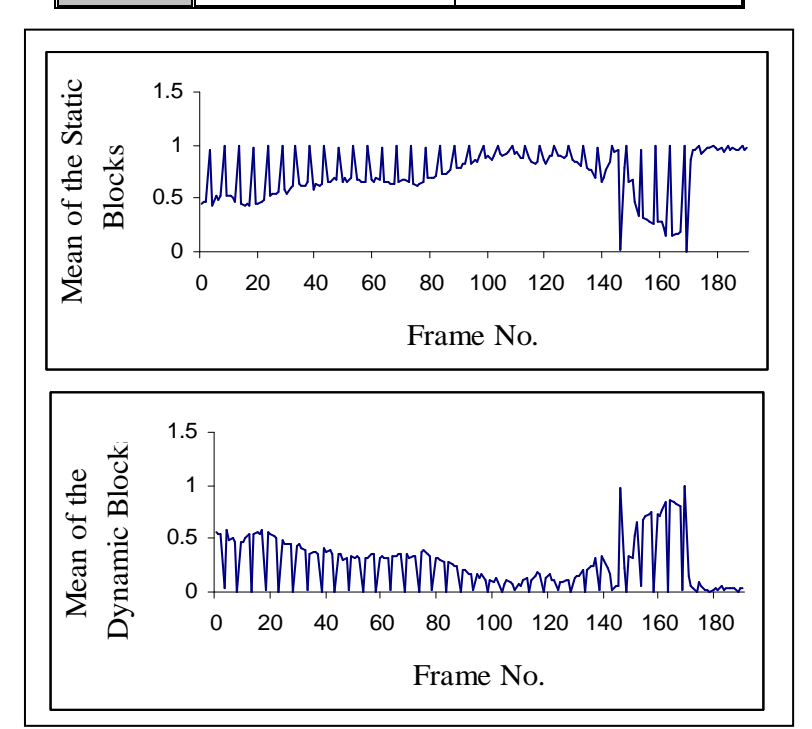

Figure (4.10) The mean of the number of the static and dynamic blocks

## **4.5 The Results of Features Extraction**

Two types of features have been extracted from the video shots (textural, color) the color features calculated form the color histogram which is calculated for three colors components (Red, Blue, Green) from both static and dynamic blocks the following figures display the histogram behavior for the three colors components and for static and dynamic blocks.

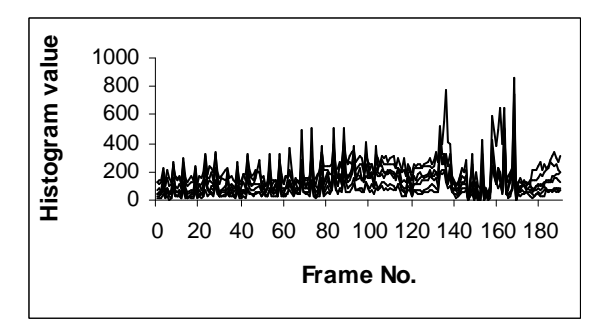

Figure (4.11) The ten histograms for the red component of the static blocks belong to the selected ten frames.

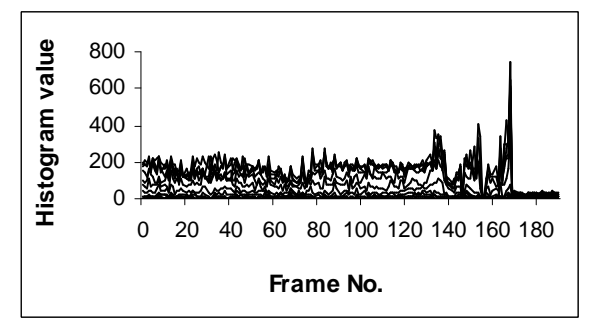

Figure (4.13) The ten histograms for the green component of the static blocks belong to the selected ten frames.

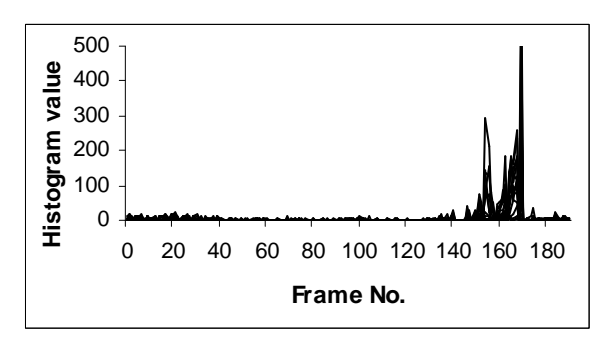

Figure (4.15) The ten histograms for the blue component of the dynamic blocks belong to the selected ten frames.

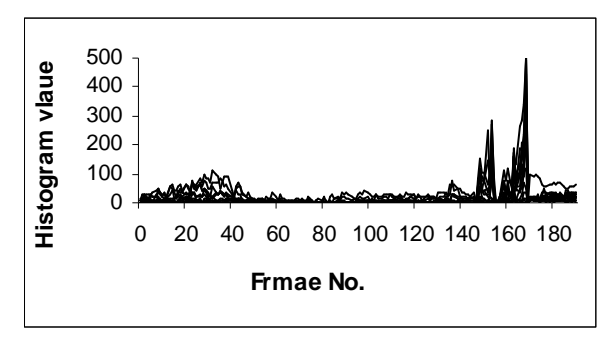

Figure (4.12) The ten histograms for the blue component of the static blocks belong to the selected ten frames.

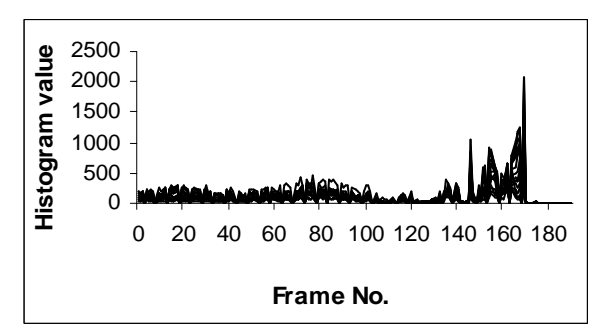

Figure (4.14) The ten histograms for the red component of the dynamic blocks belong to the selected ten frames.

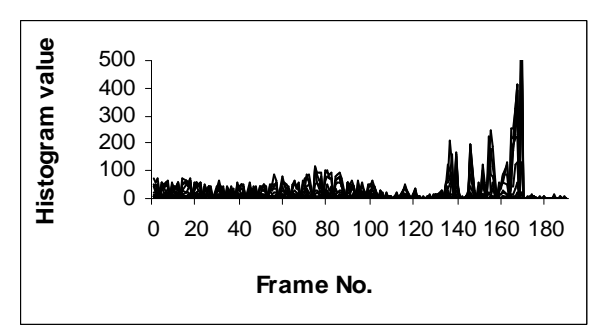

Figure (4.16) The ten histograms for the red component of the dynamic blocks belong to the selected ten frames.

First adopted type of features is the color features which are (mean, standard deviation, mean absolute deviation, skewness) theses features are extracted form both static and dynamic blocks and from the three colors components (red, blue, green) figures (4.17, 19, 21, 23) represent the results of these adopted features extracted from the static blocks and figures (4.18, 20, 22, 24) represent the results of the same features extracted from the dynamic blocks. The results are taken form the sixth video sample which contain three shots.

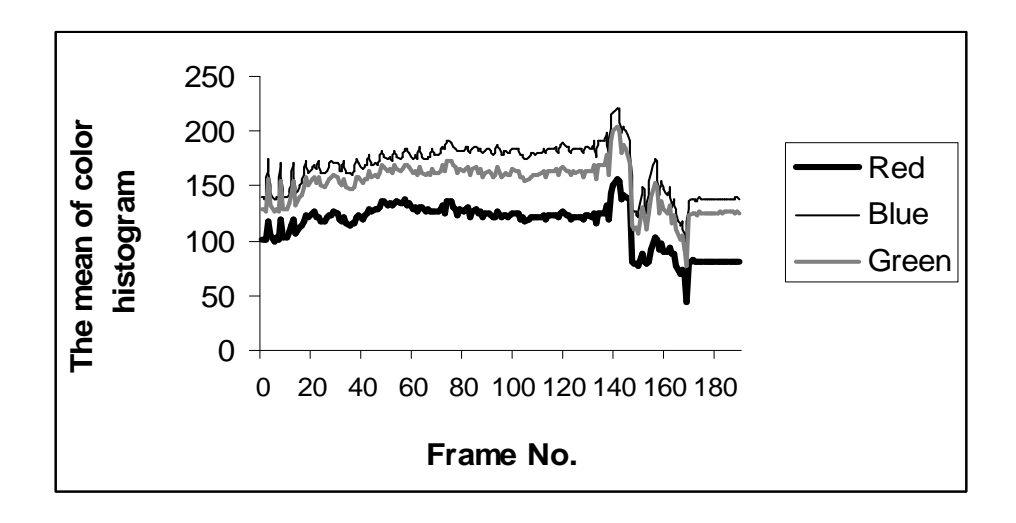

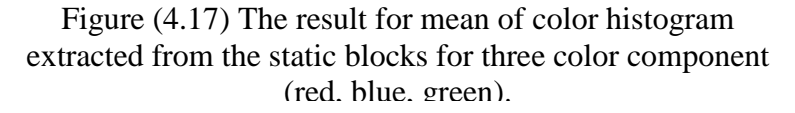

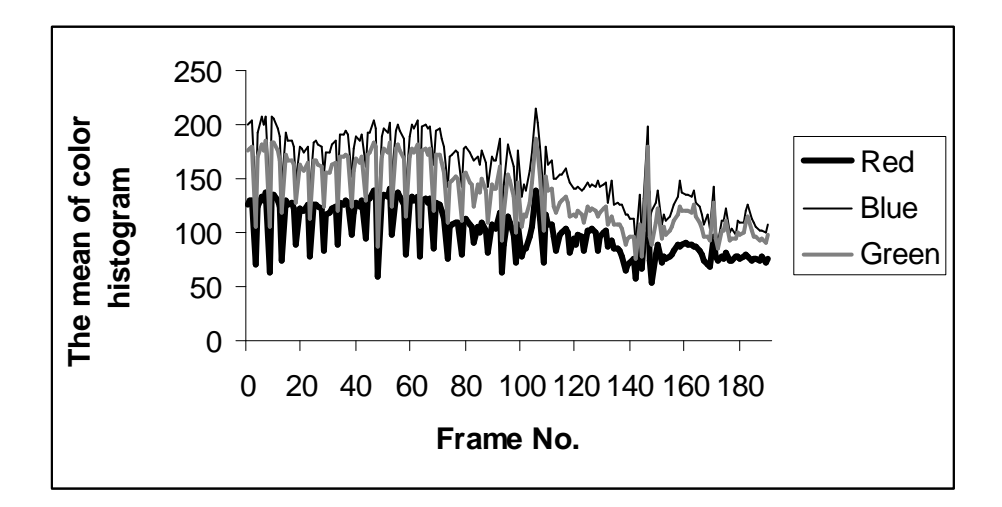

Figure (4.18) The result for mean of color histogram extracted from the dynamic blocks for three color component (red, blue, green).

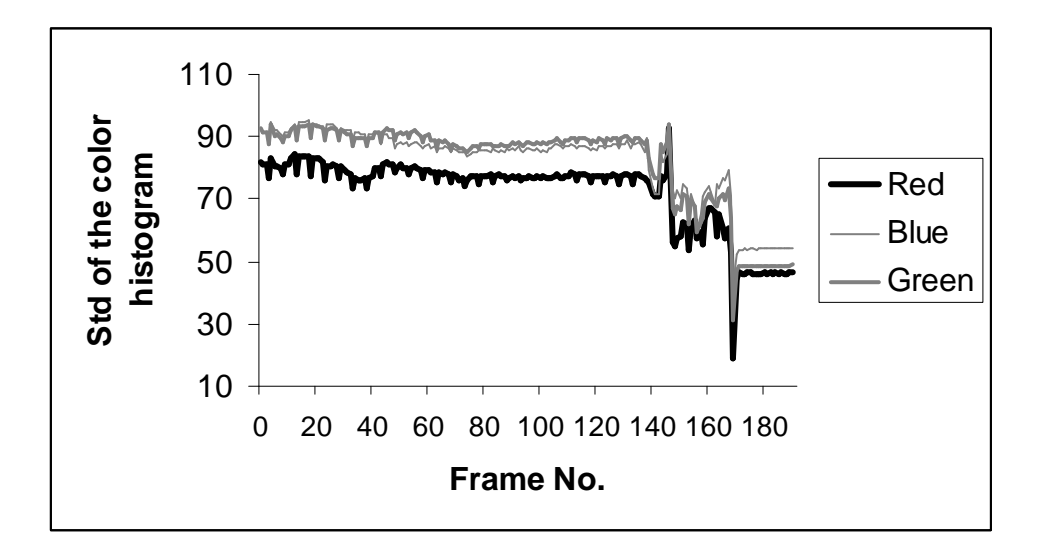

Figure (4.19) The results of the standard deviation of the color histogram extracted from the static blocks for three color component (red, blue, green).

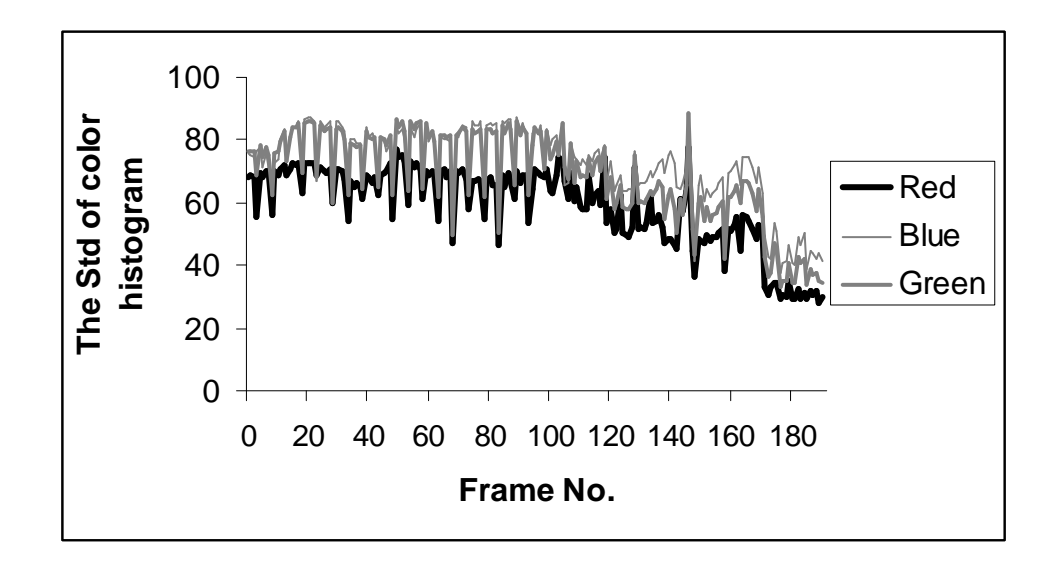

Figure (4.20) The results of the standard deviation of the color histogram extracted from the dynamic blocks for three color component (red, blue, green).

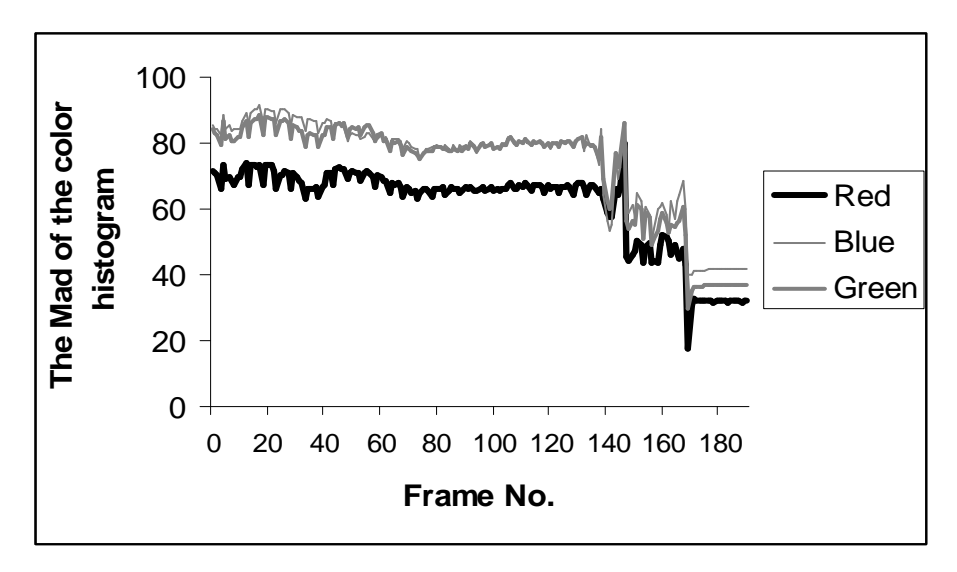

Figure (4.21) The results of mean absolute deviation of the color histogram extracted from the static blocks for three color component (red, blue, green).

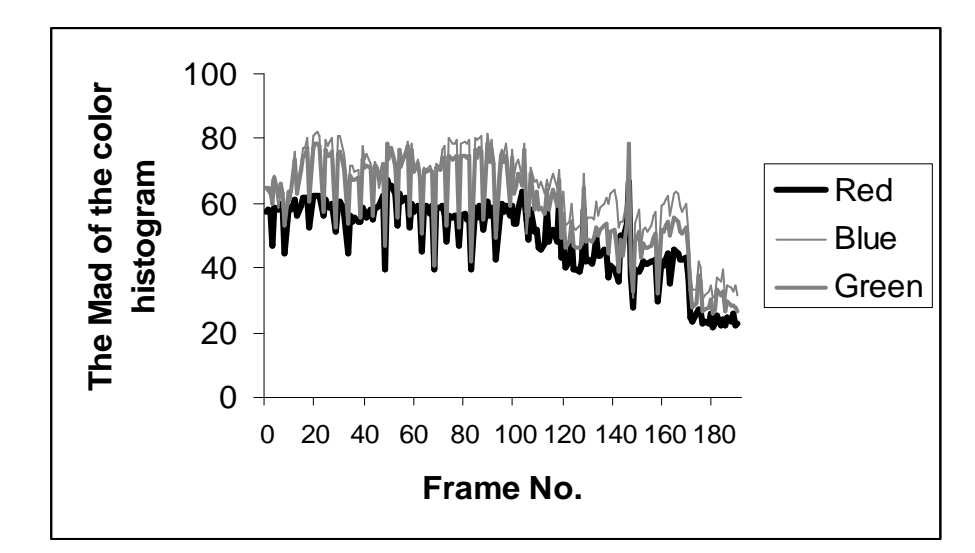

Figure (4.22) The results of mean absolute deviation of the color histogram extracted from the dynamic blocks for three color component (red, blue, green).

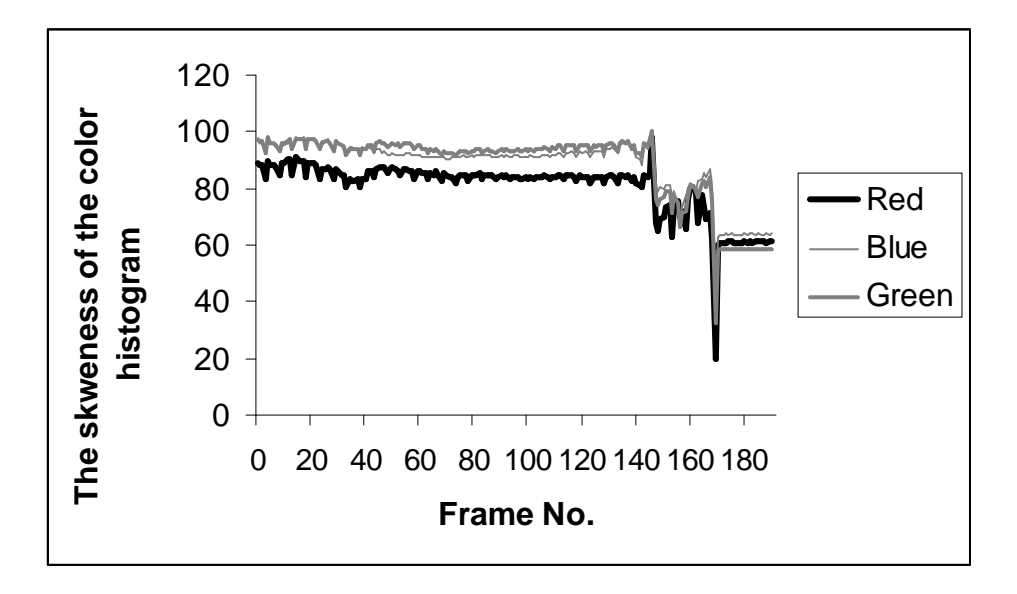

Figure (4.23) The results of skweness of the color histogram extracted from the static blocks for three color component (red, blue, green).

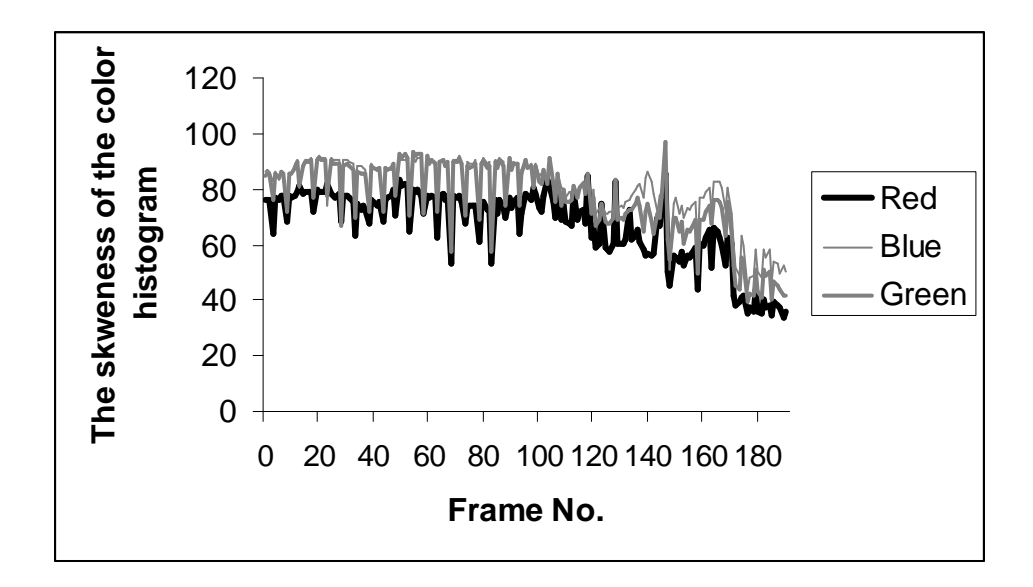

Figure (4.24) The results of skweness of the color histogram extracted from the dynamic blocks for three color component (red, blue, green).

Second adopted type of features is the textural features which are (the average energy of three gradient (horizontal, vertical, diagonal), contrast1, contrast2, modification on fractal dimension(H)) theses features are extracted form both static and dynamic blocks and from the three colors components (red, blue, green) figures (4.25, 27, 29, 31, 33, 35) represent the results of these adopted features extracted from the static blocks and figures (4.26, 28, 30, 32, 34, 36) represent the results of the same features extracted from the dynamic blocks . The results are taken form the sixth video sample which contain three shots.

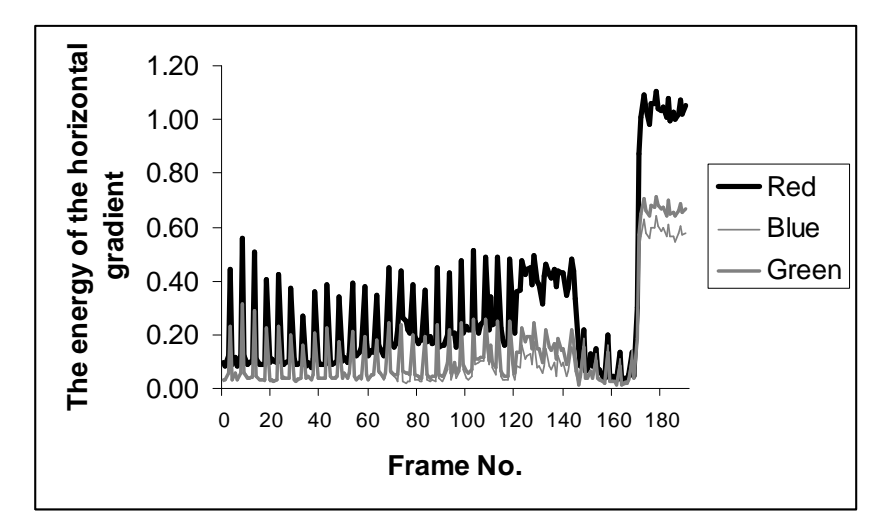

Figure (4.25) The results of energy of the horizontal gradient extracted from the static blocks for three color component (red, blue, green).

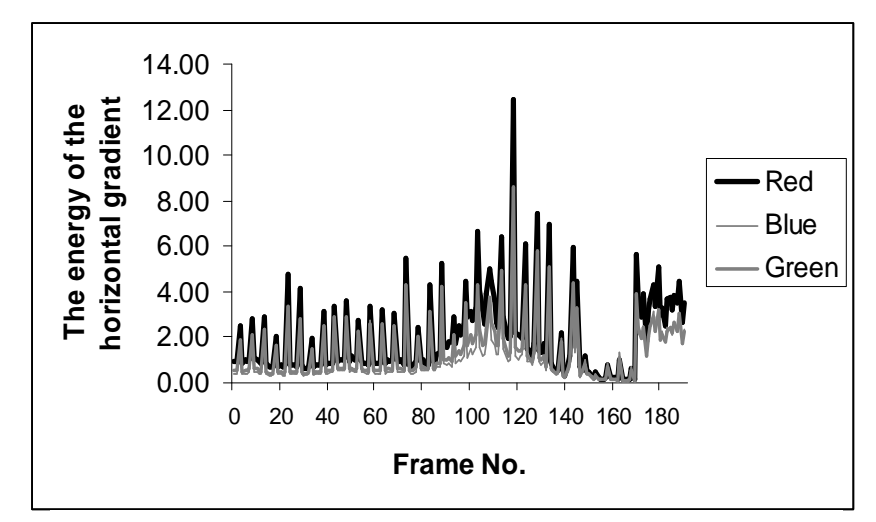

Figure (4.26) The results of energy of the horizontal gradient extracted from the dynamic blocks for three color component (red, blue, green).
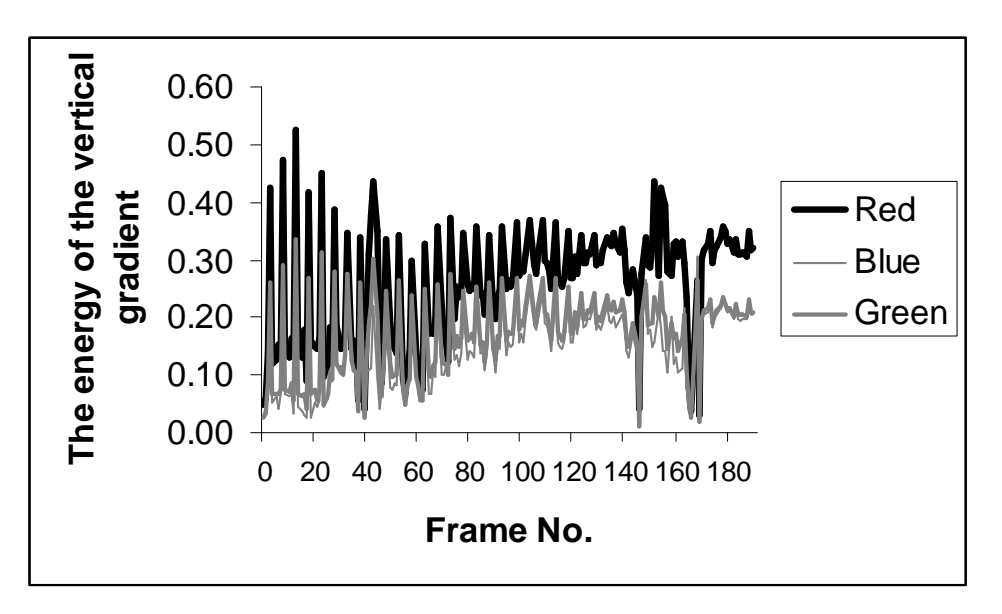

Figure (4.27) The results of energy of the vertical gradient extracted from the static blocks for three color component (red, blue, green).

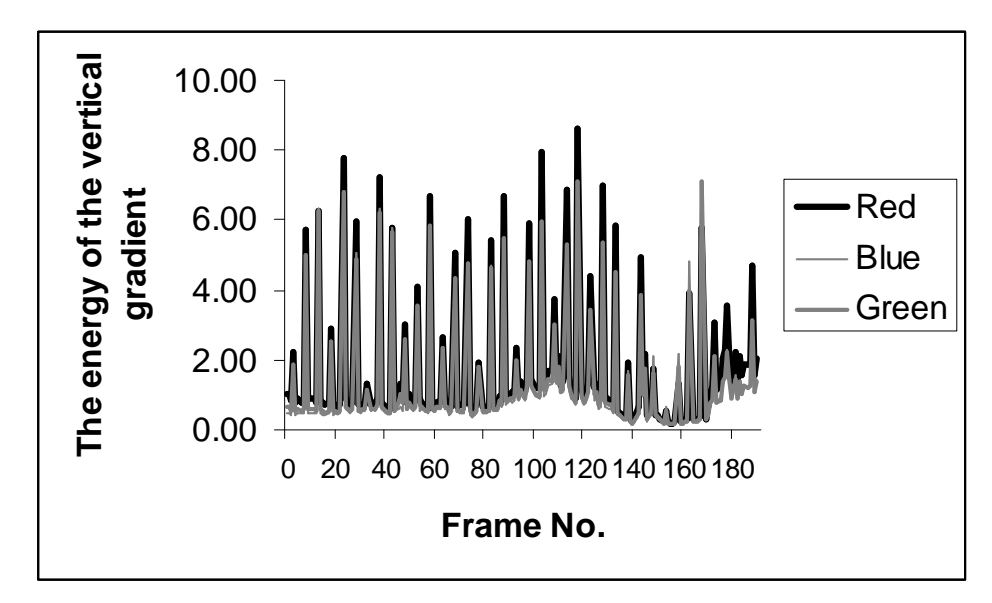

Figure (4.28) The results of energy of the vertical gradient extracted from the dynamic blocks for three color component (red, blue, green).

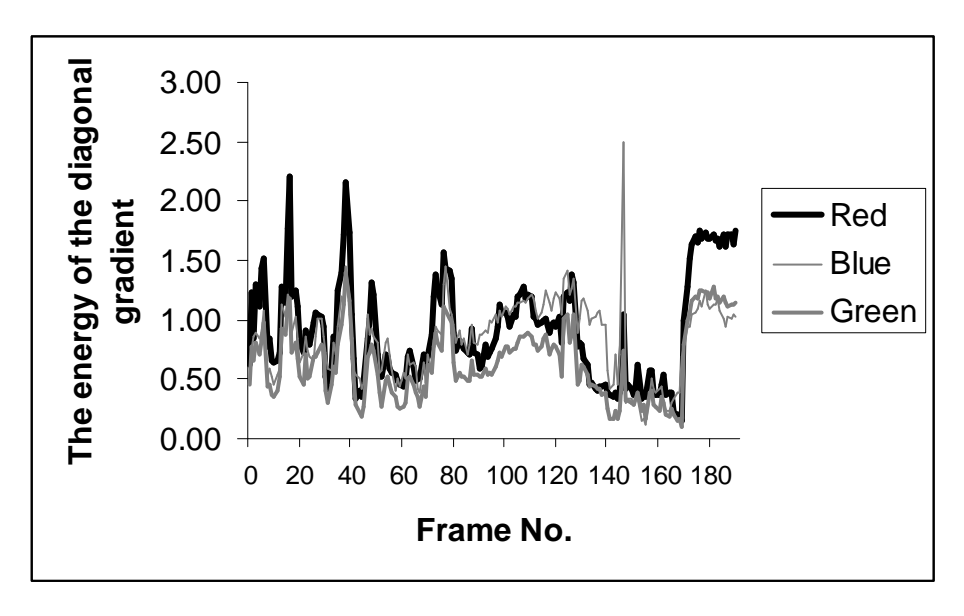

Figure (4.29) The results of energy of the diagonal gradient extracted from the static blocks for three color component (red, blue, green).

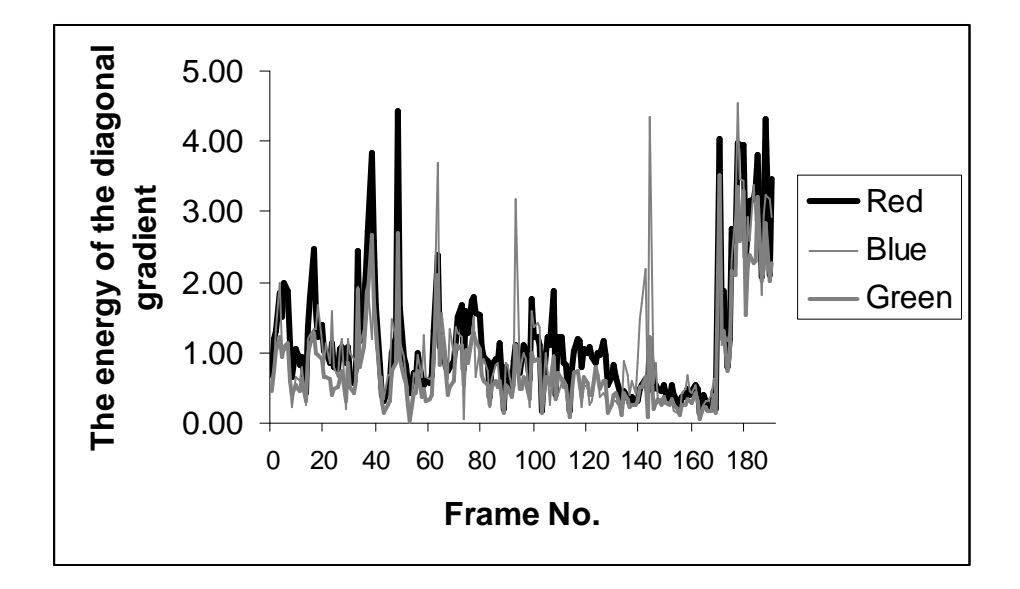

Figure (4.30) The results of energy of the diagonal gradient extracted from the dynamic blocks for three color component (red, blue, green).

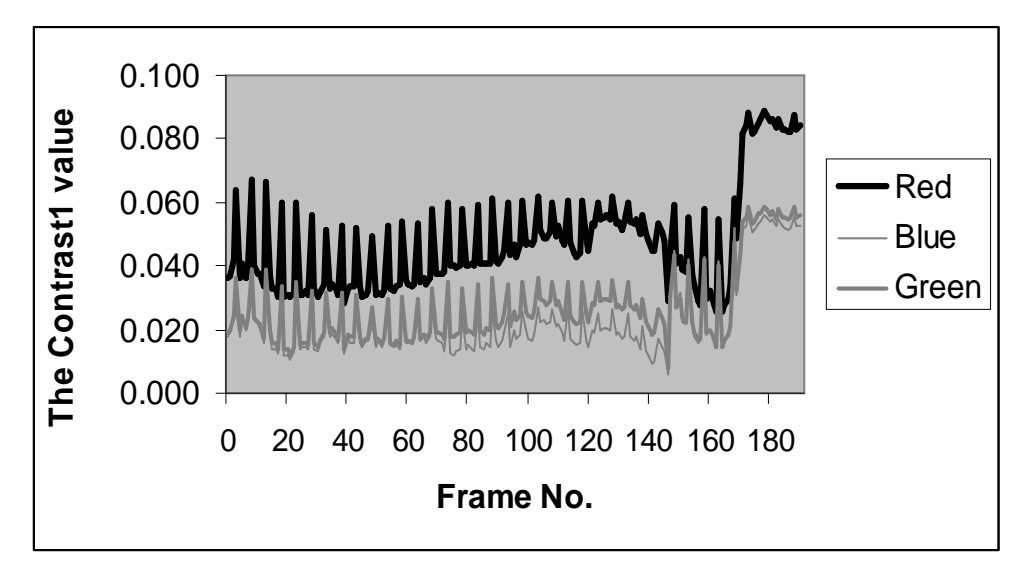

Figure (4.31) The results of contrast1 extracted from the static blocks for three color component (red, blue, green).

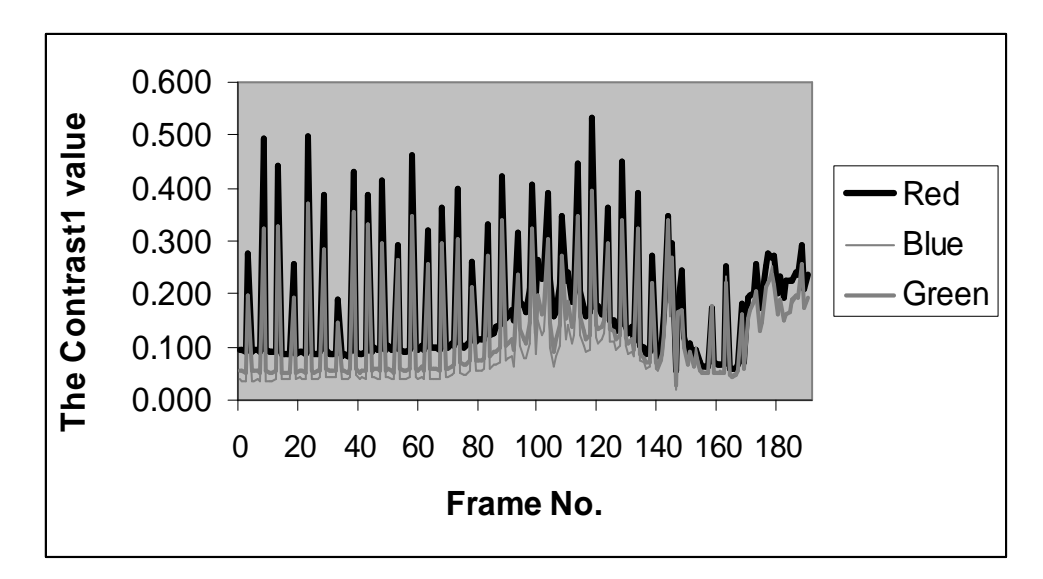

Figure (4.32) The results of contrast1 extracted from the dynamic blocks for three color component (red, blue, green).

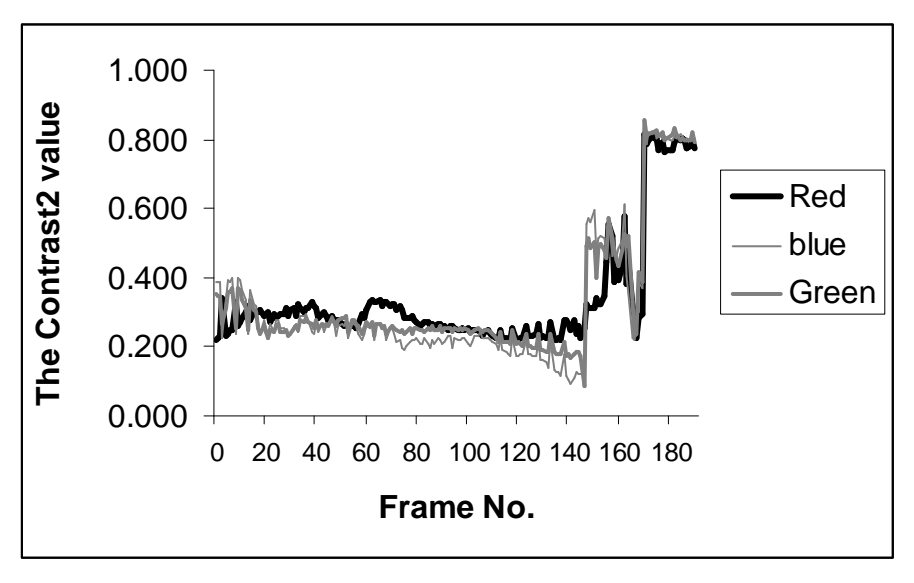

Figure (4.33) The results of contrast2 extracted from the static blocks for three color component (red, blue, green).

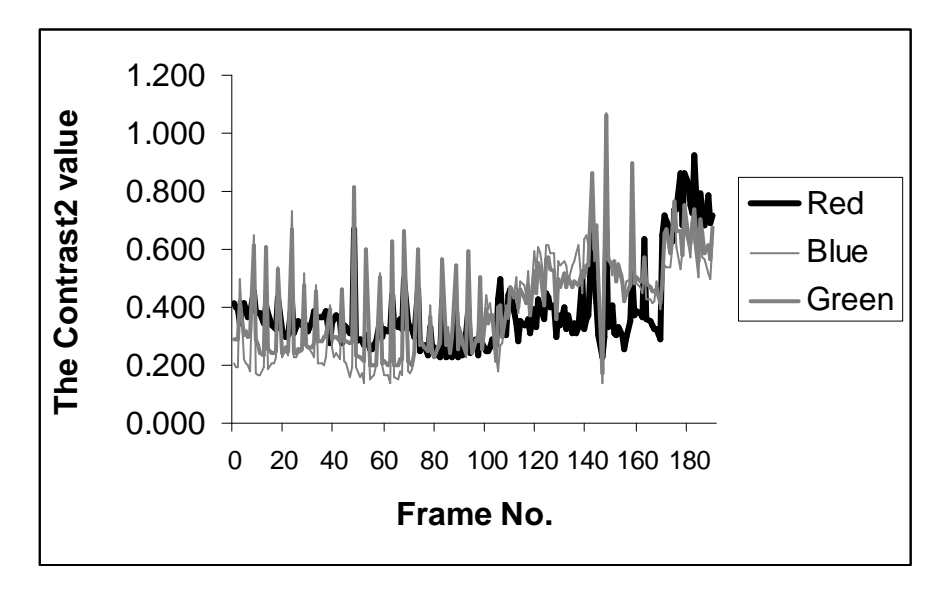

Figure (4.34) The results of contrast2 extracted from the dynamic blocks for three color component (red, blue, green).

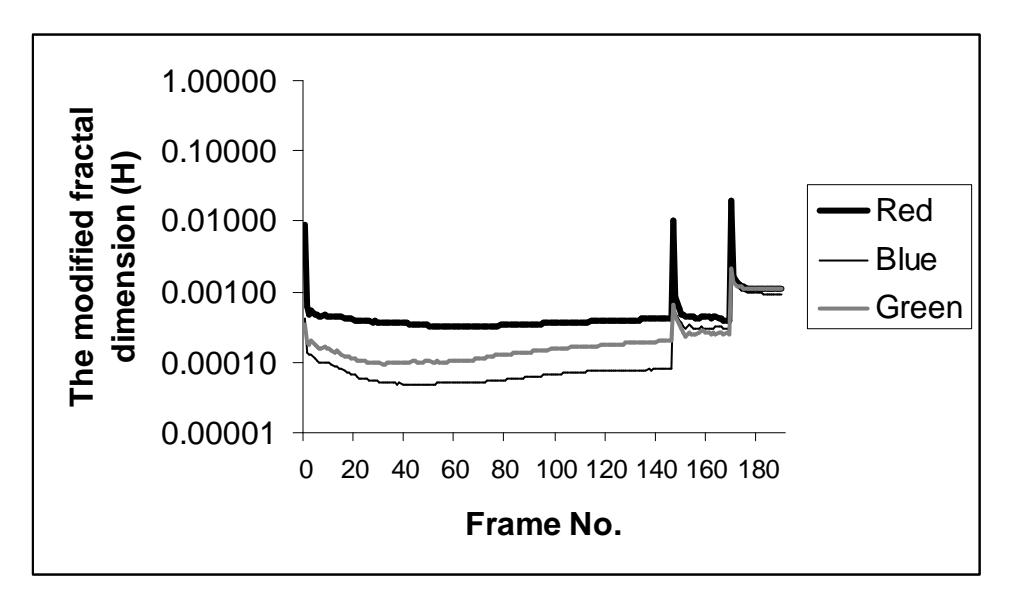

Figure (4.35) The results of modified fractal dimension (H) extracted from the static blocks for three color component (red, blue, green).

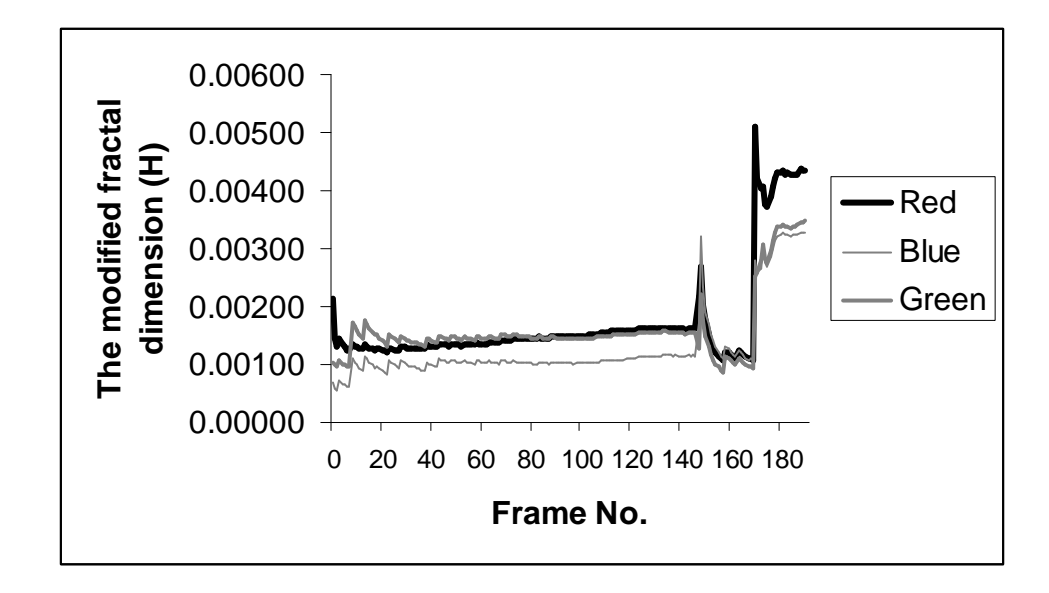

Figure (4.36) The results of modified fractal dimension (H) extracted from the dynamic blocks for three color component (red, blue, green).

## **4.6 The Results of Feature Analysis**

 The above ten features have been calculated for all the frames belong to each shot in the eleven tested videos, for each shot in the tested videos the mean of these ten features were determined, then ten video sequences have been taken from each shot and the same ten features have been extracted from each video sequence, the number of frames belongs to each sequence is depending on how many frames in the shot.

A set of tests were conducted to study the effect of the number of the video frames (used to represent each video shot) on the recognition results indicate the increase in the number of frames will improve the recognition efficiency of the adopted features, so each video's shot consist of less than 45 frame is neglected, for this reason in the sixth video sample only first shot was taken because the two other shots have a small number of frames. Table (4.9) show the results of Ten values as a prototype the values is for the mean of the adopted ten features calculated for three randomly selected sequences belong to the first shot.

## **4.7 The Results of Power Discrimination**

Tables (4.10-14) display the rate of the recognition success and frailer of the adopted ten features. As seen from the presented results the first ninth features (mean, standard deviation, skewness, mean absolute deviation, energy of gradient, contrast1, contrast2) show high successful rates than other features; all the obtained results refer to indicate that all the static features except the (*modified fractal dimension*) have higher successful recognition rate than the dynamic features.

|                   | <b>Dynamic</b> |             |              | <b>Static</b> |             |              |             |
|-------------------|----------------|-------------|--------------|---------------|-------------|--------------|-------------|
| <b>Features</b>   | <b>Red</b>     | <b>Blue</b> | <b>Green</b> | <b>Red</b>    | <b>Blue</b> | <b>Green</b> |             |
| <b>Mean</b>       | 120.20871      | 192.20363   | 168.30032    | 113.02430     | 155.67870   | 142.72464    |             |
| <b>Std</b>        | 83.97413       | 95.22082    | 94.08603     | 70.98245      | 77.88278    | 78.43591     |             |
| Mad               | 72.56188       | 88.85220    | 85.85184     | 59.41537      | 66.96887    | 66.87877     | No.1        |
| <b>Skewness</b>   | 91.43575       | 99.40249    | 99.26940     | 79.98340      | 87.86890    | 87.43938     |             |
| <b>H-Energy</b>   | 1.51100        | 0.83060     | 1.02048      | 0.21805       | 0.09710     | 0.11462      | sequence    |
| <b>V-Energy</b>   | 2.23824        | 1.80894     | 1.91750      | 0.24298       | 0.10861     | 0.13780      |             |
| D-Energy          | 1.02420        | 0.61878     | 0.58675      | 0.92054       | 0.70582     | 0.57362      |             |
| Contrast-1        | 0.18613        | 0.09885     | 0.12164      | 0.04489       | 0.02295     | 0.02593      |             |
| <b>Contrast-2</b> | 0.40323        | 0.35704     | 0.37254      | 0.29327       | 0.29230     | 0.33916      |             |
| H                 | 0.00191        | 0.00134     | 0.00210      | 0.00150       | 0.00014     | 0.00017      |             |
| <b>Mean</b>       | 136.70397      | 195.24983   | 171.67958    | 171.09918     | 187.10038   | 125.78592    |             |
| <b>Std</b>        | 83.94187       | 93.25120    | 95.17006     | 71.57174      | 82.98902    | 82.47166     |             |
| <b>Mad</b>        | 72.88498       | 87.13978    | 86.56016     | 60.13697      | 72.96849    | 71.00647     |             |
| <b>Skewness</b>   | 91.29477       | 98.33491    | 100.81112    | 80.22058      | 92.22312    | 91.31607     | <b>No.2</b> |
| <b>H-Energy</b>   | 1.58371        | 1.00762     | 1.10951      | 0.21605       | 0.08205     | 0.09376      |             |
| <b>V-Energy</b>   | 1.91067        | 1.58760     | 1.63680      | 0.19290       | 0.11702     | 0.13226      | sequence    |
| D-Energy          | 1.09999        | 1.31977     | 0.85354      | 0.62953       | 0.62599     | 0.42133      |             |
| Contrast-1        | 0.19413        | 0.11010     | 0.13499      | 0.04516       | 0.02105     | 0.02360      |             |
| <b>Contrast-2</b> | 0.37167        | 0.27818     | 0.32410      | 0.33553       | 0.27735     | 0.28534      |             |
| H                 | 0.00247        | 0.00275     | 0.00291      | 0.00225       | 0.00012     | 0.00027      |             |
| <b>Mean</b>       | 137.82109      | 198.45694   | 182.62041    | 111.25058     | 164.79339   | 138.60219    |             |
| <b>Std</b>        | 86.40482       | 97.26434    | 99.64530     | 61.12988      | 75.35320    | 70.24007     |             |
| Mad               | 74.64823       | 89.76535    | 89.69606     | 49.26038      | 63.58346    | 57.18453     |             |
| <b>Skewness</b>   | 94.01401       | 103.78550   | 106.13080    | 71.10556      | 83.79155    | 80.55727     | No.3        |
| <b>H-Energy</b>   | 2.40583        | 1.45500     | 1.73911      | 0.41121       | 0.10847     | 0.16685      |             |
| <b>V-Energy</b>   | 1.73967        | 1.22726     | 1.41940      | 0.32033       | 0.20031     | 0.21742      |             |
| <b>D-Energy</b>   | 1.19700        | 1.31719     | 0.88988      | 1.11768       | 0.60739     | 0.66620      | sequence    |
| Contrast-1        | 0.20483        | 0.13836     | 0.16873      | 0.05963       | 0.02251     | 0.03154      |             |
| Contrast-2        | 0.44230        | 0.60149     | 0.55002      | 0.27065       | 0.21431     | 0.24116      |             |
| H                 | 0.00278        | 0.00196     | 0.00220      | 0.00277       | 0.00017     | 0.00044      |             |

Table (4.9) The mean for the ten adopted features calculated for three randomly selected sequences that belong to shot No.1 (from the sixth video sample).

| <b>Feature No.</b> | <b>Successful</b><br>Rate % | <b>Failure</b><br>Rate % |  |
|--------------------|-----------------------------|--------------------------|--|
|                    | 64.79                       | 35.21                    |  |
|                    | 51.04                       | 48.96                    |  |
|                    | 49.38                       | 50.62                    |  |
|                    | 47.08                       | 52.92                    |  |
|                    | 43.75                       | 56.25                    |  |

Table (4.10) The best five values of the discrimination power of each feature alone.

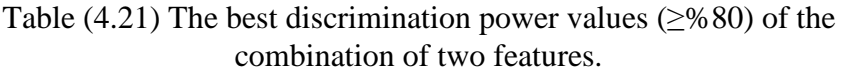

| <b>Feature No.</b> |   | <b>Successful</b> | <b>Failure</b> |  |
|--------------------|---|-------------------|----------------|--|
|                    |   | Rate %            | Rate %         |  |
| 5                  | 9 | 85.83             | 14.17          |  |
| $\overline{2}$     | 7 | 83.54             | 16.46          |  |
| 8                  | 9 | 82.08             | 17.92          |  |
| 6                  | 9 | 81.67             | 18.33          |  |
| 3                  | 7 | 81.25             | 18.75          |  |
| 1                  | 9 | 81.04             | 18.96          |  |
| 3                  | 5 | 80.83             | 19.17          |  |
| 1                  | 5 | 80.00             | 20.00          |  |
| 3                  | 9 | 80.00             | 20.00          |  |

Table (4.12) The best discrimination power values ( $\geq$ %91) of the combination of three features.

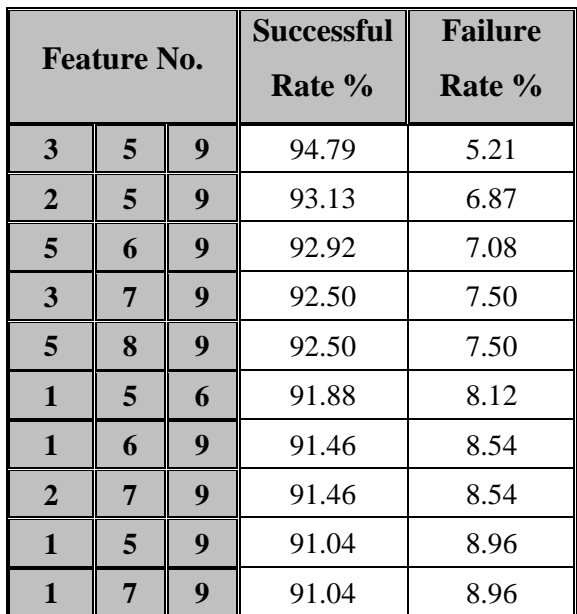

| <b>Feature No.</b> |   |   |   | <b>Successfu</b><br>l Rate % | <b>Failure</b><br>Rate % |
|--------------------|---|---|---|------------------------------|--------------------------|
| 3                  | 5 | 8 | 9 | 96.04                        | 3.96                     |
| 3                  | 5 | 7 | 9 | 95.83                        | 4.17                     |
| 1                  | 6 | 7 | 9 | 95.42                        | 4.58                     |
| $\mathbf{1}$       | 5 | 7 | 9 | 95.21                        | 4.79                     |
| 3                  | 5 | 6 | 9 | 95.21                        | 4.79                     |
| $\overline{2}$     | 5 | 8 | 9 | 95.00                        | 5.00                     |
| 5                  | 6 | 8 | 9 | 95.00                        | 5.00                     |
| 3                  | 7 | 8 | 9 | 94.79                        | 5.21                     |
| 1                  | 5 | 6 | 7 | 94.17                        | 5.83                     |
| 1                  | 5 | 8 | 9 | 94.17                        | 5.83                     |
| 1                  | 7 | 8 | 9 | 94.17                        | 5.83                     |

Table (4.13) The best discrimination power values  $(≥$ %94) of the combination of four features.

Table (4.14) The best discrimination power values ( $\geq$ %95) of the combination of five features.

| <b>Feature No.</b> |                |   |   |   | <b>Successful</b><br>Rate % | <b>Failure</b><br>Rate % |
|--------------------|----------------|---|---|---|-----------------------------|--------------------------|
| $\mathbf{1}$       | 3              | 5 | 8 | 9 | 96.04                       | 3.96                     |
| $\overline{2}$     | 3              | 5 | 8 | 9 | 96.04                       | 3.96                     |
| 1                  | 3              | 5 | 7 | 9 | 95.83                       | 4.17                     |
| $\overline{2}$     | 3              | 5 | 7 | 9 | 95.83                       | 4.17                     |
| 1                  | 3              | 5 | 6 | 9 | 95.21                       | 4.79                     |
| $\overline{2}$     | 3              | 5 | 6 | 9 | 95.21                       | 4.79                     |
| 1                  | $\overline{2}$ | 5 | 8 | 9 | 95.00                       | 5.00                     |
| 1                  | 5              | 6 | 8 | 9 | 95.00                       | 5.00                     |
| $\overline{2}$     | 5              | 6 | 8 | 9 | 95.00                       | 5.00                     |
| 3                  | 5              | 6 | 8 | 9 | 95.00                       | 5.00                     |
| 4                  | 5              | 6 | 8 | 9 | 95.00                       | 5.00                     |

## **4.8 The Results of K-Means Algorithm**

Table (4.15) present the results of applying K-means clustering method, the k-mean method used the features that give a high recognition success rate, these features are the first nine features for the three color components (red, blue, green) in the features vector (i.e., mean, standard deviation, skewness, mean absolute deviation, energy of gradient, contrast1, contrast2), they are the features extracted from the static blocks except the (modified fractal dimension), the number of training video sequences is 490 patterns (i.e. ten sequences are randomly selected from each of the 49 segmented shots, which are in turn gathered from the eleven tested video samples).

The number of clusters that used in the K-means algorithm is five clusters, because the shots in the considered video samples can be categorized into five types, depending on the events inside the shots.

The results given in table (4.15) shows that most of the ten sequences that belong to certain shot were clustered within one cluster, except the sequences belong to shots (6, 12, 41, 43, 44) where %80 of the sequences belong to each of these shots have been clustered in the same cluster.

Table (4.16) shows the classification results when the number of clusters was taken four. It is obvious that the failure in classification rate was increase.

|                              | <b>Class</b>     | <b>Class</b>     | <b>Class</b>     | <b>Class</b>     | <b>Class</b>     |
|------------------------------|------------------|------------------|------------------|------------------|------------------|
| Shot No.                     | <b>No. 1</b>     | No. 2            | No. 3            | No. 4            | No.5             |
| $\mathbf{1}$                 | $\boldsymbol{0}$ | $\boldsymbol{0}$ | 0                | 100%             | 0                |
| $\overline{2}$               | 100%             | $\boldsymbol{0}$ | 0                | 0                | 0                |
| $\overline{\mathbf{3}}$      | 100%             | $\boldsymbol{0}$ | $\boldsymbol{0}$ | $\boldsymbol{0}$ | $\boldsymbol{0}$ |
| $\overline{\mathbf{4}}$      | 100%             | $\boldsymbol{0}$ | $\theta$         | $\boldsymbol{0}$ | $\boldsymbol{0}$ |
| 5                            | $\boldsymbol{0}$ | $\boldsymbol{0}$ | 100%             | $\overline{0}$   | $\boldsymbol{0}$ |
| 6                            | 20%              | $\boldsymbol{0}$ | $\boldsymbol{0}$ | 80%              | $\boldsymbol{0}$ |
| $\overline{7}$               | 100%             | $\boldsymbol{0}$ | $\boldsymbol{0}$ | $\boldsymbol{0}$ | $\boldsymbol{0}$ |
| ${\bf 8}$                    | 100%             | $\boldsymbol{0}$ | $\boldsymbol{0}$ | $\mathbf{0}$     | $\boldsymbol{0}$ |
| 9                            | 100%             | $\boldsymbol{0}$ | $\boldsymbol{0}$ | $\boldsymbol{0}$ | $\boldsymbol{0}$ |
| 10                           | 100%             | $\boldsymbol{0}$ | $\mathbf{0}$     | $\boldsymbol{0}$ | $\boldsymbol{0}$ |
| 11                           | $\boldsymbol{0}$ | $\boldsymbol{0}$ | 100%             | $\overline{0}$   | $\boldsymbol{0}$ |
| 12                           | 10%              | $\boldsymbol{0}$ | $\overline{0}$   | 90%              | $\boldsymbol{0}$ |
| 13                           | $\boldsymbol{0}$ | $\boldsymbol{0}$ | 100%             | $\overline{0}$   | $\boldsymbol{0}$ |
| 14                           | $\boldsymbol{0}$ | $\boldsymbol{0}$ | $\overline{0}$   | 100%             | $\boldsymbol{0}$ |
| 15                           | $\boldsymbol{0}$ | $\boldsymbol{0}$ | 100%             | $\boldsymbol{0}$ | $\boldsymbol{0}$ |
| 16                           | $\boldsymbol{0}$ | $\boldsymbol{0}$ | 100%             | $\boldsymbol{0}$ | $\boldsymbol{0}$ |
| 17                           | $\boldsymbol{0}$ | $\boldsymbol{0}$ | 100%             | $\boldsymbol{0}$ | $\boldsymbol{0}$ |
| 18                           | $\overline{0}$   | $\boldsymbol{0}$ | 100%             | $\boldsymbol{0}$ | $\boldsymbol{0}$ |
| 19                           | 100%             | $\boldsymbol{0}$ | $\boldsymbol{0}$ | $\boldsymbol{0}$ | $\boldsymbol{0}$ |
| 20                           | $\boldsymbol{0}$ | $\boldsymbol{0}$ | 100%             | $\boldsymbol{0}$ | $\boldsymbol{0}$ |
| 21                           | $\boldsymbol{0}$ | $\boldsymbol{0}$ | 100%             | $\boldsymbol{0}$ | $\boldsymbol{0}$ |
| 22                           | $\boldsymbol{0}$ | $\boldsymbol{0}$ | 100%             | $\boldsymbol{0}$ | $\boldsymbol{0}$ |
| 23                           | $\boldsymbol{0}$ | $\boldsymbol{0}$ | 100%             | $\boldsymbol{0}$ | $\boldsymbol{0}$ |
| 24                           | $\boldsymbol{0}$ | $\boldsymbol{0}$ | 100%             | $\boldsymbol{0}$ | $\boldsymbol{0}$ |
| 25                           | 100%             | $\boldsymbol{0}$ | $\boldsymbol{0}$ | $\boldsymbol{0}$ | $\boldsymbol{0}$ |
| 26                           | $\boldsymbol{0}$ | $\mathbf{0}$     | $\boldsymbol{0}$ | 100%             | $\boldsymbol{0}$ |
| 27                           | $\boldsymbol{0}$ | 100%             | $\boldsymbol{0}$ | $\mathbf{0}$     | $\boldsymbol{0}$ |
| 28                           | 100%             | $\boldsymbol{0}$ | $\boldsymbol{0}$ | $\boldsymbol{0}$ | $\boldsymbol{0}$ |
| 29                           | 100%             | $\boldsymbol{0}$ | $\boldsymbol{0}$ | $\boldsymbol{0}$ | $\boldsymbol{0}$ |
| 30                           | 100%             | $\boldsymbol{0}$ | $\boldsymbol{0}$ | $\boldsymbol{0}$ | $\boldsymbol{0}$ |
| 31                           | 100%             | $\boldsymbol{0}$ | $\boldsymbol{0}$ | $\boldsymbol{0}$ | $\boldsymbol{0}$ |
| 32                           | 100%             | $\mathbf{0}$     | $\boldsymbol{0}$ | $\boldsymbol{0}$ | $\boldsymbol{0}$ |
| 33                           | $\boldsymbol{0}$ | 100%             | $\boldsymbol{0}$ | $\boldsymbol{0}$ | $\mathbf{0}$     |
| 34                           | $\boldsymbol{0}$ | 100%             | $\boldsymbol{0}$ | $\boldsymbol{0}$ | $\boldsymbol{0}$ |
| $\overline{35}$              | $\boldsymbol{0}$ | 100%             | $\boldsymbol{0}$ | $\boldsymbol{0}$ | $\overline{0}$   |
| 36                           | $\boldsymbol{0}$ | 100%             | $\mathbf{0}$     | 0                | 0                |
| 37                           | $\boldsymbol{0}$ | 0                | 100%             | $\boldsymbol{0}$ | $\mathbf{0}$     |
| 38                           | $\boldsymbol{0}$ | $\boldsymbol{0}$ | $\boldsymbol{0}$ | $\boldsymbol{0}$ | 100%             |
| 39                           | $\boldsymbol{0}$ | $\boldsymbol{0}$ | 100%             | $\boldsymbol{0}$ | 0                |
| 40                           | $\boldsymbol{0}$ | $\boldsymbol{0}$ | $\boldsymbol{0}$ | 100%             | $\overline{0}$   |
| 41                           | 20%              | $\boldsymbol{0}$ | $\boldsymbol{0}$ | 80%              | $\mathbf{0}$     |
| 42                           | $\boldsymbol{0}$ | $\boldsymbol{0}$ | $\boldsymbol{0}$ | $\boldsymbol{0}$ | 100%             |
| 43                           | 20%              | $\boldsymbol{0}$ | 80%              | $\boldsymbol{0}$ | $\boldsymbol{0}$ |
| 44                           | 30%              | $\boldsymbol{0}$ | 70%              | $\boldsymbol{0}$ | $\boldsymbol{0}$ |
| 45                           | $\boldsymbol{0}$ | $\boldsymbol{0}$ | 100%             | $\boldsymbol{0}$ | $\boldsymbol{0}$ |
| 46                           | $\boldsymbol{0}$ | $\boldsymbol{0}$ | 100%             | $\boldsymbol{0}$ | $\boldsymbol{0}$ |
| 47                           | $\boldsymbol{0}$ | $\boldsymbol{0}$ | $\boldsymbol{0}$ | 100%             | $\boldsymbol{0}$ |
| 48                           | $\boldsymbol{0}$ | $\boldsymbol{0}$ | $\boldsymbol{0}$ | $\boldsymbol{0}$ | 100%             |
| 49                           | $\boldsymbol{0}$ | $\boldsymbol{0}$ | $\boldsymbol{0}$ | 100%             | $\boldsymbol{0}$ |
| <b>Overall</b><br>successful | 98%              | 100%             | 99%              | 99%              | 100%             |

Table (4.15) The results of K-means algorithm for five clusters.

|                         | <b>Class</b>     | <b>Class</b>                         | <b>Class</b>                         | <b>Class</b>            |
|-------------------------|------------------|--------------------------------------|--------------------------------------|-------------------------|
| Shot No.                | No. 1            | No. 2                                | No. 3                                | No. 4                   |
| $\mathbf{1}$            | 100%             | $\boldsymbol{0}$                     | $\boldsymbol{0}$                     | $\boldsymbol{0}$        |
| $\overline{2}$          | $\boldsymbol{0}$ | 100%                                 | $\mathbf{0}$                         | $\boldsymbol{0}$        |
| $\overline{\mathbf{3}}$ | $\boldsymbol{0}$ | 100%                                 | $\boldsymbol{0}$                     | $\boldsymbol{0}$        |
| $\overline{\mathbf{4}}$ | $\boldsymbol{0}$ | 100%                                 | $\boldsymbol{0}$                     | $\boldsymbol{0}$        |
| 5                       | $\boldsymbol{0}$ | $\boldsymbol{0}$                     | $\boldsymbol{0}$                     | 100%                    |
| 6                       | 50%              | 50%                                  | $\boldsymbol{0}$                     | $\boldsymbol{0}$        |
| $\overline{7}$          | $\boldsymbol{0}$ | 100%                                 | $\boldsymbol{0}$                     | $\boldsymbol{0}$        |
| 8                       | 0                | 100%                                 | 0                                    | $\boldsymbol{0}$        |
| 9                       | $\boldsymbol{0}$ | 100%                                 | $\mathbf{0}$                         | $\boldsymbol{0}$        |
| 10                      | $\boldsymbol{0}$ | 100%                                 | $\mathbf{0}$                         | $\boldsymbol{0}$        |
| 11                      | $\boldsymbol{0}$ | $\boldsymbol{0}$                     | $\mathbf{0}$                         | 100%                    |
| 12                      | 70%              | 30%                                  | $\mathbf{0}$                         | $\mathbf{0}$            |
| 13                      | $\boldsymbol{0}$ | $\boldsymbol{0}$                     | $\mathbf{0}$                         | 100%                    |
| 14                      | 100%             | $\boldsymbol{0}$                     | $\boldsymbol{0}$                     | $\boldsymbol{0}$        |
| 15                      | $\boldsymbol{0}$ | 0                                    | $\boldsymbol{0}$                     | 100%                    |
| 16                      | $\boldsymbol{0}$ | $\boldsymbol{0}$                     | $\boldsymbol{0}$                     | 100%                    |
| 17                      | $\boldsymbol{0}$ | $\boldsymbol{0}$                     | $\boldsymbol{0}$                     | 100%                    |
| 18                      | $\boldsymbol{0}$ | $\boldsymbol{0}$                     | $\boldsymbol{0}$                     | 100%                    |
| 19                      | $\boldsymbol{0}$ | 100%                                 | $\boldsymbol{0}$                     | $\mathbf{0}$            |
| 20                      | $\boldsymbol{0}$ | $\boldsymbol{0}$                     | $\boldsymbol{0}$                     | 100%                    |
| 21                      | $\boldsymbol{0}$ | $\mathbf{0}$                         | $\mathbf{0}$                         | 100%                    |
| 22                      | 0                | 0                                    | $\boldsymbol{0}$                     | 100%                    |
| 23                      | 0                | 0                                    | $\boldsymbol{0}$                     | 100%                    |
| 24                      | $\boldsymbol{0}$ | $\mathbf{0}$                         | $\boldsymbol{0}$                     | 100%                    |
| 25                      | $\boldsymbol{0}$ | 100%                                 | 0                                    | $\boldsymbol{0}$        |
| 26                      | 100%             | 0                                    | $\overline{0}$                       | $\boldsymbol{0}$        |
| 27                      | $\boldsymbol{0}$ | $\overline{0}$                       | 100%                                 | $\boldsymbol{0}$        |
| 28                      | $\boldsymbol{0}$ | 100%                                 | $\overline{0}$                       | $\boldsymbol{0}$        |
| 29                      | $\boldsymbol{0}$ | 100%                                 | $\mathbf{0}$                         | $\boldsymbol{0}$        |
| 30                      | $\mathbf{0}$     | 100%                                 | $\boldsymbol{0}$                     | $\boldsymbol{0}$        |
| 31                      | $\boldsymbol{0}$ | 100%                                 | $\boldsymbol{0}$                     | $\boldsymbol{0}$        |
| 32                      | $\boldsymbol{0}$ | 100%                                 | $\boldsymbol{0}$                     | $\boldsymbol{0}$        |
| 33                      | $\boldsymbol{0}$ | $\boldsymbol{0}$                     | 100%                                 | $\boldsymbol{0}$        |
| 34                      | $\boldsymbol{0}$ | $\boldsymbol{0}$                     | 100%                                 | $\boldsymbol{0}$        |
| 35                      | $\boldsymbol{0}$ | $\boldsymbol{0}$                     | $100\%$                              | $\boldsymbol{0}$        |
| 36                      | 0                | 0                                    | 100%                                 | $\boldsymbol{0}$        |
| 37                      | $\boldsymbol{0}$ | $\mathbf{0}$                         | 0                                    | 100%                    |
| 38                      | 100%             | $\mathbf{0}$                         | 0                                    | $\boldsymbol{0}$        |
| 39                      | 0                | $\mathbf{0}$                         | $\boldsymbol{0}$                     | 100%                    |
| 40                      | 100%             | $\boldsymbol{0}$                     | $\boldsymbol{0}$                     | $\boldsymbol{0}$        |
| 41                      | 80%              | 20%                                  | $\boldsymbol{0}$                     | $\boldsymbol{0}$        |
| 42                      | 40%              | $\boldsymbol{0}$                     | $\boldsymbol{0}$                     | 60%                     |
| 43                      | 0                | 20%                                  | $\boldsymbol{0}$                     | 80%                     |
| 44                      | $\boldsymbol{0}$ | 30%                                  | $\boldsymbol{0}$                     | 70%                     |
| 45                      | $\boldsymbol{0}$ | 0                                    | $\boldsymbol{0}$                     | 100%                    |
| 46                      | $\boldsymbol{0}$ | $\mathbf{0}$                         | $\boldsymbol{0}$                     | 100%                    |
| 47                      | 100%             | $\boldsymbol{0}$                     | $\boldsymbol{0}$                     | $\boldsymbol{0}$        |
| 48<br>49                | 80%              | $\boldsymbol{0}$<br>$\boldsymbol{0}$ | $\boldsymbol{0}$<br>$\boldsymbol{0}$ | 20%<br>$\boldsymbol{0}$ |
| <b>Overall</b>          | 100%             |                                      |                                      |                         |
| successful              | 96%              | 97%                                  | 100%                                 | 97%                     |

Table (4.16) The results of K-means algorithm for four clusters.

# **Chapter One General Introduction**

## **1.1 Data Mining**

Substantial progress in the field of data mining research has been witnessed in the last few years [Han98]. The Data mining DM (sometimes called data or knowledge discovery) is the process of analyzing data from different perspectives and summarizing it into useful information. Data mining software is one of a number of analytical tools for analyzing data. It allows users to analyze data from many different dimensions or angles, categorize it, and summarize the identified relationships. Technically, data mining is the process of finding correlations or patterns among dozens of fields in large relational databases.

Data might be one of the most valuable assets of your corporation, but only if you know how to reveal valuable knowledge hidden in raw data. Data mining allows you to extract diamonds of knowledge from your historical data and predict outcomes of future situations. It will help you optimize your business decisions, increase the value of each customer and communication, and improve satisfaction of customer with your services **[**Data05].

Data mining software analyzes relationships and patterns in stored transaction data based on open-ended user queries. Several types of analytical software are available: statistical, machine learning, and neural networks.

Generally, four types of relationships are sought [What01]:

**1. Classes**: Stored data is used to locate data in predetermined groups. For example, a restaurant chain could mine customer purchase data to determine when customers visit the restaurant and what they typically order? This information could be used to increase traffic by having daily specials.

- **2. Clusters**: Data items are grouped according to logical relationships or consumer preferences. For example, data can be mined to identify market segments or consumer affinities.
- **3. Associations**: Data can be mined to identify associations. The beerdiaper example is an example of associative mining.
- **4. Sequential patterns**: Data is mined to anticipate behavior patterns and trends. For example, an outdoor equipment retailer could predict the likelihood of a backpack being purchased based on a consumer's purchase of sleeping bags and hiking shoes.

Data mining consists of five major elements [What01]:

- **1.** *Extract, transform, and load* transaction data onto the data warehouse system.
- **2.** *Store and manage the data* in a multidimensional database system.
- **3.** *Provide data access* to business analysts and information technology professionals.
- **4.** *Analyze the data* by data mining software.
- **5.** *Present the data* in a useful format, such as a graph or table**.**

## **1.2 Growth of Data Mining**

During the last years the data mining issues have been rapidly developed, the reasons behind this development are [Data05]:

- **1. Growing Data Volume:** The main reason for necessity of automated computer systems for intelligent data analysis is the enormous volume of existing and newly appearing data that require processing. The amount of data accumulated each day by various business, scientific, and governmental organizations around the world is daunting. According to information from GTE research center, only scientific organizations store each day about 1 TB (terabyte) of new information. And it is well known that academic world is by far not the leading supplier of new data. It becomes impossible for human analysts to cope with such overwhelming amounts of data.
- **2. Low Cost of Machine Learning**: One additional benefit of using automated data mining systems is that this process has a much lower cost than hiring an army of highly trained professional statisticians. While data mining does not eliminate human participation in solving the task completely, it significantly simplifies the job and allows an analyst who is not professional in statistics and programming to manage the process of extracting knowledge from data**.**

## **1.3 Multimedia Data Mining**

Multimedia data mining is a subfield of data mining that deals with the extraction of implicit knowledge, multimedia relationship, or other patterns not explicitly stored in multimedia data base [Han98].

 Multimedia data (image, audio and video) has been the major focus for many researchers around the world. Many techniques for representing, storing, indexing and retrieving multimedia data have been proposed [Zaia00].

The computer industry has seen a large growth in technology access, storage and processing fields. This combined with the fact that there are a lot of data to be processed, and they paved the way for analyzing and mining data to derive potentially useful information. Various fields ranging from commercial to military want to analyze data in an efficient and fast manner.

Particularly in the area of Multimedia data, images have the stronghold. However there is a general agreement that sufficient tools are not available for analysis of images. One of the issues is the effective identification of features in the images (color, shape and texture) and the other one is extracting them. One of the difficult tasks is how to know the image domain and obtaining a priori knowledge of what information is required from the image. This is one of the reasons behind making the image mining process cannot be completely automated [Fosc01].

## **1.4 Literature Survey**

Several researches in the multimedia data mining field had been done; the following are some of these research:

- **1. Zaiane, et al [Zaia98]** they had designed and developed a multimedia data mining system prototype called (multimediaminer), the system include the construction of multimedia data cube which facilitated multiple dimensional analysis of multimedia data, the system is primarily based on the visual content, and the mined of multiple kinds of knowledge, including summarization, comparison, classification, association and clustering.
- **2. Zaiane, et al [Zaia99]** they had designed and implemented MultiMediaMiner, a system prototype to mine high-level multimedia information and knowledge from large multimedia repositories like the WWW. WordNet, a semantic network for English, was used to clean and transform sets of keywords extracted from Web pages to index

multimedia objects contained in these pages. WordNet was also enriched and used to generate concept hierarchies necessary for interactive information retrieval and the construction of multi-dimensional data cubes for multimedia data mining with MultiMediaMiner.

- **3. Zaïane, et al [Zaia00]** they studied methods that mined content-based associations with recurrent items and with spatial relationships that extracted from large visual data repositories. A progressive resolution refinement approach is proposed in which frequent item-sets at rough resolution levels are mined, and progressively finer resolutions are mined only on the candidate frequent item-sets derived from mining rough resolution levels.
- **4. Foschi, et al [Fosc01]** they proposed system that extracted patterns and derived knowledge from large collections of images, dealt mainly with identification and extraction of unique features for particular domain. The aim was to identify the best features and thereby extract relevant information from the images. They tried various methods of extraction; the extracted features and the used extraction techniques have been evaluated. The experimental results showed that the adopted features are sufficient to identify the patterns of the images. The extracted features were evaluated for goodness and tested on tested images.
- **5. Zhang, et al [Zhan01]** they had presented a research that highlighted the need for image mining in view of the rapidly growing amounts of image data, they pointed out the unique characteristics of image databases that brought a whole new set of challenging and interesting research issues to be resolved. Also they examined two frameworks for image mining: function-driven and information-driven image mining frameworks. They

discussed some techniques that are frequently used in the early works in image mining, namely, object recognition, image retrieval, image indexing, image classification and clustering, association rule mining and neural network.

- **6. Oh and Bandi [Band02]** they proposed general framework for real time video data mining to be applied to the raw videos (like Traffic videos, surveillance videos, etc.). The system was designed to perform the following tasks, grouping of input frames into segments, discovering unknown knowledge and detecting interesting patterns (like motion, object, colors, etc.), the researchers focused on motion as a feature and the last task was the clustering of segments using multi-level hierarchical clustering approach.
- **7. Datcu and Seidel** [**Datc02]** they presented a system for image information mining based on modeling the causalities, which link the image-signal contents to the objects and structures lay within the regions of interest for the users. The basic idea was to split the process of information representation into the stages: image feature extraction, unsupervised grouping in a large number of clusters, data reduction by parametric modeling the clusters, and supervised learning of user semantics. (Where instead of being programmed, the system is trained by a set of examples). The proposed system was a prototyped for inclusion in a new generation of intelligent satellite ground segment systems, and several other applications.
- **8. Ciucu, et al [Ciuc02]** they described an application of a scale space clustering algorithm (melting) for exploration of image information content. Clustering by melting considers the feature space as a thermo

dynamical ensemble and groups the data by minimizing the free energy, using the temperature as a scale parameter. They developed clustering by melting for multidimensional data; they proposed and demonstrated a solution for the initialization of the algorithm.

- **9. Oh, et al [Band03]** they extended their previous work **[Band02]**, to further address the issue such as how to mine video data, in other words how to extract previously unknown knowledge and detect interesting patterns. To extract motions, they used a criteria based on the accumulation of quantized pixel differences among all frames in a video segment. They studied how to cluster those segmented pieces by using the features: the amount and the location of motions. Also they investigated an algorithm to find whether a segment has normal or abnormal events and computes *the degree of abnormality* of a segment, which represents to what extent a segment is distant from to the existing segments.
- **10. Zhu and Wu [Zhu04]** they proposed an association-based video summarization scheme that mined sequential associations from video data for summary creation. The detected shots of the video were clustered into visually distinct groups, and then constructed a sequential sequence by integrating the temporal order and cluster type of each shot. An association mining scheme is designed to mine sequentially associated clusters from the sequence, and these clusters are selected as summary candidates. The system generated the corresponding summary by selecting representative frames from candidate clusters and assembled them according to their original temporal order.

## **1.5 Aim of Thesis**

The aim of this project is summarized by the following targets:

- 1. Partition the video data into static and dynamic blocks according to the level of variability of the pixels belong to each block (across the video sequences).
- 2. Segment the video into shots (collection of frames) and find the boundaries of each shot.
- 3. Extract two types of features textural and color features form the static and dynamic blocks.
- 4. Study the discrimination power of the extracted features (textural and color) to recognize video sequences from each other.
- 5. Utilize the k-mean clustering method to classify the video sequences.
- 6. establish the program required to perform the following tasks:
	- a. Find the shots boundaries of the video.
	- b. Segment each frame to static and dynamic blocks.
	- c. Extract the features.
	- d. Analysis the discrimination power of the adopted features set.
	- e. Apply the K-Mean algorithm to classify the video sequences.

## **1.6 Chapters overview**

 In this section, the contents of the individual chapters of this thesis are briefly reviewed:

1. Chapter two "Theoretical Background" consists of all the methodology deals with the video classification, details of features extraction (color and textural features) and the clustering of the video sequences.

- 2. Chapter three "The Proposed System" presents the proposed system design steps, Like the detection of shots boundaries, the extraction of the features (color and textural) from the video frames, the finding of the power discrimination for these features and the use of the K-mean clustering algorithm to cluster the video sequences.
- 3. Chapter four "Experimental Results" this chapter display the experimental results of the work.
- 4. Chapter five "Conclusion and Future Work" introduce the conclusion of the experimental results of this work with som recommendation for the future work.

## **Chapter Three Proposed System**

## **3.1 Introduction**

This chapter is concerned with the description of the designed and implemented video classification system. The description will include the following stages of the proposed system:

decomposition of the colors of each frame in the video, detection of the scenes changes (shots), classify the blocks of the frames into dynamic and static, then extract the features from the shots of AVI file, analyze the extracted features and find the discrimination power of each extracted features and as a last step apply the K-Means algorithm to establish the video classification system.

The programming language Microsoft Visual Basic-0.6 had been used to establish the required programs of this project.

## **3.2 The System Model**

Figure (3.1) illustrates the phases of the proposed video. As it's shown in the figure, the system model consists of three phases.

 The first phase contains the load of the video stream and decompose the colors component of each frame into three colors (Red, Green, Blue) then detect the shots boundaries, the last step is classifying the blocks of the frames into static and dynamic blocks; the output from this phase are the dynamic and the static blocks for the three colors (Red, Green, Blue) for each frame in the shot.

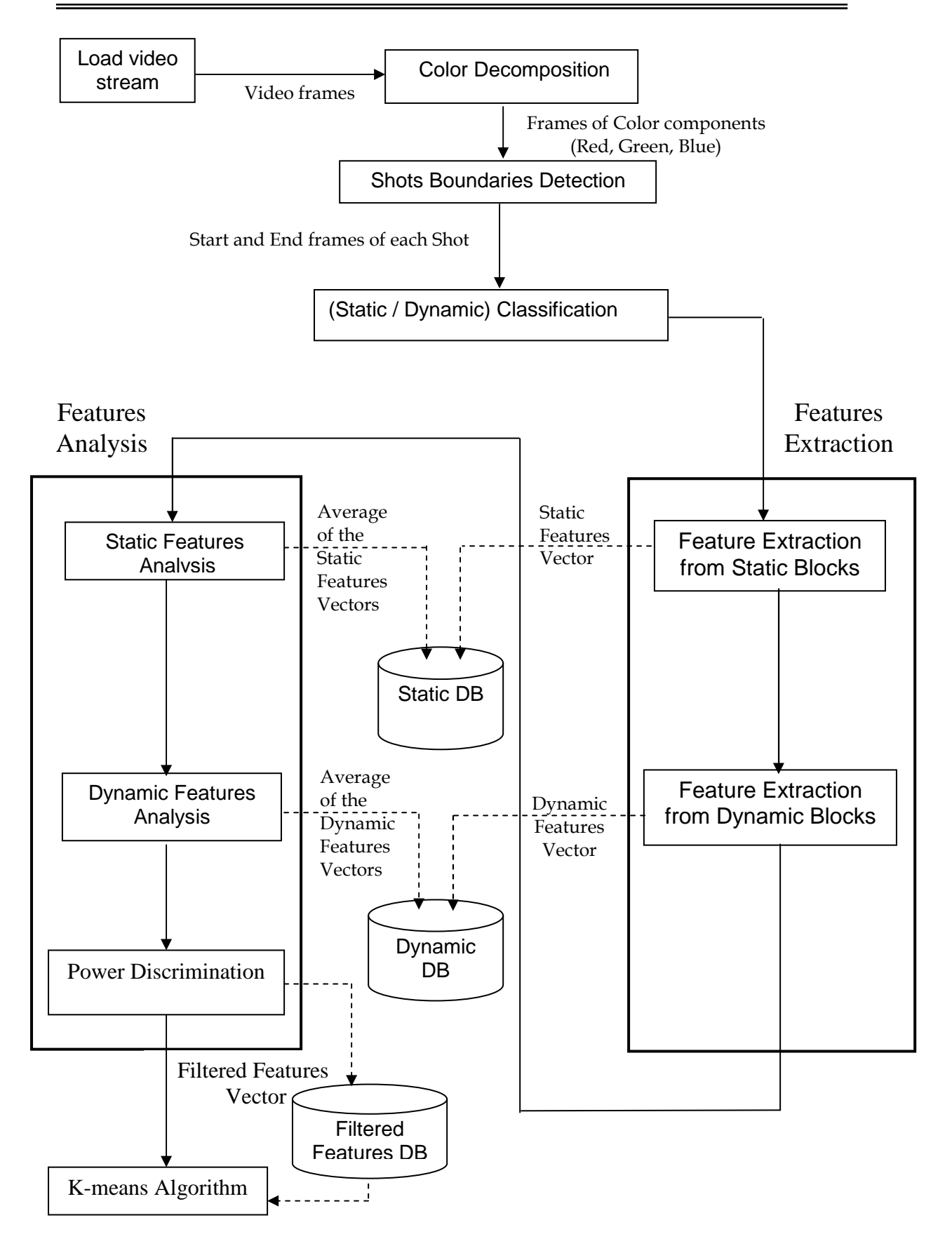

Figure (3.1) The system model

 The second phase, use the output of the first phase to extract ten features for both static and dynamic blocks for the three color components (Red, Green, Blue) belong to each shot, then analysis these features by computing the same ten features for some selected number of frames belong to each shot in the video. Then find the power discrimination for these ten features, the power was first determined for each single feature alone, then for combination of features (starting from two to five); the output is a vector of filtered features that have high discrimination power.

The third and last phase is the clustering phase; the k-means algorithm has been used to cluster the videos shots.

Eleven AVI video had been used as test sample to implement this project, and more than 49 shots had been detected, the shots that have small number of frames have been neglected, so only 49 shots have been used in our research work.

### **3.2.1 Load Video stream**

Every AVI file contains audio stream and video stream, the audio stream contains information about the audio part of the AVI file and the video stream contains information about the video part of the AVI file (like total number of frames, frame width, frame height). In our work the audio stream had separated from the video stream by using (*VCDCutter V- 4.04*) program, then only the video stream data which had been used in the implementation of the project.

### **3.2.2 Color Decomposition**

 The video stream data which is contains a sequence of bitmap frames. The bitmap image consists of two parts header and data, each pixel in the image data have three color components (Red, Blue and Green), in code list (3.1) these three components (Red, Blue and Green) have separated and put in the buffer (Color-array).

#### **Code List (3.1) Decompose Color Component of Video Frames**

#### **Input:**

 $\overline{a}$ 

Videono is the video number.

Image is a record contains the frame color (Red, Blue and Green) information

#### **Output:**

 Frames\_file (Video No., Frame No.) is a buffer contains the array Color\_array which holds the data of the color components (Red, Blue and Green).

#### **Steps:**

For each frame in the video Xi

For each pixel in the image X, Y

Color\_array  $(Xi, 0, X, Y) \leftarrow \text{Image } (x, y)$ .R

Color\_array (Xi, 1, X, Y)  $\leftarrow$  Image (x, y). B

Color\_array (Xi, 2, X, Y)  $\leftarrow$  Image (x, y). G

End loop X, Y

Save in buffer named Frame\_files (Videono) the array Color\_array.

End loop Xi

## **3.2.3 Shots Boundaries Detection**

In order to detect the video shots boundaries three methods have been considered, these three algorithms depending on two major elements; the first one is the mean for all the frames in the video, which is calculated its value varies in each algorithm. The second element is the relative threshold value which is varies from video to another.

 To detect a shot, the relative threshold value is multiplied by the overall mean of the frames in the video to get the absolute threshold value. Then a compare between the absolute threshold with the mean of each frame, if the mean of the tested frame is larger than the absolute threshold then a new shot is detected.

The three methods gave the same results so we considered the first the result of the first method only in our work.

Code list (3.2) illustrates the steps of the first implemented method to allocate the shots boundaries (i.e., the start and the end frames numbers); in this Code List the mean is calculated for the difference between pixels in two successive frames.

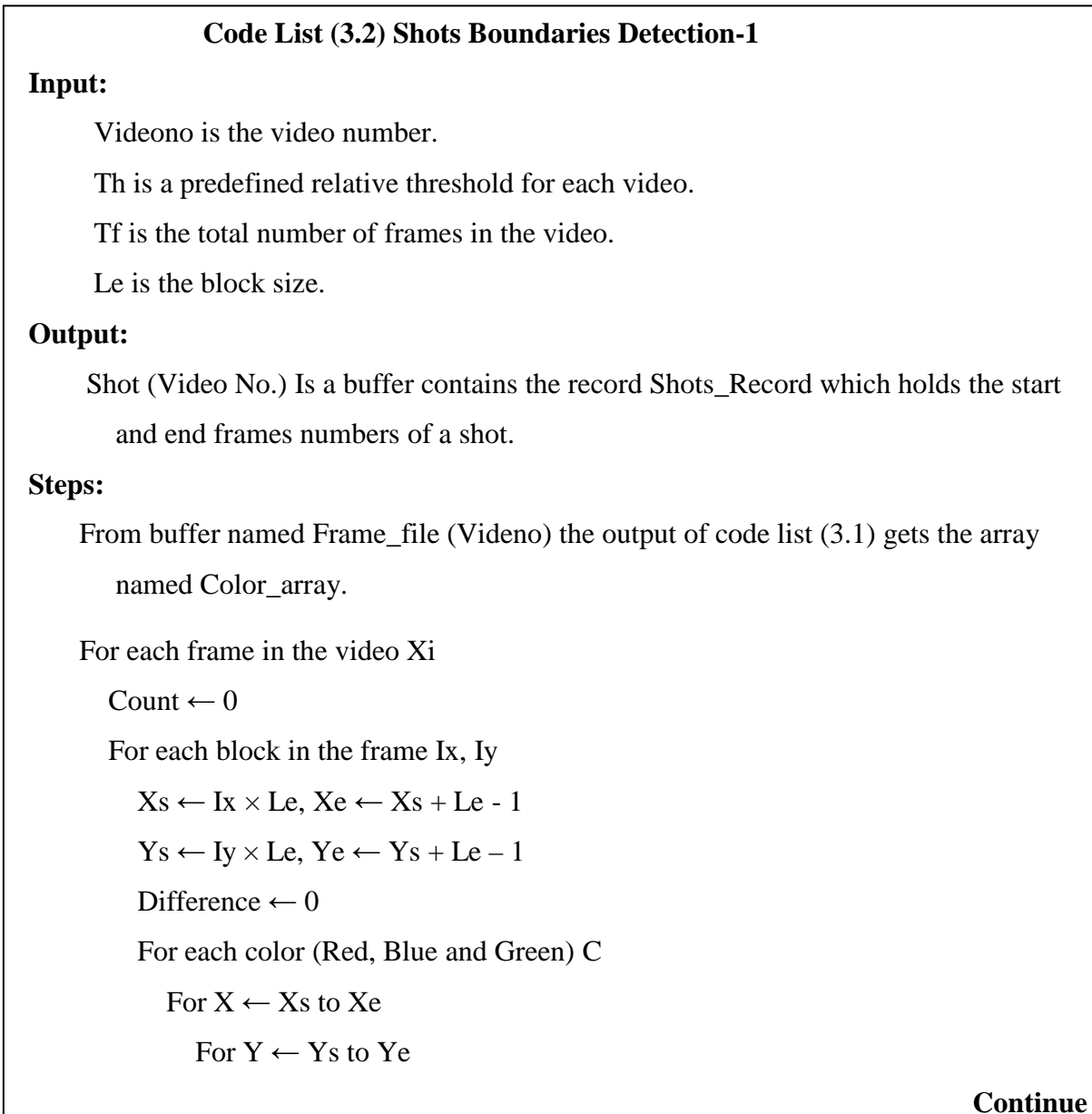

```
Difference ← Difference + |Color_array(Xi, C, X, Y) - Color_array(Xi + 1, C, X, Y)
      End loop Y 
     End loop X 
   End loop C 
  Mean_Difference (X_i) \leftarrow Mean_Difference (X_i) +Difference
  Count ← Count + 1
  End loop Iy, Ix 
 Mean_Difference (X_i) \leftarrow Mean_Difference (X_i) / Count
 End loop Xi 
 For each frame in the video Xi 
 Mean \leftarrow Mean + Mean Difference (Xi)
 End loop Xi 
Mean \leftarrow Mean / Tf\mathbf{B} \leftarrow 0 For each frame in the video Xi 
  If Mean_Difference (X_i) > Mean \times Th Then
     Shots_Record (Count).Start \leftarrow B
     Shots_Record (Count).End \leftarrow Xi
     B \leftarrow Xi + 1, Count \leftarrow Count + 1
   End If 
 End loop Xi 
Shots_Record (Count).End \leftarrow Tf
Shots_Record (Count).Start \leftarrow B
 Save in buffer named Shots (Videono) the record Shots_Record.
```
 In code list (3.3) three kind of the overall means have been calculated, the first is for the absolute difference between the mean of two successive frames, the second is for the square difference between the mean of two successive frames, the last one is cubic absolute difference between the mean of two successive frames, and it is found that the three computed type of means gave a peak at the same position (frame) approximately, there for only

one of them can be used as a criteria to allocate the shots boundaries, or the sum of the three kinds of the mean of difference could be utilized to define the absolute threshold value by multiplying the sum of the total means by the relative threshold value.

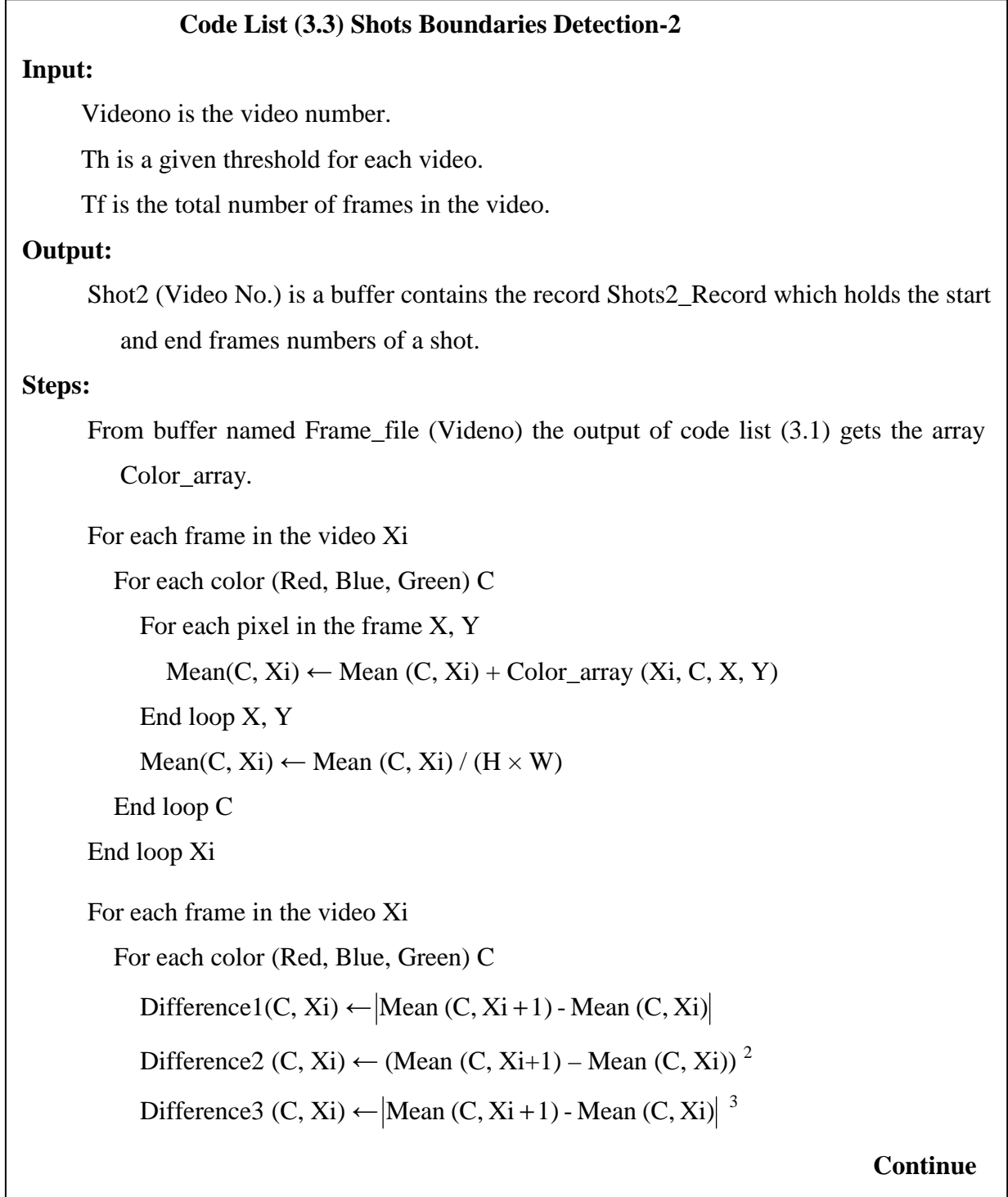

Mean\_Diff1(C)  $\leftarrow$  Mean\_Diff1 (C) + Difference1(C, Xi) Mean\_Diff2(C)  $\leftarrow$  Mean\_Diff2 (C) + Difference2(C, Xi) Mean\_Diff3(C)  $\leftarrow$  Mean\_Diff3 (C) + Difference3(C, Xi) End loop C End loop Xi For each color (Red, Blue, Green) C Mean  $Diff1(C) \leftarrow Mean\ Diff1(C)/ Tf$ Mean\_Diff2(C)  $\leftarrow$  Mean\_Diff2 (C) / Tf Mean\_Diff3(C)  $\leftarrow$  Mean\_Diff3 (C) / Tf End loop C  $B \leftarrow 0$  For each frame in the video Xi If Difference1  $(0, X_i)$  > Mean Diff1  $(0)$  \* Th and Difference1  $(1, X_i)$  > Mean\_Diff1  $(1)$  \* Th and Difference1  $(2, X_i)$  > Mean\_Diff1  $(2)$  \* Th Then Shots\_Record (Count).Start  $\leftarrow$  B Shots Record (Count).End  $\leftarrow$  Xi  $B \leftarrow Xi + 1$ , Count  $\leftarrow$  Count + 1 End If End loop Xi Shots\_Record (Count).End ← Tf Shots\_Record (Count).Start  $\leftarrow$  B Save in buffer named Shot2 (Videono) the record Shots\_Record.

In code list (3.4) three overall means had been calculated one for the absolute difference other for the square difference and the last one for the cubic absolute difference, the above difference is computed between the mean of two successive frames, the mean of the frames is computed from the difference between two neighbor pixels in the frame. and it is found that the three computed type of means gave a peak at the same position (frame) approximately, there for only one of them can be used as a criteria to allocate the shots boundaries, or the sum of the three kinds of the mean of difference could be utilized to define the absolute threshold value by multiplying the sum of the total means by the relative threshold value.

#### **Code List (3.4) Shots boundaries Detection-3**

**Input:** 

 $\overline{a}$ 

Videono is the video number.

Th is a given threshold for each video.

Tf is the total number of frames in the video.

#### **Output:**

 Shot3 (Video No.) is a buffer contains the record Shots3\_Record which holds the start and end frames numbers of a shot.

#### **Steps:**

 From buffer named Frame\_file (Videno) the output of code list (3.1) gets the array Color\_array.

For each frame in the video Xi

Pixel Diff  $\leftarrow$  0

For each color (Red, Blue, Green) C

For each pixel in the frame X, Y

 $Pixel\_Diff \leftarrow [Color\_array(Xi, C, X, Y + 1) - Color\_array(Xi, C, X, Y)]$ 

Mean\_pixel\_Diff(C, Xi)  $\leftarrow$  Mean\_pixel\_Diff (C, Xi) + Pixel\_Diff

End loop X, Y

End loop C

End loop Xi

```
Mean_pixel_Diff(C, Xi) \leftarrow Mean_pixel_Diff (C, Xi) / (H-1 \times W)
```
For each frame in the video Xi

For each color (Red, Blue, Green) C

Difference1(C, Xi)  $\leftarrow$  Mean\_pixel\_Diff(C, Xi+1) - Mean\_pixel\_Diff(C, Xi) |

Difference2 (C, Xi)  $\leftarrow$  (Mean pixel Diff(C, Xi+1) – Mean pixel Diff(C, Xi)) <sup>2</sup>

Difference3 (C, Xi)  $\leftarrow$  Mean\_pixel\_Diff(C, Xi+1) - Mean\_pixel\_Diff(C, Xi)  $\left| \right.$ <sup>3</sup>

#### **Continue**

```
Mean_Diff1 (C) \leftarrow Mean_Diff1 (C) + Difference1(C, Xi)
  Mean_Diff2 (C) \leftarrow Mean_Diff2 (C) + Difference2(C, Xi)
  Mean_Diff3 (C) \leftarrow Mean_Diff3 (C) + Difference3(C, Xi)
  End loop C 
 End loop Xi 
 For each color (Red, Blue, Green) C
  Mean\_Diff1(C) \leftarrow Mean\_Diff1(C)/TfMean_Diff2(C) \leftarrow Mean_Diff2 (C) / Tf
  Mean_Diff3(C) \leftarrow Mean_Diff3 (C) / Tf
 End loop C 
B \leftarrow 0 For each frame in the video Xi 
  If Difference1 (0, X_i) > Mean Diff1 (0, X_i) * Th And
    Difference1 (1, X_i) > Mean Diff1 (1, X_i) * Th And
    Difference1 (2, Xi) > Mean_Diff1 (2, Xi) * Th Then
      Shots_Record (Count).Start \leftarrow B
       Shots_Record (Count).End ← Xi 
      B \leftarrow Xi + 1, Count \leftarrow Count + 1
   End If 
 End loop Xi 
Shots_Record (Count).End \leftarrow Tf
Shots_Record (Count).Start \leftarrow B
 Save in buffer named Shot3 (Videono) the record Shots_Record.
```
## **3.2.4 Static and Dynamic Classification**

The blocks belong to each frame had been classified into static and dynamic blocks, by taking the difference between the two successive frames, then this difference is compared with the calculated threshold, if the difference is larger than the threshold then the block is considered as a dynamic block otherwise it is a static block, code list (3.5) shows the detail of this classification process.

#### **Code list (3.5) Classification of Static and Dynamic Blocks**

#### **Input:**

Videono is the video number.

Le is the length of the block.

Th is a given threshold.

#### **Output:**

 Static\_Dynamic\_records (Videono) is a buffer contains the records Static\_record, Dynamic\_record they hold the information about the static blocks and information about the dynamic blocks.

#### **Steps:**

Threshold =  $le \times le \times 3 \times Th$ 

From buffer named Frame file (Videno) the output of code list (3.1) gets the array named Color\_array.

For each frame in the shot Xi

$$
\mathbf{S} \gets \mathbf{0}
$$

 $D \leftarrow 0$ 

For each block in the frame Ix, Iy

```
Xs \leftarrow Ix \times LeXe \leftarrow Xs + Le - 1Ys \leftarrow Iy \times LeYe \leftarrow Ys + Le - 1Difference \leftarrow 0
 For each color (Red, Blue and Green) C 
  For X \leftarrow Xs to Xe
     For Y \leftarrow Ys to Ye
```

```
Difference ← Difference + \vertColor_array(Xi, C, X, Y) - Color_array2(Xi + 1, C, X, Y)
         End loop Y 
       End loop X 
      End loop C 
     If Difference < Threshold Then 
           S \leftarrow S + 1 For each color (Red, Blue and Green) C 
              Static_record (C, X_i).Scount(S).Xss ← Xs
              Static_record (C, X_i).Scount(S).Xes \leftarrow Xe
              Static_record (C, X_i). Scount(S). Yss ← Ys
              Static_record (C, Xi).Scount(S).Yes ← Ye
            End loop C 
       Else 
            D \leftarrow D + 1 For each color (Red, Blue and Green) C 
                Dynamic_record (C, Xi).Dcount (D).Xs \leftarrow XsDynamic_record (C, Xi).Dcount (D).Xe \leftarrow Xe
               Dynamic_record (C, Xi).Dcount (D).Ys \leftarrow Xs
               Dynamic_record (C, Xi).Dcount (D).Ye \leftarrow Xe
             End loop C 
       End if 
    End loop Ix, Iy 
   For each color (Red, Blue and Green) C 
       Static_record (C, Xi).Scounter \leftarrow S
       Dynamic_record (C, Xi).Dcounter \leftarrow D
   End loop C 
 End loop Xi
```
## 3.2.5 Feature Extraction

First it should be clear that the feature extraction stage was applied three colors (red, blue and green) on both the static and the dynamic blocks, two types of features have adopted in our work the histogram features and the textures features, as mentioned in chapter two. The steps of determining the color histogram are listed in code list (3.6).

#### **Code List (3.6) Calculate the Color Histogram**

#### **Input:**

Videono is the video number.

#### **Output:**

Hist\_S is an array contains color histogram values for the static blocks.

Hist\_D is an array contains color histogram values for the dynamic blocks.

#### **Steps:**

Form buffer named Shot (Videono) the output of code list  $(3.2)$  gets the record Shots\_Record.

For each shot in the video Si

Bs ← Shots\_Record (Si).Start

 $Es \leftarrow Shots$  Record (Si).End

 From buffer named Frame\_files (Videono) the output of code list (3.1) gets the array named Color\_array.

 From buffer named Static\_Dynamic\_Records (Videono) the output of code list (5.3) gets the records Static\_record and Dynamic\_record.

For  $Xi \leftarrow$  Bs to Es

For each color (Red, Blue and Green)

 $Sc \leftarrow$  Static\_record  $(C, X_i)$ . Scounter

Dc ← Dynamic\_record (C, Xi).Dcounter

For  $S \leftarrow 1$  to Sc

 $Xs \leftarrow$  Static\_record (C, Xi).Scount(S).Xs

 $Xe \leftarrow$  Static\_record (C, Xi).Scount(S).Xe

 $Ys \leftarrow$  Static\_record (C, Xi). Scount(S). Ys

 $Ye \leftarrow Static\_record(C, Xi).Scount(S).Ye$ 

**Continue** 

```
For X \leftarrow Xs to Xe
       For y \leftarrow Ys to Ye
        Hist_S (C, Color_array (X_i, C, X, Y)) ← Hist_S (X_i, C, Color_array(C, X, Y)) + 1 End loop Y 
       End loop X 
    End loop S 
   For D \leftarrow 1 to Dc
      Xs \leftarrow \text{Dynamic\_record}(C, Xi). Dcount (D). Xs
       Xe ← Dynamic_record (C, Xi).Dcount (D).Xe 
       Ys ← Dynamic_record (C, Xi).Dcount (D).Ys 
      Ye ← Dynamic_record (C, Xi).Dcount (D).Ye
      For X \leftarrow Xs to Xe
        For y \leftarrow Ys to Ye
           Co \leftarrow Color \; array(Xi, C, X, Y)Hist_D (Xi, C, Co) \leftarrow Hist_D (Xi, C, Co) + 1
         End loop Y 
       End loop X 
    End loop D 
   End loop C 
  End loop Xi 
 End loop Si
```
Forms the output of Code List (3.6), the following features were determined:

1. Mean of the color histogram, calculated by using equation (2.6). Code list (3.7) presents of steps of determining the Mean of the color histogram values.

## **Code list (3.7) Calculate the Mean for the Color Histogram**

#### **Input**:

Videono is the video number.

#### **Output:**

Mean\_S is an array contains the mean values for the static blocks.

Mean D is an array contains the mean values for the static blocks.

#### **Steps:**

 Form buffer named Shots (Videono) the output of code list (3.2) gets the record Shots\_Record.

```
 For each shot in the video Si
```

```
 Bs ← Shots_Record (Si).Start
```
 $Es \leftarrow Shots$  Record (Si).End

For  $Xi \leftarrow$  Bs to Es

 $Sum_S \leftarrow 0$ ,  $Sum_D \leftarrow 0$ 

Call Calculate the Color Histogram "code list (3.6)".

For each color (Red, Blue and Green) C

```
For Xc \leftarrow 0 to 255
           Sum S ← Sum S + Hist S(C, Xc)Sum\_D \leftarrow Sum\_D + Hist\_D(C, Xc)Mean_S (C, Xi) \leftarrow Mean_S (C, Xi) + (Xc \times Hist\_S (C, Xc))Mean_D (C, Xi) \leftarrow \text{Mean\_D} (C, Xi) + (Xc \times \text{Hist\_D} (C, Xc)) End loop Xc 
        Mean S (C, X_i) \leftarrow Mean S (C, X_i) / Sum S
        Mean_D (C, X_i) \leftarrow Mean_D (C, X_i) / Sum\_D End loop C 
    End loop Xi 
 End loop Si
```
2. Standard Deviation of the color histogram, calculated by using equation (2.7). Code list (3.8) presents of steps of determining the value of Standard deviation of color histogram.
## **Code List (3.8) Calculate Standard Deviation of the Color Histogram Input**:

Videono is the video number.

#### **Output:**

Std S is an array contains the standard deviation values for the static blocks.

Std\_D is an array contains the standard deviation values for the dynamic blocks.

#### **Steps:**

 Form buffer named Shots (Videono) the output of code list (3.2) gets the record Shots\_Record.

For each shot in the video Si

```
Bs \leftarrow Shots Record (Si).Start
 Es \leftarrow Shots Record (Si). End
 For Xi \leftarrow Bs to Es
    Sum S ← 0, Sum D ← 0
     Call Calculate the Color Histogram "code list (3.6)". 
     Call Calculate the Mean for the Color Histogram "code list (3.7)". 
     For each color (Red, Blue and Green) C 
      For X_c \leftarrow 0 to 255
        Sum_S \leftarrow Sum_S + Hist_S(C, Xc)Sum\_D \leftarrow Sum\_D + Hist\_D(C, Xc)Std_S (C, Xi) ← Std_S (C, Xi) + (Xc – Mean_S(C, Xi))<sup>2</sup> × Hist_S (C, Xc)
        Std_D (C, Xi) ← Std_D (C, Xi) + (Xc – Mean_D(C, Xi))<sup>2</sup> × Hist_D (C, Xc)
       End loop Xc 
      Std_S (C, Xi) \leftarrow \sqrt{(Std_S(C, Xi) / Sum_S)}Std_S (C, Xi) \leftarrow \sqrt{(Std_S(C, Xi) / Sum_S)} End loop C 
  End loop Xi 
 End Si
```
3. Mean Absolute Deviation, is calculated by using equation (2.8). Code list (3.9) presents of steps of determining the value of the mean absolute deviation.

#### **Code List (3.9) Calculate Mean Absolute Deviation**

#### **Input:**

Videono is the video number.

#### **Output:**

Mad S is an array contains the mean absolute deviation values for the static blocks.

```
 Mad_D is an array contains the mean absolute deviation values for the dynamic blocks.
```
#### **Steps:**

 Form buffer named Shots (Videono) the output of code list (3.2) gets the record Shots Record.

For each shot in the video Si

 $Bs \leftarrow Shots$  Record (Si).Start

 $Es \leftarrow Shots$  Record (Si).End

For  $xi \leftarrow BS$  to Es

Sum  $S$  ← 0, Sum  $D$  ← 0

Call Calculate the Color Histogram "code list (3.6)".

Call Calculate the Mean for the Color Histogram "code list (3.7)".

```
 For each color (Red, Blue and Green) C 
      For X_c \leftarrow 0 to 255
        Sum_S \leftarrow Sum_S + Hist_S(C, Xc)Sum\_D \leftarrow Sum\_D + Hist\_D(C, Xc)mad_S (C, X_i) \leftarrow mad_S (C, X_i) + |X_c - \text{Mean}_S(C, X_i)| \times Hist_S (C, X_c)mad_D (C, Xi) \leftarrow mad_D (C, Xi) + |Xc - Mean\_D(C, Xi)| \times Hist_D (C, Xc) End loop Xc 
      Mad_S (C, Xi) \leftarrow Mad_S (C, Xi) / Sum_SMad_D (C, X_i) \leftarrow Mad_D (C, X_i) / Sum\_D End loop C 
  End loop Xi 
 End loop Si
```
4. Skewness is calculated by using equation (2.9). The skewness is the third order moment which is defined as the measure asymmetry about the mean. Code list (10.3) presents of steps of determining the values of the skewness.

#### **Code List (3.10) Calculate the Skewness**

#### **Input**:

Videono is the video number.

#### **Output:**

Sk S is an array contains the skewness values for the static blocks.

Sk\_D is an array contains the skewness values for the dynamic blocks.

#### **Steps:**

 Form buffer named Shots (Videono) the output of code list (3.2) gets the record Shots Record.

For each shot in the video Si

 $Bs \leftarrow Shots$  Record (Si).Start

 $Es \leftarrow Shots$  Record (Si).End

For  $Xi \leftarrow$  Bs to Es

 $Sum_S \leftarrow 0$ ,  $Sum_D \leftarrow 0$ 

Call Calculate the Color Histogram "code list (3.6)".

Call Calculate the Mean for the Color Histogram "code list (3.7)".

```
 For each color (Red, Blue and Green) C
```

```
For X_c \leftarrow 0 to 255
  Sum_S \leftarrow Sum_S + Hist_S(C, Xc)
```
 $Sum\_D \leftarrow Sum\_D + Hist\_D(C, Xc)$ 

 $Sk_S(C, Xi) \leftarrow Sk_S(C, Xi) + |Xc - Mean_S(C, Xi)|^3 \times Hist_S(C, Xc)$ 

```
Sk\_D(C, Xi) \leftarrow Sk\_D(C, Xi) +Xc - Mean_D (C, Xi)|^3 \times Hist\_D(C, Xc)
```
End loop Xc

 $Sk_S(C,Xi) \leftarrow \sqrt[3]{Sk_S(C,Xi)/Sum_S}$ 

 $Sk_D(C,Xi) \leftarrow \sqrt[3]{Sk_D(C,Xi)/Sum_D}$ 

End loop C

End loop Xi

<u>End is a strong strong</u>

All the above features are determined by using the color histogram of the image, the following textural features have been determined:

1. Energy, the average energy of the gradient image was calculated by using equation (2.4). Three directions of image differencing have been determined (horizontal, vertical and diagonal) and considered as the gradient components. This determination was done on each block in the frame (both the static and dynamic blocks) and for the three color components (Red, Blue, Green); the average energy of the gradient image will result from the summation of the average energy of gradient of the blocks divided by the number of the blocks. Code list (3.11) illustrates the steps of determining the values of average energy.

#### **Code List (3.11) Calculate the Average Energy**

#### **Input:**

Videono is the video number.

#### **Output:**

Ene\_S is an array contains the average energy values for the static blocks.

Ene\_D is an array contains the average energy values for the dynamic blocks

#### **Steps:**

- Form buffer named Shots (Videono) the output of code list (3.2) gets the record Shots Record.
- From buffer named Frame\_files (Videono) the output of code list (3.1) gets the array Color\_array.

From buffer named Static Dynamic Records (Videono) the output of code list (3.5) gets the records Static\_record and Dynamic\_record.

For each shot in the video Si

 $Bs \leftarrow$  Shots Record (Si).Start

 $Es \leftarrow$  Shots\_Record (Si). End

For  $Xi \leftarrow$  Bs to Es

For each color (Red, Blue and Green) C

 $Sc \leftarrow$  Static\_record  $(C, X_i)$ . Scounter

 $Dc \leftarrow$  Dynamic record (C, Xi).Dcounter

**Continue Continue** 

For  $S \leftarrow 1$  to Sc  $Xs \leftarrow$  Static\_record (C, Xi).Scount(S).Xs  $Xe \leftarrow$  Static\_record (C, Xi).Scount(S).Xe  $Ys \leftarrow$  Static\_record (C, Xi).Scount(S).Ys  $Ye \leftarrow Static\_record(C, Xi).Scount(S).Ye$  Call Determine the average energy of the HVD gradient of the sub-blocks "Code List (3.12)". Ene  $S(C, Xi, 0) \leftarrow$  Ene  $S(C, Xi, 0) +$  Energy h Ene\_S(C, Xi, 1)  $\leftarrow$  Ene\_S (C, Xi, 1) + Energy\_v Ene\_S(C, Xi, 2)  $\leftarrow$  Ene\_S (C, Xi, 2) + Energy\_d End loop S Ene\_S(C, Xi, 0)  $\leftarrow$  Ene\_S (C, Xi, 0) / Sc Ene\_S(C, Xi, 1)  $\leftarrow$  Ene\_S (C, Xi, 1) / Sc Ene\_S(C, Xi, 2)  $\leftarrow$  Ene\_S (C, Xi, 2) / Sc For  $D \leftarrow 1$  to Dc  $Xs \leftarrow$  Dynamic\_record (C, Xi).Dcount (D).Xs  $Xe \leftarrow \text{Dynamic\_record}(C, Xi) \cdot \text{Document}(D) \cdot Xe$  $Y_s \leftarrow \text{Dynamic\_record}(C, X_i)$ . Dcount (D). Ys  $Ye \leftarrow Dynamic\_record(C, Xi).Document(D).Ye$  Call Determine the average energy of the HVD gradient of the sub-blocks "Code List (3.12)". Ene  $D(C, X_i, 0) \leftarrow$  Ene  $D(C, X_i, 0) +$  Energy h Ene\_D(C, Xi, 1)  $\leftarrow$  Ene\_D (C, Xi, 1) + Energy\_v Ene\_D(C, Xi, 2)  $\leftarrow$  Ene\_D (C, Xi, 2) + Energy\_d End loop D Ene\_D(C, Xi, 0)  $\leftarrow$  Ene\_D (C, Xi, 0) / Dc Ene\_D(C, Xi, 1)  $\leftarrow$  Ene\_D (C, Xi, 1) / Dc Ene\_D(C, Xi, 2)  $\leftarrow$  Ene\_D (C, Xi, 2) / Dc End loop C End loop Xi End loop Si  **Continue** 

 Code list (3.12) is established to determine the average energies of the vertical, horizontal and diagonal components of the gradient, these average energies are defined as follows:

$$
E_{H} = \frac{1}{3H(W-1)} \sum_{y=0}^{H-1} \sum_{x=0}^{W-2} \sum_{c=0}^{2} (A(c, x, y) - A(c, x+1, y))^{2}
$$
(3.1)

$$
E_V = \frac{1}{3W(H-1)} \sum_{y=0}^{H-2W-1} \sum_{x=0}^{2} (A(c, x, y) - A(c, x, y+1))^2
$$
(3.2)

$$
E_D = \frac{1}{3(H-1)(W-1)} \sum_{y=0}^{H-2W-2} \sum_{x=0}^{2} \sum_{c=0}^{2} (A(c, x, y) - A(c, x+1, y+1))^2
$$
(3.3)

The above average energies are computed for the static and dynamic subblocks.

**Code List (3.12) Determine the average energy of the HVD gradient of the sub-blocks Input:** 

Xs is the x-coordinate of the left side of the sub-block.

Xe is the x-coordinate of the right side of the sub-block.

Ys is the y-coordinate of the left side of the sub-block.

Ye is the y-coordinate of the right side of the sub-block.

Color\_array is an array contains color component data for each frame.

Xi is the frame index.

#### **Output:**

ֺ

- Energy\_h is an array contains the average energy values for horizontal gradient in the sub-blocks.
- Energy<sub>v</sub> is an array contains the average energy values for vertical gradient in the sub-blocks.

 Energy\_d is an array contains the average energy values for diagonal gradient in the sub-blocks.

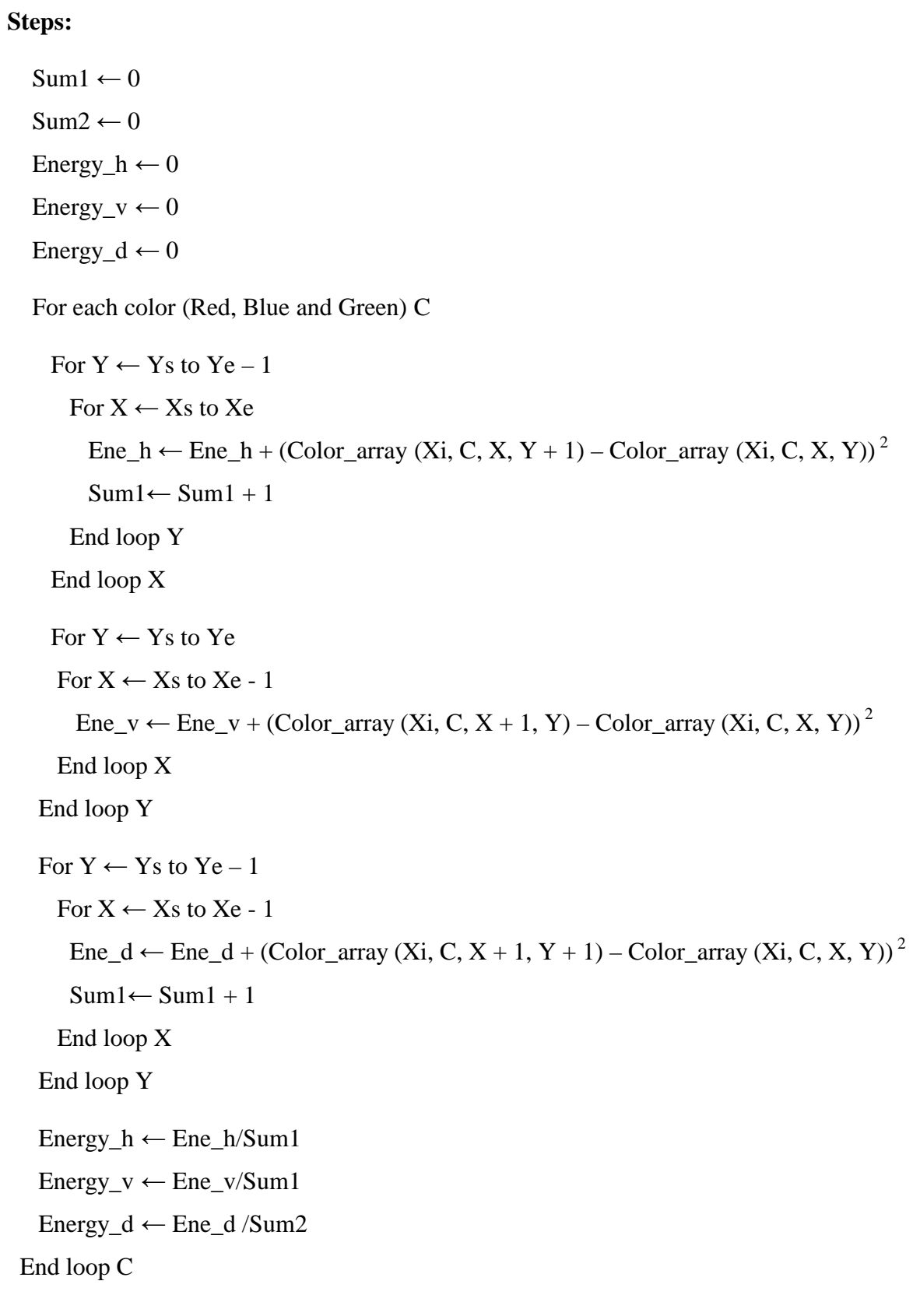

2. Contrast-1, calculated by using equation (2.2). In order to compute the contrast the standard deviation of each block (both static and dynamic) is computed for three color component (Red, Blue, Green) and then take the average of these values and consider as the standard deviation of the frame in the same way the average of the block's mean is computed for each frame and the contrast is computed by dividing the average of the standard deviation over the average of the mean for each frame. Code list (3.12) illustrates the implementation step to determined Contrast-1.

#### **Code List (3.13) Calculate the Contrast-1**

#### **Input:**

Videono is the video number.

#### **Output:**

Cont \_S is an array contains the contrast values for the static blocks.

Cont\_D is an array contains the contrast values for the dynamic blocks.

#### **Steps:**

 Form buffer named Shots (Videono) the output of code list (3.2) gets the record named Shots\_Record.

 From buffer named Frame\_files (Videono) the output of code list (3.1) gets the array named Color\_array.

 From buffer named Static\_Dynamic\_Records (Videono) the output from the code list (5.3) gets the records Static\_record and Dynamic\_record

For each shot in the video Si

 $Bs \leftarrow$  Shots\_Record (Si).Start

 $Es \leftarrow Shots$  Record (Si). End

```
For Xi \leftarrow Bs to Es
   For each color (Red, Blue and Green) C 
   Xe \leftarrow Static_record (C, Xi).Scount(S).Xe
   Y_s \leftarrow Static_record (C, Xi).Scount(S).Ys
   Ye \leftarrow Static\_record(C, Xi).Scount(S).YeMean (X_i, C) \leftarrow 0Sc \leftarrow Static_record (C, Xi).Scounter
   Dc \leftarrow Dynamic_record (C, Xi). Dcounter
   For S \leftarrow 1 to Sc
      Xs \leftarrow Static_record (C, Xi).Scount(S).Xs
       Call Determined the Mean and Stander for sub-blocks "Code List (3.14)". 
      Mean_S (C, X_i) \leftarrow Mean_S (C, X_i) + M_bblock (C, S)Mean Std S (C, X_i) \leftarrow Mean Std S (C, X_i) + Std Block (C, S)
    End loop S 
   Mean_S (C, X_i) \leftarrow Mean_S (C, X_i) /Sc
   Mean Std S (C, X_i) \leftarrow Mean Std S (C, X_i) / ScCont_S (C, xi) ← Mean_Std_S (C, Xi) / Mean_S (C, Xi)
    For D \leftarrow 1 to Dc
       Xs \leftarrow \text{Dynamic\_record}(C, Xi) \text{.Document}(D) \text{.} XsXe \leftarrow \text{Dynamic } record (C, Xi).Dcount (D).Xe
       Y_s \leftarrow Dynamic _record (C, Xi). Dcount (D). Ys
       Ye \leftarrow Dynamic\_record(C, Xi). Dcount (D). Ye
        Call Determined the Mean and Stander for sub-blocks "Code List (3.14)". 
       Mean_D (X_i) \leftarrow Mean_D (C, X_i) + M_bblock (C, D)Mean_Std_D (C, Xi) \leftarrow Mean\_Std\_D (C, Xi) + Std\_block (C, D) End loop D
```
Mean  $D (C, X_i) \leftarrow$  Mean  $D (C, X_i) / Dc$ Mean\_Std\_D  $(C, Xi) \leftarrow Mean\_Std\_D (C, Xi) / Dc$ Cont\_D  $(C, xi)$  ← Mean\_Std\_D  $(C, Xi)$  / Mean\_D  $(C, Xi)$  End loop C End loop Xi End loop Si

Code list (3.14), is established to determine the mean and the standard deviation for each sub-block in the image (whether it is static or dynamic).

#### **Code List (3.14) Determined the Mean and Stander for sub-blocks**

#### **Input:**

Xs is the x-coordinate of the left side of the sub-block

Xe is the x-coordinate of the right side of the sub-block

Ys is the y-coordinate of the left side of the sub-block

Ye is the y-coordinate of the right side of the sub-block

Color\_array is an array contains color component data for each frame

Bi is the block index.

Xi is the frame index.

#### **Output:**

Std\_block it is an array contains the standard deviation values for the sub-blocks.

M\_block it is an array contains the mean values for the sub-blocks.

#### **Steps:**

For each color (Red, Blue and Green) C

For  $X \leftarrow Xs$  to  $Xe$ For  $Y \leftarrow Ys$  to Ye Counter  $(C) \leftarrow$  Counter  $(C) + 1$ 

 $M_block (C, Bi) \leftarrow M_block (C, Bi) + Color_array (Xi, C, X, Y)$  End loop Y End loop X M\_block  $(C, Bi) \leftarrow M$  block  $(C, Bi) /$  Counter  $(C)$ For  $X \leftarrow Xs$  to Xe For  $Y \leftarrow Ys$  to Ye Std\_block (C, Bi) ← Std\_block (C, Bi) + (Color\_arrary (Xi, C, X, Y) – M\_block(C, Bi))  $^2$  End loop Y End loop  $Std\_block (C, Bi) \leftarrow \sqrt{Std\_block (C, Bi) / Counter(C)}$ End loop C

3. Contrast-2, it is calculated by using equation (2.3). In order to compute the contrast minimum pixel value and the maximum pixel value from each block (both static and dynamic) in the frame is computed and the mid value for each frame is computed from the average of the minimum and maximum values of the blocks of each frame. The contrast of each frame is computed by dividing the summation of the points that are smaller of the mid value over the summation of the points that are larger than the mid value. Code list (3.15) shows the implementation steps to determine the Contrast-2.

#### **Code List (3.15) Calculate Contrast-2**

#### **Input:**

Videono is the video number.

#### **Output:**

Cont S is an array contains the contrast values for the static blocks.

Cont\_D is an array contains the contrast values for the dynamic blocks

**Steps:** 

 Form buffer named Shots (Videono) the output of code list (3.2) gets the record Shots\_Record.

**Continue Continue** 

```
 From buffer named Frame_files (Videono) the output of code list (3.1) gets the 
   array named Color_array. 
 From buffer named Static_dynamic_records (Videono) the output of code list (5.3) 
   gets the records Static_record and Dynamic_record. 
 For each shot in the video Si 
  Bs \leftarrow Shot_Record (Si).Start
   Es ← Shot_Record (Si).End 
  For Xi \leftarrow Bs to Es
     For each color (Red, Blue and Green) C 
      Sc \leftarrow Static_record (C, Xi).Scounter
      Dc \leftarrow \text{Dynamic\_record}(C, Xi). Dcounter
      For S \leftarrow 1 to Sc
         Xs \leftarrow Static_record (C, Xi).Scount(S).Xs
         Xe \leftarrow Static_record (C, Xi).Scount(S).Xe
         Ys \leftarrow Static_record (C, Xi). Scount(S). Ys
         Ye \leftarrow Static\_record(C, Xi).Scount(S).Ye Call Determined the Min and Max of the Sub-blocks "code List (3.17)". 
         M_Min_S (C, Xi) \leftarrow M_Min_S (C, Xi) + Min (C, S)M_Max_S(C, Xi) \leftarrow M_Max_S(C, Xi) + Max(C, S)M_Min_S (C, Xi) \leftarrow M_Min_S (C, Xi) /Sc
         M_Max_S (C, X_i) \leftarrow M_Max_S (C, X_i) / Sc
        Median_S (C) \leftarrow (M_Min_S(C,Xi) + M_Max_S(C,Xi)) / 2For X \leftarrow Xs to Xe
          For Y \leftarrow Ys to Ye
              If Color array (X_i, C, X, Y) > Meadin S (C) Then
                  Small(C) \leftarrow Small(C) + Color~array (Xi, C, X, Y) Else
```
*Continue* Continue

```
Large(C) \leftarrow Large(C) + Color_array (Xi, C, X, Y) End if 
                End loop Y 
              End loop X 
          End loop S 
        Cont_S (C, X_i) \leftarrow Smal_S(C) / Large_S(C)For D \leftarrow 1 to Dc
           Xs \leftarrow \text{Dynamic\_record}(C, Xi). Dcount (D). Xs
           Xe \leftarrow \text{Dynamic\_record}(C, Xi) \cdot \text{Document}(D) \cdot XeY_s \leftarrow \text{Dynamic\_record}(C, X_i). Dcount (D). Ys
           Ye \leftarrow Dynamic\_record(C, Xi).Document(D).Ye Call Determined the Min and Max of the Sub-blocks "code List (3.17)". 
            M_Min\_D(C, X_i) \leftarrow M_Min\_D(C, X_i) + Min(C, D)M_Max\_D(C, Xi) \leftarrow M_Max\_D(C, Xi) + Max(C, D)M_Min\_D(C, X_i) \leftarrow M_Min\_D(C, X_i) / DcM_Max\_D(C, Xi) \leftarrow M_Max\_D(C, Xi) / DcMedian_D (C) \leftarrow (M_Min_D(C, X_i) + M_Max_D(C, X_i))/2Large (C) ← 0, Small (C) ← 0
            For X \leftarrow Xs to Xe
              For Y \leftarrow Ys to YeIf Color_array (Xi, C, X, Y) > Meadin_D (C) Then
                     Small(C) \leftarrow Small(C) + Color_array (Xi, C, X, Y) Else 
                     Large(C) \leftarrow Large(C) + Color_array (Xi, C, X, Y) End if 
               End loop Y 
             End loop X 
         End loop D 
        Cont_D (C, Xi) ← Smal_D(C) / Large_D(C)
      End loop C 
  End loop Xi 
End loop Si
```
 Code list (3.16) computes the minimum and maximum values for each block in the frame, whether it is static and dynamic blocks.

#### **Code List (3.17) Determined the Min and Max of the Sub-blocks**

#### **Input:**

Xs is the x-coordinate of the left side of the sub-block.

Xe is the x-coordinate of the right side of the sub-block.

Ys is the y-coordinate of the left side of the sub-block.

Ye is the y-coordinate of the right side of the sub-block.

Color\_array is an array contains color component data for each frame.

Bi is the block index.

Xi is the frame index.

#### **Output:**

Min it is array of the Minimum values.

Max it is array for the Maximum values.

#### **Steps:**

For each color (Red, Blue and Green) C

Min  $(C, Index) \leftarrow Color_array(Xi, C, Xs, Ys)$ 

 $Max (C, Index) \leftarrow Color_array (Xi, C, Xs, Ys)$ 

For  $X \leftarrow Xs+1$  to Xe

```
For Y \leftarrow Ys to Ye
```

```
If Min (C, Index) > Color_array (C, X, Y) Then
```
Min  $(C, Index) \leftarrow Color_array (C, X, Y)$ 

End if

If Max  $(C, Index) <$  Color\_arrary  $(C, X, Y)$  Then

```
Max (C, Index) \leftarrow Color_array (C, X, Y)
```
End if

End loop Y

End loop X

End loop C

- 4. Modification of Fractal Dimension: one of the important textural feature is fractal dimension, in this research work a modification (simplified) method for determination of fractal dimension was implemented, the modification is proposed to handle the high computational complexity of the traditional methods for determination of fractal implies the following steps:
	- 1. Scan the blocks (static/dynamic) and find the mean  $\overline{g}$ ) and standard deviation (σ) of the pixels values
	- 2. determined the following parameters:

$$
M_1 = \overline{g} - (\alpha \times \sigma) \tag{3.4}
$$

$$
M_2 = \overline{g} + (\alpha \times \sigma) \tag{3.5}
$$

Where  $\alpha$  was taken (3).

And apply the following conditions:

If  $M_1 < 0$  then  $M_1 = 0$ .

If  $M_2 > 255$  then  $M_2 = 255$ .

3. determined the following slope value:

$$
S = \frac{M_2 - M_1}{N_p} \tag{3.6}
$$

Where  $N_p$  is the number of threshold values  $(T_i)$  used to categorize the block's points into dark or bright points.

- 4. for each threshold value  $(T_1, \ldots, T_{Np})$ 
	- a. Set the counter  $n_i = 0$ .
	- b. Scan all pixels of the blocks (static/dynamic), and for the case where each scanned pixel has a value larger than  $T_i$  increment  $n_i$ by 1.

End for

5. then determined the estimated (approximate) fractal dimension parameter buy using the following equation:

$$
H = \frac{N_{p} \sum_{i=1}^{N_{p}} i \log(n_{i}) - \sum_{i=1}^{N_{p}} i \sum_{i=1}^{N_{p}} \log(n_{i})}{N_{p} \sum_{i} i^{2} - (\sum_{i} i)^{2}}
$$
(3.7)

 Code list (3.18) shows how to determine the modification of the fractal dimension (H).

### **Code List (3.18) Calculate modification of the fractal dimension (H)**

**Input:** 

Videono is the video number.

Np is the number of point.

#### **Output:**

Slop\_S is an array that contains the slope values for the static blocks.

Slop\_D is an array that contains the slope values for the static blocks.

#### **Steps:**

Form buffer named Shots (Videono) the output of code list (3.2) gets the record Shots\_Record.

From buffer named Frame files (Videono) the output of code list (3.1) gets the array named Color\_array.

From buffer named Static dynamic records (Videono) the output of code list

(5.3) gets the records Static\_record and Dynamic\_record.

For each scenes in the video Si

 $Bs \leftarrow$  Shot\_Record (Si).Start

Es ← Shot\_Record (Si).End

For  $Xi \leftarrow$  Bs to Es

For each color (Red, Blue and Green) C

Sc ← Static\_record (C, Xi).Scounter

Dc ← Dynamic\_record (C, Xi).Dcounter

```
For S \leftarrow 1 to Sc
  Xs \leftarrow Static_record (C, Xi).Scount(S).Xs
  Xe \leftarrow Static_record (C, Xi).Scount(S).Xe
  Y_s \leftarrow Static_record (C, Xi).Scount(S).Ys
  Ye \leftarrow Static\_record(C, Xi).Scount(S).Ye Call Determined the Mean and Stander for sub-blocks "Code List (3.14)". 
   Mean_S (C, Xi) \leftarrow Mean_S (C, Xi) + M_b block (C, S)Mean_Std_S (C, Xi) \leftarrow Mean\_Std\_S (C, Xi) + Std\_Block (C, S)Mean_S (C, Xi) \leftarrow Mean_S (C, Xi) / ScMean_Std_S (C, X_i) \leftarrow Mean_Std_S (C, X_i) / Sc
   Min_S(C, Xi) \leftarrow Mean_S (C, Xi) - 3 \times Mean_Std_S (C, Xi)
   Max_S(C, X_i) \leftarrow Mean_S (C, X_i) + 3 \times Mean_S (C, X_i)If Min_S(C, X_i) < 0 Then
      Min_S(C, X_i) \leftarrow 0 End If 
   If Max S(C, X_i) > 255 Then
      Max_S(C, X_i) \leftarrow 255 End If 
     For I \leftarrow 1 to Np
        Po_S = Min_S(C, Xi) + (Max_S(C, Xi) - Min_S(C, Xi)) \times I / NpFor X \leftarrow Xs to Xe
         For Y \leftarrow Ys to Ye
              If Color_array (Xi, C, X, Y) \leq Po_S Then
                 PCount_S (C, X_i, I) \leftarrow PCount_S (C, X_i, I) + 1 End If 
          End loop Y 
         End loop X 
      End loop I 
    End loop S 
                                                                                     Continue
```

```
For D \leftarrow 1 to Dc
             Xs \leftarrow \text{Dynamic\_record}(C, Xi) \text{.} \text{Document}(D) \text{.} XsXe \leftarrow \text{Dynamic\_record}(C, Xi) \text{.Document}(D) \text{.} XeY_s \leftarrow Dynamic _record (C, Xi). Dcount (D). Ys
             Ye \leftarrow Dynamic\_record(C, Xi). Dcount (D). Ye
              Call Determined the Mean and Stander for sub-blocks "Code List (3.14)". 
             Mean_D (Xi) \leftarrow \text{Mean\_D} (C, Xi) + M\_block (C, D)Mean Std D(C, X_i) \leftarrow Mean Std D(C, X_i) + Std block (C, D)Mean_D (C, Xi) \leftarrow Mean_D (C, Xi) / DcMean_Std_D (C, X_i) \leftarrow Mean_Std_D (C, X_i) / DcMin_D(C, Xi) \leftarrow Mean_D (C, Xi) - 3 \times Mean_Std_D (C, Xi)
             Max\_D(C, Xi) \leftarrow Mean\_D(C, Xi) + 3 \times Mean\_Std\_D(C, Xi)If MinD(C, X_i) < 0 Then
                 Min_D (C, Xi) \leftarrow 0 End If 
             If MaxD(C, X_i) > 255 Then
                Max D(C, X_i) \leftarrow 255 End If 
             For I \leftarrow 1 to Np
               Po_D = Min_D(C, Xi) + (Max_D(C, Xi) – Min_D(C, Xi)) \times I / Np
               For X \leftarrow Xs to Xe
                  For Y \leftarrow Ys to Ye
                       If Color_array (X_i, C, X, Y) \le Po\_D Then
                          PCount_D (C, X_i, I) \leftarrow PCount_D (C, X_i, I) + 1 End If 
                    End loop Y 
                  End loop X 
               End loop I 
          End loop D 
   End loop C 
 End loop Xi 
Continue
```

```
For Xi \leftarrow Bs to Es
      For each color (Red, Blue and Green) C 
        K \leftarrow 0For I \leftarrow 1 to Np
           If PCount S(G, Xi, I) > 0 Then
              Sum_I \leftarrow Sum_I + ISqr_I \leftarrow Sqr_I + (I)^2Ig \leftarrow Ig + I \times log (PCount_S(C, Xi, I))Cg \leftarrow Cg + log (PCount_S(C, Xi, I))K \leftarrow K + 1 End If 
         End loop I 
        If K > 0 Then
                                      Np\times Sqr_I - (Sum_I)Slop_S(C, Xi) \leftarrow \frac{Np \times Cg - Sum\_I \times Ig}{Np \times Sqr_I - (Sum_I)^2}\leftarrow \frac{Np \times Cg - Sum\_I \times}{P} End If 
        Sum_I \leftarrow 0, Sqr_I \leftarrow 0Ig \leftarrow 0, Cg \leftarrow 0K \leftarrow 0For I \leftarrow 1 to Np
            If PCount D(C, X_i, I) > 0 Then
                Sum_I \leftarrow Sum_I + ISqr I \leftarrow Sqr I + (I)^2Ig \leftarrow Ig + I \times log (PCount\_D(C, Xi, I))Cg \leftarrow Cg + log (PCount D(C, Xi, I))K \leftarrow K + 1 End If 
         End loop I 
        If K > 0 Then
                                      Np \times Sqr_I - (Sum_I)Slop\_D(C, Xi) \leftarrow \frac{Np \times Cg - Sum\_I \times Ig}{Np \times Sqr\_I - (Sum\_I)}^2\leftarrow \frac{Np \times Cg - Sum\_I \times}{P} End If 
      End loop C 
  End loop Xi 
 End loop Si
```
## **3.2.6 Features Analysis**

The first step of features analysis is to neglect all shots that have small number of frames; in our work all the shots that have less than 45 frames have been neglected. The next step is to select a number that should be less than the total number of frames in a specific shot, this number refers to the number of frames in each video sequence, Ten video sequence have been taken from each shot, in every sequence the list of frames that belongs to that sequence is determined by the start frame, end frame and the total number of frames in the specific shot. The same ten features will be recalculated for the list of frames in every sequence of the shot. The last step is to compute the average of each feature in each sequence, the results will put in matrix named pattern, it contains the average of each feature of the entire 49 shots and the indices of the matrix are the sequence number and the feature number. It should be known that all the above steps are applied on the three colors (red, blue and green) and for both static and dynamic blocks.

## **3.2.7 Power Discrimination**

In order to reduce the computation time taken in the K-Means algorithm, and to improve the classification results, the discrimination power of the adopted features must be calculated;

 This procedure use three matrices as a major input, first one is the pattern matrix which is mentioned in the features analysis, the second matrix is the M\_Template matrix (the matrix contains the averages of the features calculated for all the frames in the entire 49 shots, and indexed by shot number and feature number), the third matrix is the Std\_Template matrix (the matrix contains the standard deviation of the features calculated for all the frames in the entire 49 shots, and indexed by shot number and feature number), all the above matrices are for the three color components (Red, Blue, Green) and both have 20 features first ten features are for the static features and the last ten are for the dynamic features.

two types of distance measure had been used the first depends on the Euclidean distance and the second depending on the city block distance, the results of the two measures were approximately similar, therefore only one of them is consider in the next steps of the work.

The procedure of the power discrimination will include five steps, in the first step every feature is tested alone, the second step is the test of combination of two features, the third step is the test to the combination of three features, the fourth step is test to the combination of four features, the fifth step is test to the combination of five features, only the test of the single feature and the test of the combination of two features are mentioned in the code list (3.19).

#### **Code List (3.19) Determined the Power Discrimination**

**Input:** 

 $\overline{a}$ 

Pattern is an array contains means of features that extracted from the video sequence.

 M\_Template is an array contains means of features that extracted from the shot's frames. Std \_Template is an array contains standard deviation of features that extracted from the

shot's frames.

 Index is an array indexed by the video sequence number and contains the shot number. Pn is the number of patterns.

Sn is the number of shots.

Fn is the number of features.

#### **Output:**

Featues Power file1 is a buffer contains two records Feature Record.Success and Feature\_Record.Failure, they hold the high power discrimination and low power discrimination rates.

 Featues\_Power\_file2 is a buffer contains two records Feature\_Record.Success2 and Feature\_Record.Failure2 they hold the high power discrimination and low power discrimination rates.

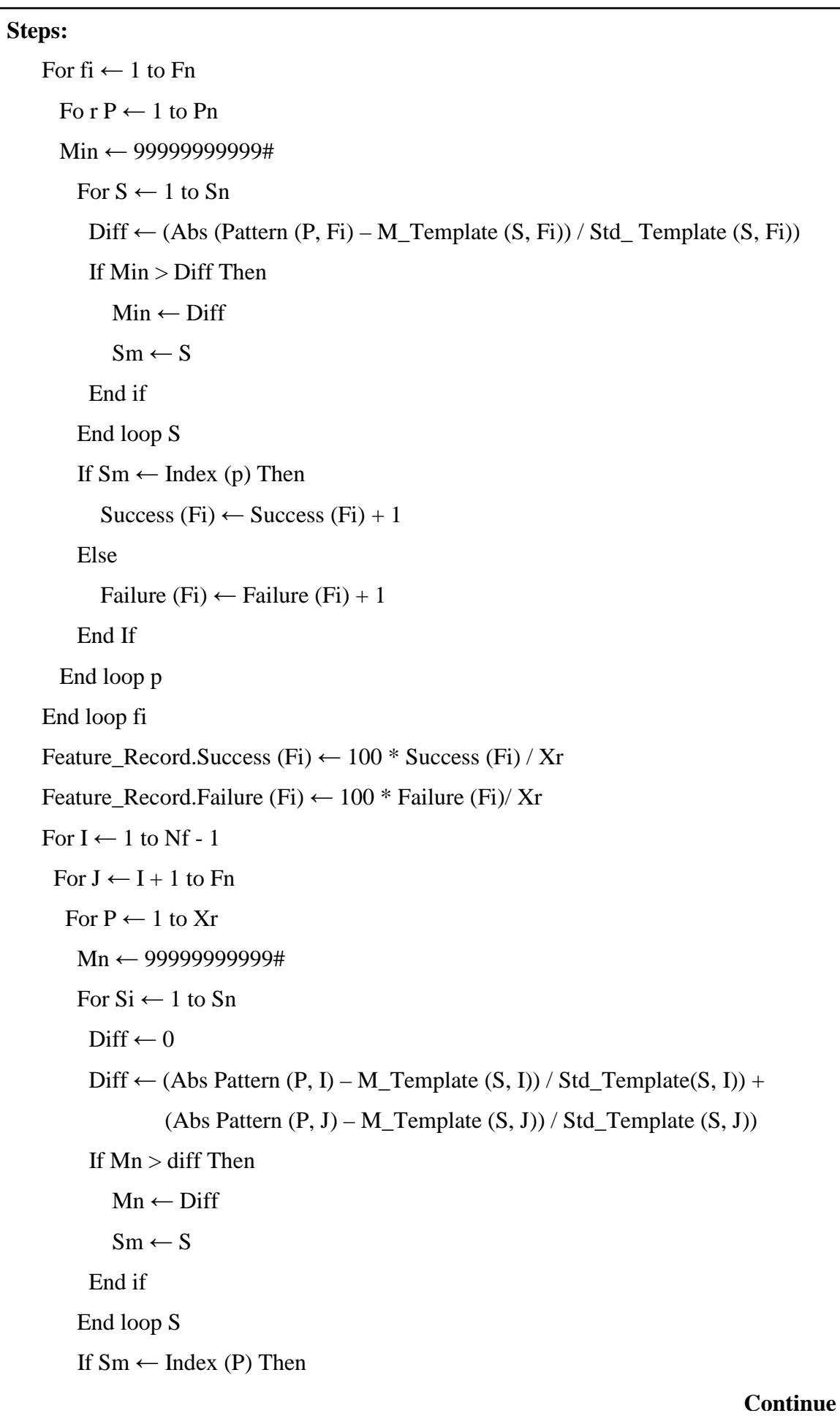

```
Success2 (I, J) \leftarrow Success2 (I, J) + 1
     Else 
       Failure2 (I, J) \leftarrow Failure2 (I, J) + 1
     End If 
    End loop P 
   End loop J 
 End loop I 
Feature_Record.Success2 (I, J) \leftarrow 100 * Success2 (I, J) / Xr
Feature_Record.Failure2 (I, J) \leftarrow 100 * Failure2 (I, J)/Xr
Save in buffered named Featues Power file1 the records Feature Record.Success
  and Feature_Record.Failure. 
Save in buffered named Featues Power_file2 the records Feature_Record.Success2
  and Feature_Record.Failure2.
```
# **3.2.8 K-means Algorithm**

The last step of the work is the clustering, the algorithm used in the clustering is the *K-Means* algorithm, and the input to the algorithm will be only the features (for read, blue and green) that give high rate of success after applied Code List (3.19). Code List (3.20) shows how the *K-mean algorithm* has been implemented.

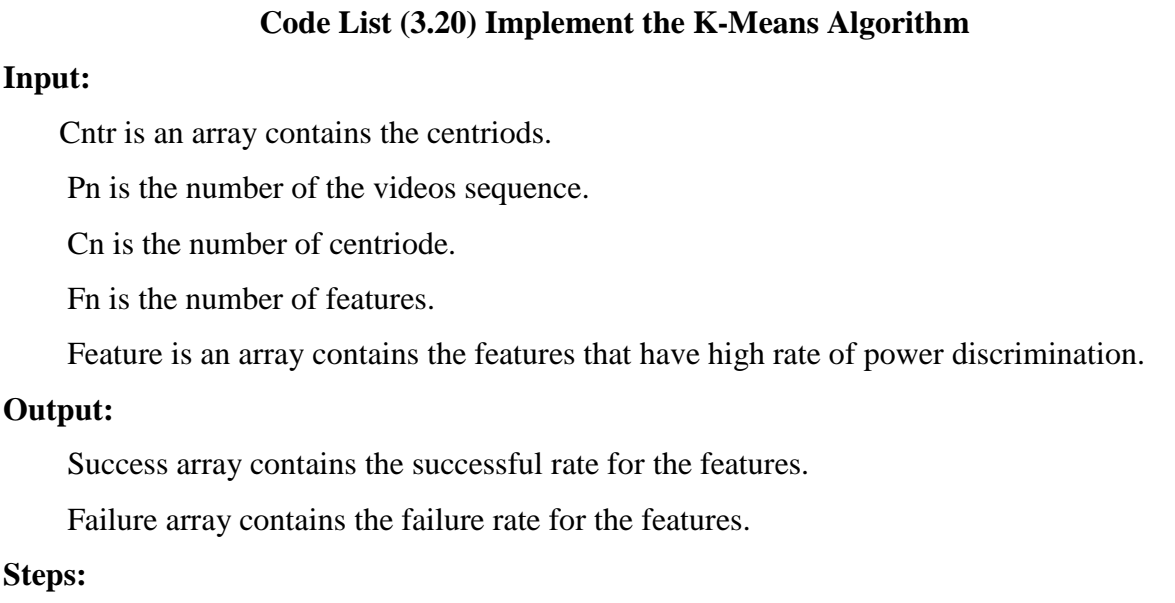

 $Flag \leftarrow 1$ 

```
While Flag \leftarrow 1
    Cc \leftarrow 0, Cm \leftarrow 0Max = -9999999999994For Pi \leftarrow 1 to Pn
      Min = 9999999999994For Ci \leftarrow 1 to Cn
         Diff \leftarrow 0For Fi \leftarrow 1 to Fn
           Diff ← Diff + (Cntr (Ci, Fi) – Feature (Pi, Fi))<sup>2</sup>
          End loop Fi 
         If Min > \sqrt{Diff} Then
             Min \leftarrow \sqrt{\text{Diff}}Ce \leftarrow Ci End If 
        End loop Ci 
      Count (Cc) \leftarrow Count (Cc) + 1 Clust (Cc).Counter (Count (Cc)) ← Pi 
        If Max < Count (Cc) Then 
          Max \leftarrow Count (Cc)Cm \leftarrow Cc End If 
     End loop Pi 
    For Ci \leftarrow 1 to Cn
      For C \leftarrow 1 to Count (Ci)
         Pi \leftarrow Clust (Ci). Counter (C)
         For Fi \leftarrow 1 to Fn
           Scntr (Fi) ← Scntr (Fi) + Feature (Pi, Fi)
          End loop Fi 
        End loop C 
       For Fi \leftarrow 1 to Fn
         Ocntr (Ci, Fi) ← Ocntr (Ci, Fi) 
        Cntr (Ci, Fi) \leftarrow Scntr (Fi)
```

```
Scntr (Fi) \leftarrow 0Cntr(Ci, Fi) \leftarrow Cntr(Ci, Fi) / Count(Ci) End loop Fi 
     End loop Ci 
    Flag2 \leftarrow 0For Ci \leftarrow 1 to Cn
      If Count (Ci) \leftarrow 0 Then
         Flag2 \leftarrow 1, Flag \leftarrow 1For Fi \leftarrow 1 to Fn
           Cntr (Ci, Fi) \leftarrow Cntr (Cm, Fi) \times 0.95
           Cntr (Cm, Fi) \leftarrow Cntr (Cm, Fi) \times 1.05
          End loop Fi 
       End If 
     End loop Ci 
    If Flag2 \leftarrow 0 Then
      Flag \leftarrow 0For Ci \leftarrow 1 to Cn
        For Fi \leftarrow 1 to Fn
          If (Cntr (Ci, Fi) - Ocntr (Ci, Fi)) \leq 0.00001 Then
           Else 
             Flag \leftarrow 1 End If 
         End loop Fi 
       End loop Ci 
     End If 
 End while loop
```
# **Chapter Two Theoretical Background**

## **2.1 Introduction**

Fields ranging from commercial to military are needed to analyze data in an efficient and fast manner. And due to the digitization of data and advances in technology, it has become extremely easy to obtain and store large quantities of data, particularly multimedia data (video, image, audio). Multimedia data mining is a sub field of data mining that deal with the extraction of implicit knowledge, multimedia relationship, or other patterns, not explicitly stored in multimedia database. Feature selection and extraction is the pre-processing step of multimedia data mining. Obviously this is a critical step in the entire scenario of multimedia data mining.

# **2.2 Video Segmentation**

Video, whether digital or analog, consists of a series of individual frames displayed at a constant rate (the effect of which is to give the illusion of motion) along with an associated audio track **[**Smea99**]**. generally, there are three types of videos; the produced, the raw, and the medical video. The examples of produced video are movies, news videos, dramas...etc. And, those of raw video are traffic videos, surveillance videos…etc. Ultra sound videos including echocardiogram can be an example of the medical videos; these different types of videos need to be treated differently to achieve these missing parts due to their different characteristics [Band02].

To allow any kind of content-based navigation of video, the material has first to be broken up into constituent elements and structured. For video, these elements are shots and scenes. A shot is defined as the video resulting from a continuous recording by a single camera. A scene is made up of multiple shots, while a television broadcast of a program consists of a collection of scenes. For studio broadcasts (for example the news transmitted live), it is fairly easy to break the program up as the boundaries between shots so these boundaries are hard. However, many television programs and most films use special post-production techniques to soften the boundaries, thus making them easier for the human eye, but more difficult to detect automatically [Smea99].

There are four major types of boundaries between shots [Gorm99, Smea00]:

- **1. Cut**: This is a hard boundary and occurs when there is a complete change of shot over a span of two consecutive frames. This is commonly used in live or in studio transmissions.
- **2. Fade**: There are two types of fade, a fade-out and a fade-in. A fade-out occurs when the picture gradually fades to a dot or black screen, while a fade-in occurs when the picture is gradually displayed from a black screen. Both these effects occur over a few frames, e.g. 12 frames for a half-second fade-out.
- *3.* **Dissolve**: This is the simultaneous occurrence of a fade-out and a fade-in, the two frames being superimposed on each other over a fixed duration of, say, 1/2 second (12 frames). This can be used in live in-studio transmissions.

**4. Wipe**: This effect is like a virtual line going across the screen clearing one picture as it brings in another, again occurring over a few frames. It was particularly common in early TV (such as the *Batman* series, but it still used).

Each of these post-production and live techniques makes the automatic detection of shot boundaries in video a non-trivial task.

A number of techniques have been tried in shot boundary detection with varying degrees of success. Some of these techniques are pixel differences between adjacent frames, color histograms method which compares the intensity or color histograms between adjacent frames, and the edges detection in adjacent frames. Each of these techniques is known to work well for different transition types, e.g. frame comparison based on colors works well on cuts, but not on fades or dissolves, while edge detection handles wipes and dissolves quite well **[**Smea00, Zhon00].

In general, the most widely used basic unit in produced videos (i.e., movies, news videos) is a **shot** which is defined as collections of frames recorded from a single camera operation. Raw videos are usually recorded from a single fixed camera or multiple cameras with very limited camera motion without any camera on-off. Therefore, the concept of the shot is not relevant since whole video would be a shot by the above definition **[**Band02**].** 

## **2.3 Scene Changes Detection**

Shot based indexing techniques have been widely used to organize video data. Scene change detection is the most commonly used method to segment image sequences into coherent units for video indexing. A shot is a sequence of contiguous frames that are recorded from a camera.

There is usually one continuous action within a shot, with no major change of scene content. However, there are still many different changes in a video (e.g. object motion, lighting change and camera motion), it is a nontrivial task to accurately detect scene changes. Furthermore, the cinematic techniques used between scenes, such as dissolves, fade and wipes, produce gradual scene changes that are harder to detect. Scene cut detection algorithms have been studied since the early 90's [Zhon00]. The basic method is to measure the pixel difference frame-to-frame in terms of intensity or color. The number of changed pixels is counted and if the number exceeds a certain percentage, a scene cut is detected. This method is not robust due to the camera and object motions that can cause large pixel value differences. Color histograms have been used to overcome the problem, as color distributions in successive frames are not significantly affected by camera or object motions. Assume  $H_i$  is an N-bin color histogram extracted from frame i, the frame difference is defined as [Fern03]:

$$
D_i = \sum_{j=1}^{n} \left| H_i(j) - H_{i+1}(j) \right| \tag{2.1}
$$

If  $D_i$  is larger than a given threshold, a scene cut is detected at the frame i+1.

Although color histogram difference is good for direct scene changes, gradual transitions such as fade-in, fade-out, dissolve and wipe cannot be accurately detected in the same way.

The edge detection method is used to solve this problem; this method is based on detecting edges in two adjacent images and comparing them. By detecting the appearance of intensity edges in a frame that are far away from the intensity edges in the previous frame, it should be possible to detect and classify the four different types of shot breaks [Smea99, Gorm99].

## **2.4 Motion Estimation**

A lot of information can be extracted from time varying sequences of images, often more easily than from static images. For example, camouflaged objects are only easily seen when they move. Moreover, the relative sizes and position of objects are more easily determined when the objects move. The analysis of visual motion divides into two stages:

- **1.** The measurement of the motion
- **2.** The use of motion data to segment the scene into distinct objects, and to extract information, about the shape and motion of the objects.

There are two types of motion to consider: movement in the scene with a static camera, and movement of the camera. Since motion is relative anyway, these types of motion should be the same.

However, this is not always the case, since if the scene moves relative to the illumination, shadow effects need to be dealt with. Also, specularities can cause relative motion within the scene [Comp87].

The Motion estimation has been wildly used in many applications of video processing since it provides the most essential information for an image sequence; Motion estimation is defined as the process which generates the motion vectors that determine the differences between the blocks of the current frame and the blocks of the previous frame [Kuan03]. One of the most common methods of motion estimation is the Block Matching (BM); the block matching is a standard technique for encoding motion in video sequences. It aims at detecting the motion between two images in a block-wise sense. The blocks are usually defined by dividing the image frame into non-overlapping square parts [Gyao03, Watk94, Bolt06]. This method work on a sequence of frames, the current frame is predicted from a previous frame known as reference frame. The current frame is divided into macro blocks, typically 16 x 16 pixels in size. This choice of size is a good trade-off between accuracy and computational cost. However, motion estimation techniques may choose different block sizes, and may vary the size of the blocks within a given frame. Each macro block is compared to a macro block in the reference frame using some error measure, if there is no motion between fields, there will be high correlation between the pixel values. However, in the case of motion, the same or similar pixel values will be elsewhere and it will be necessary to search for them by moving the search block to all possible locations in the search area, and the best matching macro block is selected. A vector denoting the displacement of the macro block in the reference frame with respect to the macro block in the current frame is determined. This vector is known as motion vector [Moti00].

Different error measures can bee used for motion estimation. Among others, the sum of absolute differences (SAD) and the minimum squared error (MSE) are commonly used [Bane00].

## **2.5 Image Mining**

Image mining deals with extraction of implicit knowledge, image data relationship or other patterns are not explicitly stored in images; image mining methodology uses ideas from computer vision, image processing, image retrieval, data mining, machine learning, databases and AI [Zhan01]. The fundamental challenge in image mining is to determine how low-level, pixel representation contained in an image or an image sequence can be effectively and efficiently processed to identify highlevel spatial objects and relationships; typical image mining process involves preprocessing, transformations and feature extraction, mining (to discover significant patterns out of extracted features), evaluation and interpretation and establishment of the final knowledge. Various techniques have been utilized to image mining; they include object recognition, learning, clustering and classification. For example, Association rule mining is a well known data mining technique that aims to find interesting patterns in very large databases. Some preliminary work has been done to apply association rule mining on sets of images to find interesting patterns [Mali05].

Clearly, image mining is different from low-level computer vision and image processing techniques because the focus of image mining is in extraction of patterns from large collection of images, whereas the focus of computer vision and image processing techniques is in understanding and/or extracting specific features from a single image. While there seems to be some overlaps between image mining and content-based retrieval (both are dealing with large collection of images). The content-base retrieval requires the image search engine to find the set of images from a given image collection that is similar to the given query image [Haup02]; the image mining goes beyond the problem of retrieving relevant images. In image mining, the goal is the discovery of image patterns that are significant in a given collection of images. Perhaps, the most common misconception of image mining is that image mining is nothing more than just applying existing data mining algorithms on images; this is certainly not true because there are important differences between relational databases versus image databases [Zhan01]:

- 1. *Absolute versus relative values*. In relational databases, the data values are semantically meaningful. For example, age is 35 is well understood. However, in image databases, the data values themselves may not be significant unless the context supports them. For example, a grey scale value of 46 could appear darker than a grey scale value of 87 if the surrounding context pixels values are all very bright.
- 2. *Spatial information (Independent versus dependent position)*. Another important difference between relational databases and image databases is that the implicit spatial information is critical for interpretation of image contents but there is no such requirement in relational databases. As a result, image miners try to overcome this problem by extracting position-independent features from images first before attempting to mine useful patterns from the images.
- 3. *Unique versus multiple interpretations*. A third important difference deals with image characteristics of having multiple interpretations for the same visual patterns. The traditional data mining algorithm of associating a pattern to a class (interpretation) will not work well here. A new class of discovery algorithms is needed to cater to the special needs in mining useful patterns from images.

## **2.6 Color Image**

*Color* is a property of light that is determined by its wavelength or by its composition as a blend of several wavelengths. The range of visible wavelengths of light is known as the *visible spectrum*, or simply the *spectrum*. The term *color* may also refer to a property of objects or materials, determined by which wavelengths of light they reflect, transmit, or emit. Typically only features of the composition of light that are detectable by humans are included, so color may also be considered as a psychological phenomenon [Colo06].

It is possible to construct almost all visible colors by combining the three primary colors (red, green and blue), because the human eye has only three different color receptors, each of them sensible to one of the three colors. Different combinations in the stimulation of the receptors enable the human eye to distinguish approximately *350000* colors [Colo03].

*RGB color model* is an additive model in which red, green and blue (often used in additive light models) are combined in various ways to reproduce other colors. The name of the model and the abbreviation "RGB" come from the three primary colors: Red, Green and Blue. These three colors should not be confused with the primary pigments of red, blue and yellow, known in the art world as "primary colors" [Rgb06].

*Color image* is a digital image that includes color information for each pixel. Color image can be modeled as three-band monochrome image data, where each band of data corresponds to different color. The actual information stored in the digital image data is the brightness information in each spectral band. When the image is to be presented the corresponding brightness information is displayed on the screen by picture elements that emit light energy corresponding to that particular color. Any typical color image is represented as red, green, blue, or RGB images. Using the 8-bit monochrome standard as a model, the corresponding color would have 24 bits/pixel, where 8-bits for each of the three color bands (red, green, blue). Figure (2.1) illustrates the typical RGB color image. Figure (2.2) illustrates that, in addition to referring to a row or column as a vector, we can refer to the red, green, blue value as a color pixel vector (R, G, B)[Umba98].

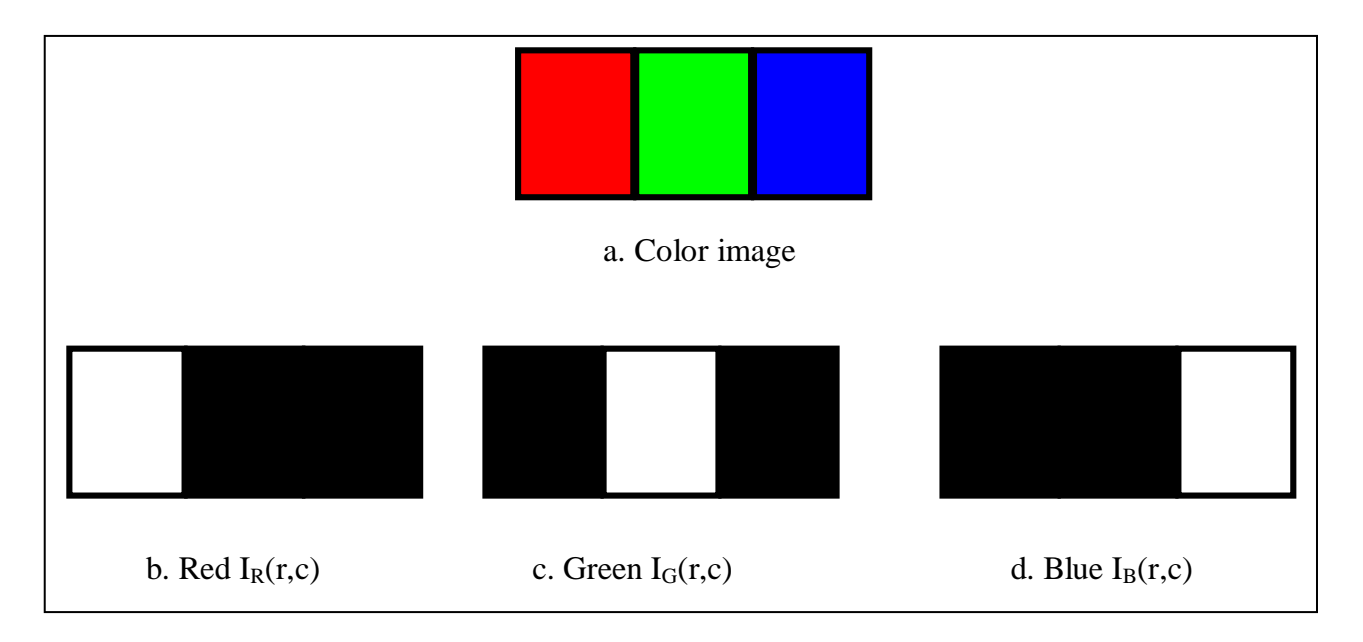

Figure (2.1) A typical RGB color image can be thought as three separate images:

 $I_R(r,c)$ ,  $I_G(r,c)$  and  $I_B(r,c)$  [Umba98].

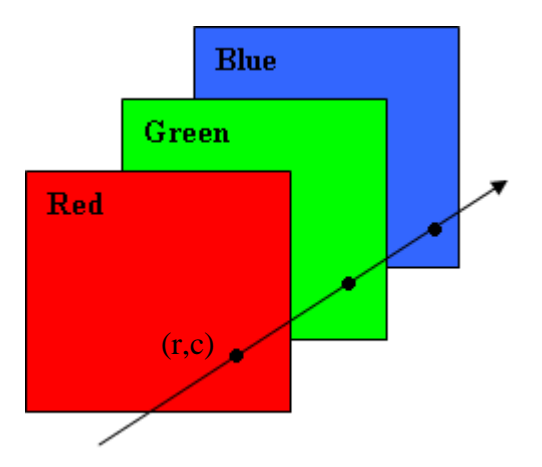

Figure (2.2) A color pixel vector consists of the red, green, blue pixel values (R, G, B) at one given row/column pixel coordinate (r,c) [Umba98].

# **2.7 Color and Textural Features**

Feature (content) extraction is the basis of content-based image retrieval. In a broad sense, features may include both text-based features (key words, annotations) and visual features (color, texture, shape, faces). The features can be further classified as general features and domainspecific features. The former include color, texture, and shape features while the latter is application-dependent and may include, for example, features related to geometry of human faces and finger prints. Because of perception subjectivity, there is no single best representation for a given feature. For any given feature there exist multiple representations which characterize the feature from different perspectives [Rui99]. Among the general types of features are the following two important types:

1. Texture feature refers to the visual patterns that have properties of homogeneity that do not result from the presence of only a single color or intensity. It is an innate property of virtually all surfaces, including clouds, trees, bricks, hair, and fabric. It contains important information about the structural arrangement of surfaces and their relationship to the surrounding environment [Rui99]. The statistical methods for feature extraction are one of the early methods proposed in the literatures; they used to detect texels and the relationship among them. Some statistical quantities (like entropy, correlation, energy, contrast) have been utilized to describe the statistical behavior of the textural image [Wazi99].

Energy tells us something about how the gray levels are distributed; it is usually determined by using the following:

Energy = 
$$
\sum_{(r,c)} (D(I(r,c)))^2
$$
 (2.2)

Where  $D$  is the difference between two pixels value and  $I(r, c)$  is the pixel value.
Contrast is very important measure in the image processing which often determined the quality of an image [Abdu96]; Different mathematical definitions for contrast were appeared in the literatures the most popular definitions are: Contrast, is the difference in visual properties that makes an object (or its representation in an image) distinguishable from other objects and from the background. Other definition of contrast is the relative difference in intensity between an image point and its surroundings.

High contrast means the difference is great; low contrast, means the difference is little (e.g., image is mostly made up of gray areas, lacking white and/or black areas). In visual perception of the real world, contrast is determined by the difference in the color and brightness of the object and other objects within the same field of view [Cont06].

The following equations represent how to compute the contrast:

$$
C_1 = \frac{\sigma}{m} \tag{2.3}
$$

$$
C_{2} = \frac{\sum_{(\mathbf{r}, \mathbf{c}) \in B_{1}} I(\mathbf{r}, \mathbf{c})}{\sum_{(\mathbf{r}, \mathbf{c}) \in B_{2}} I(\mathbf{r}, \mathbf{c})}
$$
(2.4)

Where m is the mean,  $\sigma$  is the standard deviation, B<sub>1</sub> is the set of pixels whose values are larger than the median of the block,  $B_2$  is the set of pixels whose values are smallest than the median of the block and I (r, c) is the pixel value.

2. Color features are most widely used as visual features in image retrieval. They relatively robust to background complication and independent of image size and orientation, the color histogram are one of the most important color features. Besides the color histogram (which is the most commonly used color feature representation), several other color feature representations have been applied in image retrieval, including color moments and color sets [Rui99].

## **2.8 Histogram Feature**

Color histogram of an image is produced first by dividing the colors in the image into a number of bins, and counting the number of image pixels in each bin. The idea was proposed by Michael Swain and Dana Ballard in 1991 and is primarily used in situations where speed of processing is a factor in the choice of algorithm. Color histograms are a flexible constructs that can be built from images in various color spaces, whether RGB, or any other color space of any dimension [Rui99].

The most popularly used features are the color histogram features because the color histogram is computationally efficient and generally insensitive to small changes in camera position [Zhan02]. The histogram is a statistically based feature, where it is used as a model of the probability distribution of the gray levels [Umba98]. First order statistical features are extracted from the histograms of the three color channels (RGB) and the grey level histogram [Mari04].

These statistical features describe the gray level histogram without considering spatial independence [Mien02]. The first-order histogram probability is [Umba98]:

$$
P(g) = \frac{n(g)}{M}
$$
 (2.5)

Where M is the number of pixels in the image or sub image (if the entire image is under consideration then  $M=N^2$  for an N×N image), and n(g) is the number of pixels at gray-level g. Some of the features based on the first-order histogram probability are: Mean, Variance, Median, Skewness, Kurtosis, and Energy [Mien02].

The mean is the average values, so it tells us something about the general brightness of the image. The mean can be defined as [Umba98]:

$$
\overline{g} = \sum_{g=0}^{L-1} gP(g)
$$
\n(2.6)

The standard deviation which is also known as the square root of the variance tells us something about the contrast. And it is defined as follows [Umba98]:

$$
\sigma_g = \sqrt{\sum_{g=0}^{L-1} (g - \overline{g})^2 P(g)}
$$
 (2.7)

The mean absolute deviation MAD is the average of the difference between pixels values and the average value [Umba98]:

$$
MAD = \sum_{g=0}^{L-1} |(g - \overline{g})P(g)|
$$
 (2.8)

The shape of the boundary segment can be described quantitatively by using the moments; the *nth* moment of *g* about its mean can be defined as [Gonz92]:

$$
M_n(r) = \sum_{g=0}^{L-1} |(g - \overline{g})^n| P(g)
$$
 (2.9)

The second moment measures the spread of the curve about the mean value of *g* and the third moment measures its symmetry with reference to the mean. Both moment representations may used simultaneously to describe a boundary segment [Gonz92].

Since the color images consist of three color planes (red, blue, green), so it can be treated as three gray-scale images. This approach allows us to use any of the previously defined histogram features for three times, one for each color component.

## **2.9 Clustering**

Clustering is unsupervised learning of a hidden data concept, it implies the division of data into groups of similar objects. Each group, called cluster, consists of objects that are similar between themselves and dissimilar to objects of other groups. Clustering differs from classification in that there is no target variable for clustering. The clustering task does not try to classify, estimate, or predict the value of a target variable. Instead, clustering algorithms seek to segment the entire data set into relatively homogeneous subgroups or clusters, where the similarity of the records within the cluster is maximized and the similarity to records outside the cluster is minimized [Laro04].

Clustering is one of the most important tasks performed in Data Mining applications. A clustering algorithm attempts to find natural groups of components (or data) based on some similarity. The clustering algorithm also finds the centroid (like center of mass or center of gravity) of a group of data sets. To determine cluster membership, most algorithms evaluate a distance between a point and the cluster centroids. The output from a clustering algorithm is a statistical description of the clusters, centroids and the number of components in each cluster. There is more than one way to measure a distance. The most commonly used distance is the Euclidean measure, generally, the distance between the two points (in the feature space) is taken as a common metric to assess the similarity among the components of a population.

The Euclidian distance measure between two points's  $p = (p_1, p_2...)$ and  $q = (q_1, q_2...)$  is [Ciuc02]:

$$
d = \sqrt{\sum_{t=1}^{k} (p_t - q_t)^2}
$$
 (2.10)

Various clustering concepts have been appeared in the literature; they can be grouped into two classes according to the type of the partitioning structure imposed on the data:

1. **Hierarchical clustering:** the hierarchical approach produces a nested series of partitions consisting of clusters either disjoint or included one into the other [Peng04]. In hierarchical clustering the input data are not partitioned into the desired number of classes in a single step. Instead, a series of successive partitions of data are performed until the final number of clusters is obtained [Cuic02]. An example of hierarchical clustering algorithms is [Andr02]:

- a. *Agglomerative:* algorithms start with each object being a separate cluster itself, and successively merge groups according to a distance measure. The clustering may stop when all objects are in a single group or at any other point the user wants.
- b. *Divisive* algorithms follow the opposite strategy. They start with one group of all objects and successively split groups into smaller ones, until each object falls in one cluster, or as desired. Divisive approaches divide the data objects in disjoint groups at every step, and follow the same Patterns until all objects fall into a separate cluster.

In general, hierarchical algorithms can not provide optimal partitions for their criterion.

2. **Nonhierarchical clustering (partitional clustering) [Andr02]:** partitional clustering algorithm constructs partitions of the data, where each cluster optimizes a clustering criterion, such as the minimization of the *sum of squared distance from the mean* within each cluster.

One of the issues with such algorithms is their high complexity, as some of them exhaustively enumerate all possible groupings and try to find the global optimum. Even for a small number of objects, the number of partitions is huge. That's why; common solutions start with an initial, usually random, partition and proceed with its refinement. A better practice would be to run the partitional algorithm for different sets of initial *k* points (considered as representatives), and investigate whether all solutions lead to the same final partition. Partitional Clustering algorithms try to locally improve a certain criterion. First, they compute the values of the similarity or distance, they order the results, and pick the one that optimizes the criterion.

Some of partitional clustering algorithms include the first ones that appeared in the Data Mining Community [Andr02]:

#### a. *PAM (Partitioning Around Medoids)*

b. *K-means*

*PAM* is an extension to *k-means*, intended to handle outliers efficiently. Instead of cluster centers, it chooses to represent each cluster by its *medoid*. A medoid is the most centrally located object inside a cluster, the computational complexity of *PAM* is very large for large data.

*K-means* is an iterative, non-hierarchical algorithm for clustering very large data sets. It was developed in 1967 by J.B. MacQueen [Hohl01].

The algorithm starts by partitioning the input points into *k* initial sets, either at random or using some heuristic data. It then calculates the mean point, or centroid, of each set. It constructs a new partition by associating each point with the closest centroid. Then the centroids are recalculated for the new clusters, and these steps are repeated by alternate application of these two steps until convergence, which is obtained when the points no longer switch clusters (or alternatively centroids are no longer changed). The algorithm has remained extremely popular because it converges extremely quickly in practice. In fact, many have observed that the number of iterations is typically much less than the number of points. The quality of the final solution depends largely on the initial set of clusters, and may, in practice, be much poorer than the global optimum. Since the algorithm is extremely fast, a common method is to run the algorithm several times and return the best clustering found.

Another main drawback of the algorithm is that it has to be told the number of clusters *k* to find. If the data is not naturally clustered, you get some strange results. Also, the algorithm works well only when spherical clusters are naturally available in data [Kmea06].

The main advantages of this algorithm are its simplicity and speed which allows it to run on large datasets. Its disadvantage is that it does not yield the same result with each run, since the resulting clusters depend on the initial random assignments. It maximizes inter-cluster variance and minimizes intra-cluster variance, but does not ensure that the result has a global minimum of variance [Andr02].

The steps of the classic K-means clustering algorithm are [Peng04]:

- 1. Choose *k* cluster centers randomly generated in a domain containing all the points,
- 2. Assign each point to the closest cluster center,
- 3. Recompute the cluster centers using the current cluster memberships,
- 4. If the convergence criterion is met then stop; otherwise go to step 2.

## **2.10 AVI File [Msdn98]**

The Microsoft audio-video interleaved (AVI) file format is a resource interchange file format (RIFF) file specification used with applications that capture, edit, and play back audio-video sequences. In general, AVI files contain multiple streams of different types of data. Most AVI sequences use both audio and video streams. A simple variation for an AVI sequence uses video data and does not hold an audio stream.

AVI files use the AVI RIFF format. The AVI RIFF formation is identified by the **FOURCC** (four-character code) 'AVI '. All AVI files include two mandatory LIST chunks. These chunks define the format of the stream and stream data. AVI files might also include an index chunk. This optional chunk specifies the location of data chunks within the file. Figure (2.3) shows the typical structure of an AVI file with these components.

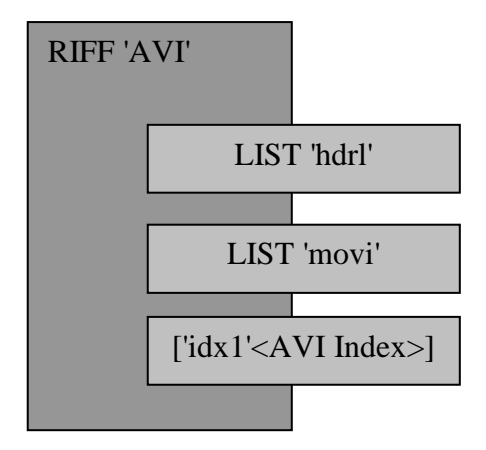

Figure (2.3) The AVI file chunks [Msdn98]

The LIST chunks and the index chunk are subchunks of the RIFF 'AVI ' chunk. The 'AVI ' chunk identifies the file as an AVI RIFF file. The LIST 'hdrl' chunk defines the format of the data and usually is the first required LIST sub-chunk. The LIST 'movi' chunk contains the data for the AVI sequence and is the second required LIST sub-chunk. The 'idx1' sub-chunk is the index chunk. AVI files must keep these three components in the proper sequence.

Figure (2.4) show an example of the AVI RIFF form expanded with the chunks needed to complete the LIST 'hdrl' and LIST 'movi' chunks. For more details about the AVI file format see the appendix (A).

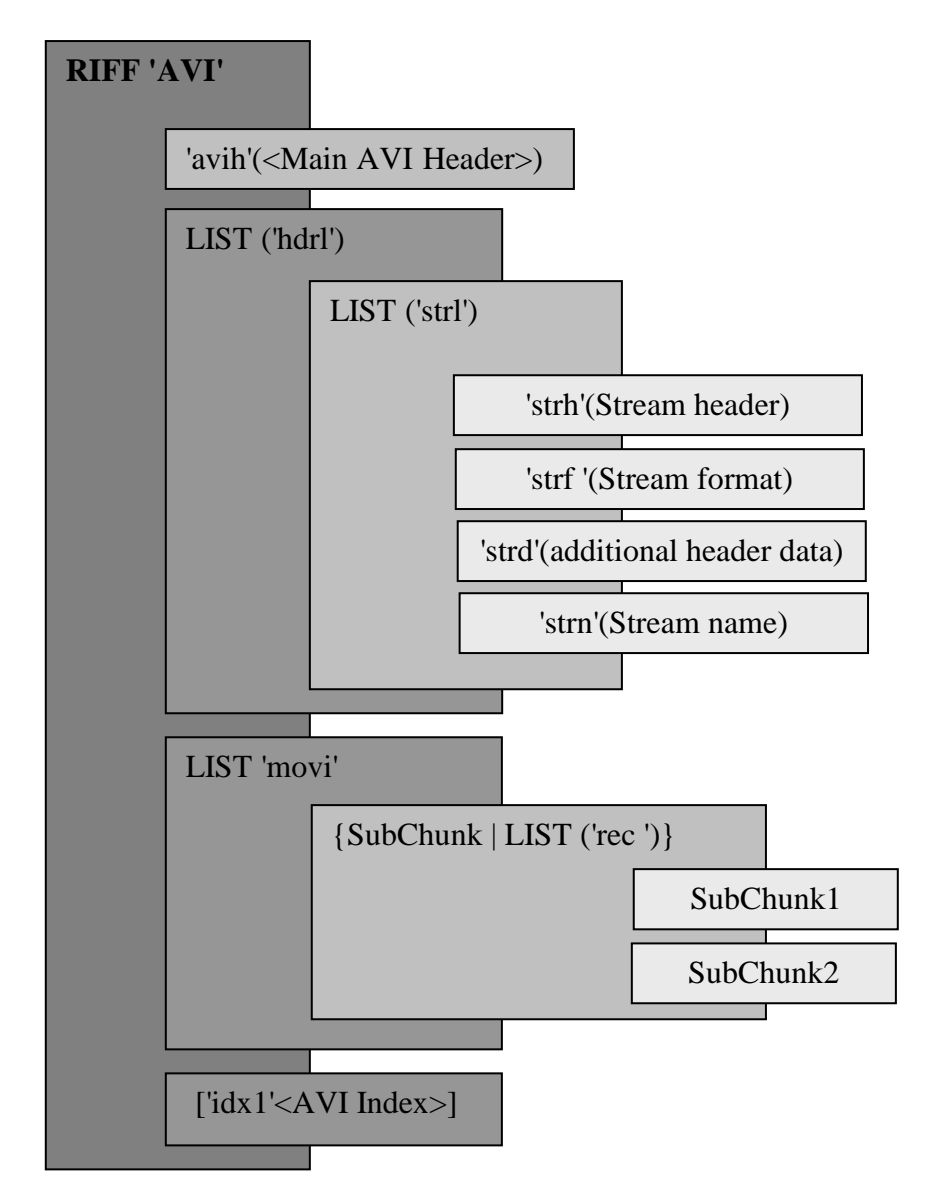

Figure (2.4) The LIST 'hdrl' and LIST 'movi' chunks [Msdn98]

## **2.11 Image File Format**

In computer graphics, types of image data are divided into two primary categories: Bitmap and vector. Bitmap images are represented by the RGB color image model, where the pixel data  $\{I_R(r,c), I_G(r,c), I_B(r,c)\}$ stored successively in the file [Umba98].

The bitmap structure defines the type, width, height, color format, and bit values of a bitmap [Msdn98].

Every BMP file consists of three parts; First part is the header which begins with a *bitmapfileheader* which contains information about file type and size also it specifies the location of the pixel data in the file. *Image header* followed the *bitmapheaderfile*, the *image header* contains information about the image (like width, height), second part is the color palette (if it is exists) which is followed the file header and it contains information about colors value of the image pixel, and last part is the image data (represent the pixels values).

Most of the types of file format fall into the category of Bitmap images some of the format uses compression, so that the I(r,c) values are not directly available until the file is decompressed. some of more complex file formats, the header may contain information about the type of compression used and any other necessary parameters to create the image, I(r,c). For more information about the image file format see the appendix (B).

**Certification of the Examination Committee** 

We chairman and members of the examination committee, certify that we have study the thesis entitle **(***Video Data Mining Using Color and Textural Features Analysis***)** presented by the student **Hind Ali Al-Kitt** and examined her its content and in what is related to it, we have found it worthy to be accepted for the degree of Master of Science in Computer Science.g

> Signature: Name**: Dr. Imad H. Al- Hussaini** Title**: Assistant Professor**  Date**: / / 2006**  (Chairman)

Signature**:** Name**: Dr. Ali Abid D. Al- Zuky** Title**: Assistant Professor**  Date**: / / 2006**  (Member) Date:

Signature**:** Name**: Dr. Taha S. Bashaga** Title**: Lecturer** Date**: / / 2006**  (Member)

Signature**:** Name**: Dr. Loay A. George**  Title**: Senior Researcher**  Date**: / / 2006**  (Supervisor)

Signature**:** Name**: Dr. Laith A. Al Ani**  Title**: Dean of College of Science** Date**: / / 2006** 

## *References*

#### **[Abdu96]**

L. Abdul Aziz, "*Classification of digital Satellites image*", (PhD) Thesis, College of Science, Al-Nahrain University, Iraq, 1996.

## **[Andr02]**

P. Andritsos, "*Data Clustering Techniques*" Paper, Department of Computer Science, University of Toronto, Canada, 2002.

#### **[Band02]**

 J. Oh and B. Bandi, "*Multimedia Data Mining Framework for Raw Video Sequences*", In Proc. of ACM Third International Workshop on Multimedia Data Mining (MDM/KDD2002), Edmonton, Alberta, Canada, 2002.

#### **[Band03]**

 J. Oh, J. Lee, S. Kote, and B. Bandi, "*Multimedia Data Mining Framework for Raw Video Sequences*", Department of Computer Science and Engineering, University of Texas at Arlington, 2003.

#### **[Bane00]**

S. Banerjee, "*Motion Estimation and Compensation of H.263 Video*", Technical report, Department of Electrical and Computer Engineering, University of Texas, 2000.

## **[Bolt06]**

S. Boltz, E. Wolsztynski, E. Debreuve, E. Thierry, M. Barlaud and L. Pronzato, "*A Minimum-Entropy Procedure for Robust Motion Estimation*", In proceedings, International Conference on Image Processing – ICIP, Atlanta, Georgia, USA, 2006**.** 

## **[Chan99]**

Y. Rui, T. Huang, S. Chang, " *Image Retrieval: Current Techniques, Promising Directions, and Open Issues*", Journal of Visual Communication and Image Representation 10, 39–62, 1999.

## **[Ciuc02]**

M. Ciucu, P. Heas, M. Datcu and J. Tilton**,** "*Scale Space Exploration for Mining Image Information Content*", In Proc. of ACM Third International Workshop on Multimedia Data Mining (MDM/KDD2002), Edmonton, Alberta, Canada, 2002.

## **[Colo03]**

"*Color Images*", 2003

http://homepages.inf.ed.ac.uk/rbf/HIPR2/Glossary-Color Images.htm

## **[Colo06]**

"*Color*",2006

http://en.wikipedia.org/wiki/Color

## **[Comp87]**

 "*Computer Vision IT412*", School of Computer Science, Software Engineering 1987

http://www.undergraduate.csse.uwa.edu.au/courses/233.412

## **[Cont06]**

 "*Contrast (vision)*", 2006 http://en.wikipedia.org/wiki/Contrast\_(vision)

## **[Data05]**

 "*Data mining*", internet survey 2005 http://www.megaputer.com/dm/dm101.php3#whyuse.

## **[Datc02]**

M. Datcu, K. Seidel, "*An Innovative Concept for Image Information Mining*", In Proc. of ACM Third International Workshop on Multimedia Data Mining (MDM/KDD2002), Edmonton, Alberta, Canada, 2002.

## **[Fern03]**

J. mas and G. Fernandez, "*Video Shot Boundary Detection Based on Color Histogram*", paper, Digital Television Center La Salle School of Engineering, Ramon Llull University, Spain, 2003.

## **[Fosc01]**

 P. Foschi, D. Kolippakkam, H. Liu and A. Mandvikar, "*Feature Extraction for Image Mining*", Workshop on Multimedia Information Systems, DOCIS Documents in Computing and Information Science, 2001.

## **[Gonz92]**

R. Gonzalez and R. Woods, "*Digital Image Processing*", Addison Wesley Publishing Company, 1992.

#### **[Gorm99]**

G. Gormley, "*Scene Break Detection & Classification in Digital Video Sequences*", Technical Report, School of Electronic Engineering, Dublin City University, Ireland, 1999.

### **[Gyao03]**

A. Gyaourova, C. Kamath, S. Cheung, "*Block matching for object tracking*", research, Department of Energy's (DOE), Office of Scientific and Technical Information (OSTI), 2003**.** 

### **[Han98]**

O. Zaiane, J. Han, Z. Li, J. Hou, "*Mining multimedia data*", Proceedings CASCON'98: Meeting of Minds, Toronto, Canada, 83-96 1998.

## **[Haup02]**

A. Hauptmann, R. Yan, Y. Qi, R. Jin, M. Christel, M. Derthick, M. Chen, R. Baron and W. Lin, "*Video Classification and Retrieval with the Informedia Digital Video Library System*", paper, NIST Special Publication: SP500-251, The Eleventh Text Retrieval Conference (TREC), 2002.

## **[Hohl01]**

B. Hohlt, "*Pthread Parallel K-means*", CS267 Applications of Parallel Computing, UC Berkeley, 2001.

### **[Kmea06]**

 "*K-means algorithm*", 2006 http://en.wikipedia.org/wiki/K-means\_algorithm

#### **[Kuan03]**

W. Kuang Li and S. Hong Lai, "*Integrated video shot segmentation algorithm*", research, Department of Computer Science, National Tsing-Hua University, Taiwan, 2003.

#### **[Laro04]**

D. Larose, "*Discovering Knowledge in Data: An Introduction to Data Mining*", Published by John Wiley & Sons, Inc., 2004.

#### **[Mali05]**

H. Malik, "*iARM: Image Association Rule Mining Language*", COMS W4115: Programming Languages and Translators, Department of Computer Science, Columbia University, 2005.

#### **[Mari04]**

N. Marios, P. Constantinos, P. Marios, T.Vasilios, K. Efthyvoulos and K. Dimitris, "*Multiscale Texture Feature Variability Analysis in Images during Laparoscopy under Different Viewing Positions*", Medical Informatics Laboratory, Department of Computer Science, University of Cyprus, 2004.

#### **[Mien02]**

A. Miene, T. Hermes, G. Ioannidis, R. Fathi, and O. Herzog, "*Automatic Shot Boundary Detection and Classification of Indoor and Outdoor Scenes*", paper, NIST Special Publication:SP 500-251,The Eleventh Text Retrieval Conference (TREC), 2002.

#### **[Msdn98]**

MSDN Library, Visual Studio 6.0 release, 1998

#### **[Moti00]**

 "*Welcome to the Motion Estimation Tutorial*", 2000, http://stargate.ecn.purdue.edu/~ips/tutorials/me/ .

#### **[Peng04]**

J. Peng and Y. Xia**,** "*A new theoretical framework for K-means-type Clustering*", Advanced Optimization Lab, Department of Computing and Software, McMaster University, 2004.

#### **[Rgb06]**

 **"***RGB color model*", 2006 http://en.wikipedia.org/wiki/RGB\_color\_model

#### **[Smea99]**

A. Smeaton, J. Gilvarry, G. Gormley, B. Tobin S. Marlow and N. Murphy, "*An Evaluation of Alternative Techniques for Automatic Detection of Shot Boundaries in Digital Video*", Paper, Centre for Digital Video Processing, Dublin City University, Ireland, 1999.

#### **[Smea00]**

A. Smeaton, P. Browne, N. Murphy, N. O'Connor, S. Marlow and C. Berrut, "*Evaluating and Combining Digital Video Shot Boundary Detection Algorithms*" paper, Centre for Digital Video Processing, Dublin City University, Ireland, 2000.

#### **[Umb98]**

 S. Umbaugh, "*Computer Vision and Image Processing- A Practical Approach Using CVIP Tools*"**,** Prentice-Hall, Inc., 1998.

## **[Watk94]**

J. Watkinson**,** "*The Engineer's Guide to Motion Compensation*"**,** Published by Snell and Wilcox Ltd. Durford Mill, Petersfield Hampshire GU13 5AZ, 1994.

## **[Wazi99]**

V. Wazir, "*An Investigation into the use of neural network in texture classification*", (PhD) Thesis, college of Science, Al-Nahrain University, Iraq, 1999.

### **[What01]**

 "*What is data mining*", An internet survey 2001 http://www.anderson.ucla.edu/faculty/jason.frand/teacher/technologies/ palace/datamining.htm

### **[Zaia98]**

O. Zaiane, J. han and Z. Nian, "*multimediaminer: A System prototype for multimedia data mining*", Proceedings of ACM-SIGMOD International Conference on Management of Data, pp. 581 – 583, 1998.

### **[Zaia99]**

O. Zaiane , E. and J. Han, "*Word Taxonomy for On-line Visual Asset Management and Mining*", Fourth International Workshop on Application of Natural Language to Information Systems, pp 271-276, Klagenfurt, Austria,, 1999.

#### **[Zaia00]**

O. Zaiane, J. Han and H. Zhu, "*Mining Recurrent Items in Multimedia with Progressive Resolution refinement*", Int. Conf. on Data Engineering (ICDE'2000), pp. 461-470, San Diego, CA, 2000.

### **[Zhan01]**

J. Zhang, W. Hsu and M. Lee, "*Image Mining: Issues, Frameworks and Techniques*", Proceedings of the Second International Workshop on Multimedia Data Mining (MDM/KDD'2001), in conjunction with ACM SIGKDD conference. San Francisco, USA, 2001.

#### **[Zhan02]**

R. Zhang, Z. Mark and T. Watson, "*A Clustering Based Approach to Efficient Image Retrieval***",** 14th IEEE International Conference on Tools with Artificial Intelligence (ICTAI'02) p. 339, 2002.

#### **[Zhon00]**

D. Zhong and S. Chang, "*Video Shot Detection Combining Multiple Visual Features*", research, Department of Electrical Engineering, Columbia University, 2000.

#### **[Zhu04]**

X. Zhu and X. Wu, "*Sequential Association Mining for Video Summarization*", research, Department of Computer Science, University of Vermont, 2004.

Republic of Iraq Ministry of Higher Education and scientific research Al- Nahrain University

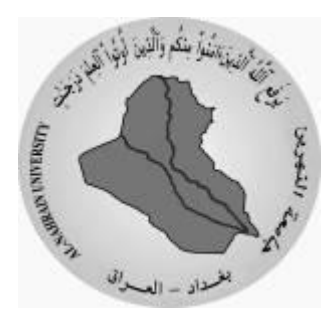

# *Video Data Mining Using Color and Textural Features Analysis*

## A Thesis

Submitted to the College of Science, Al-Nahrain University In Partial Fulfillment of the Requirements for the Degree of Master of Science in Computer Science

By

## **Hind Ali Hussain Al-Kitt**

(B.Sc.2003)

Supervisor

Dr. Loay A. George

## *Table of contents*

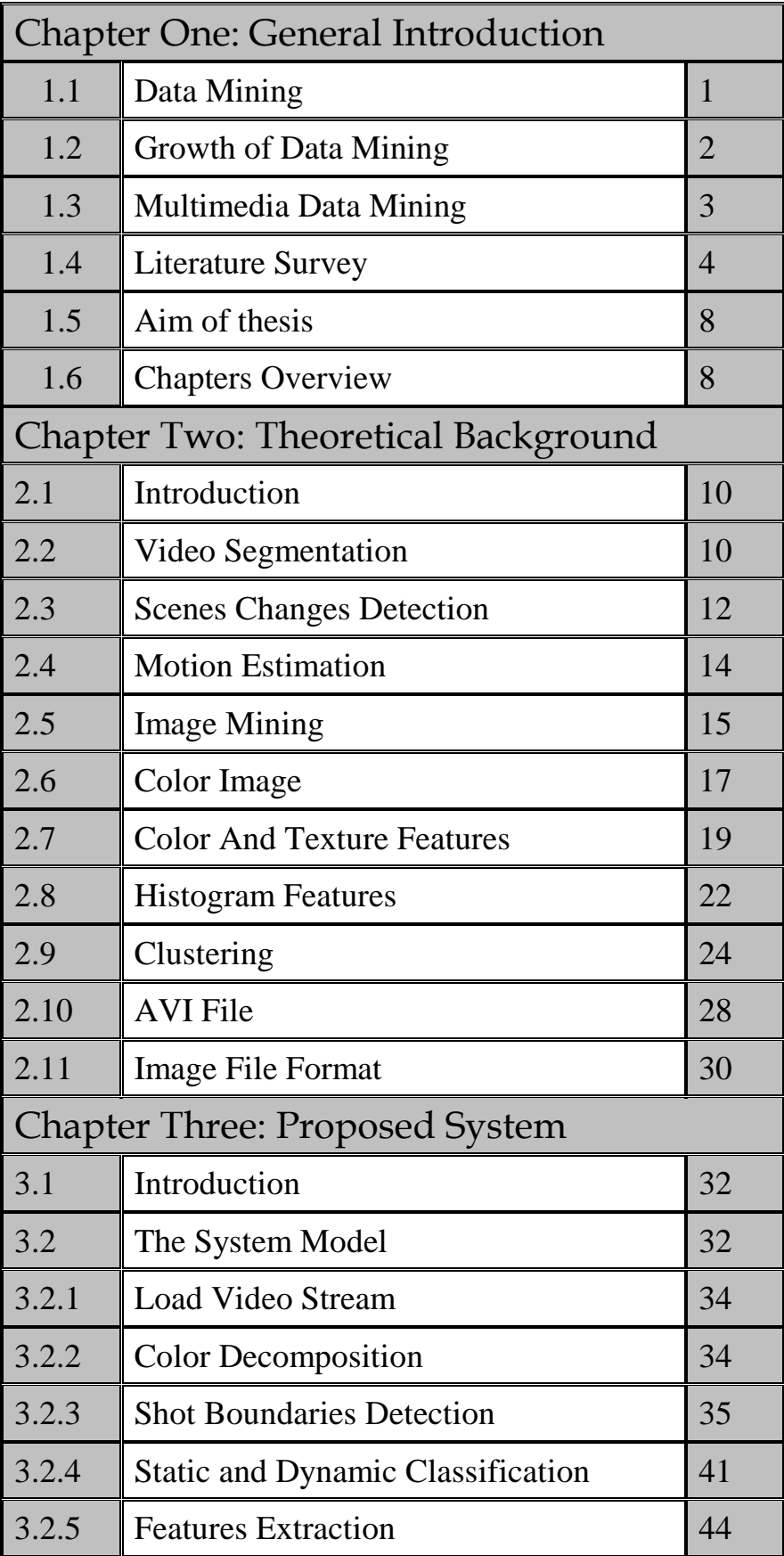

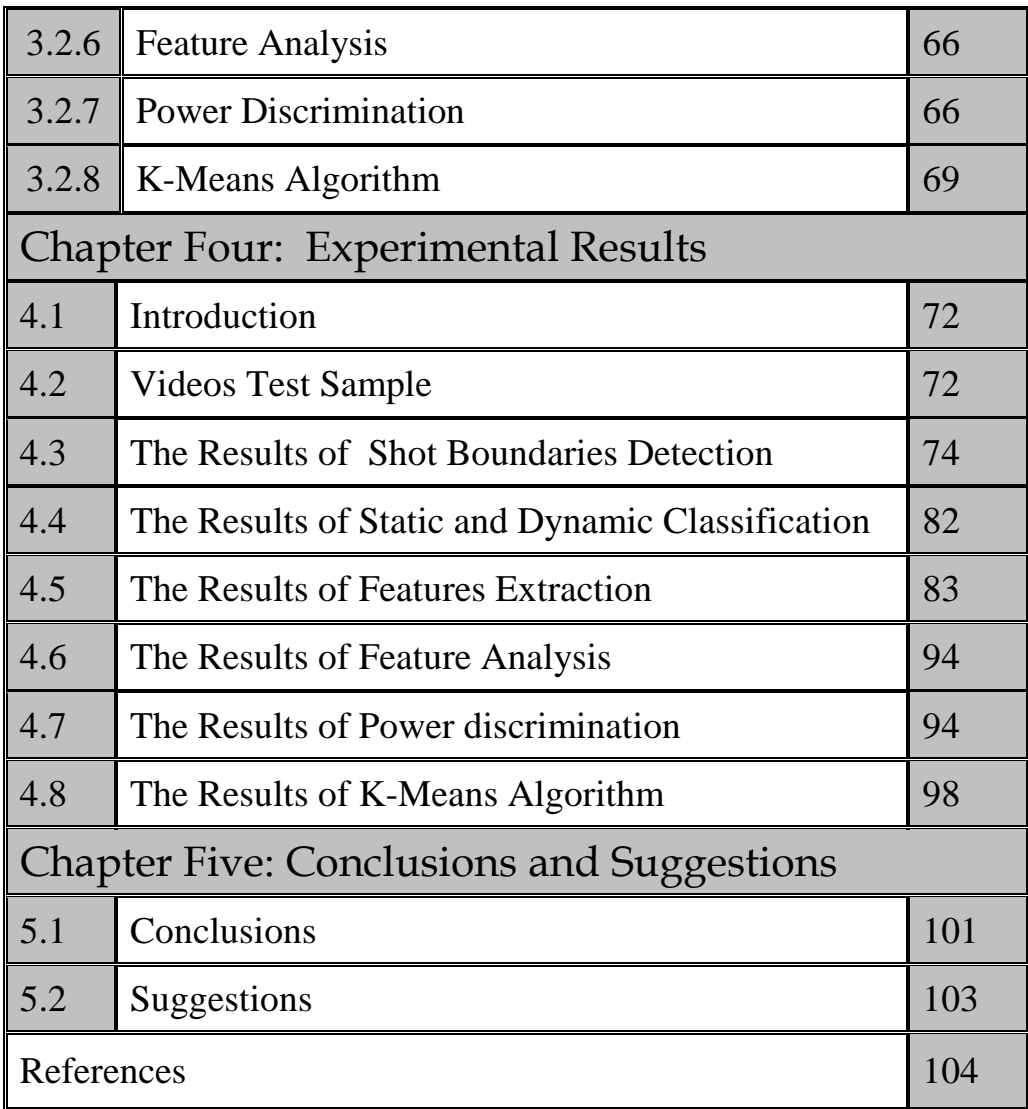

اه-<sup>ا</sup>ء

الـى عائـلتي الـغالـية ابـي وامـي و اخوتـي شكراً لـكل مـا قـدمـتمـوه لـي مـن حب وتضحيات

الـى روح الـشهيدة الـغالـية الـست *مـنى جـليل* **تـ**غمـد هـا الله برحمته الواسعة

**ھ-د**

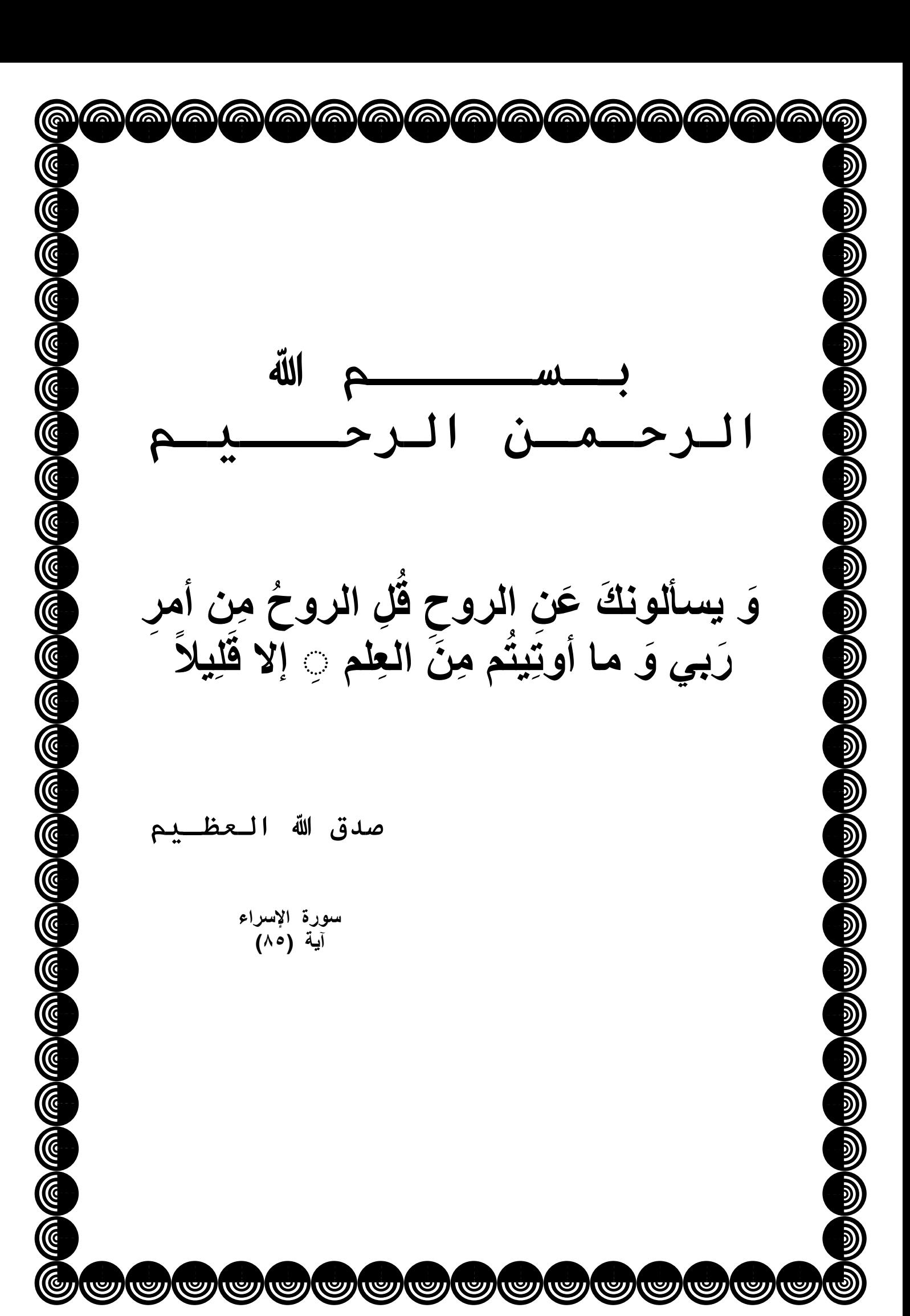

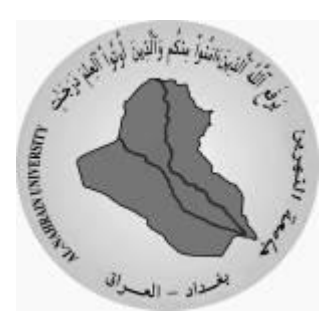

وزارة النعليم العالي والبحث العلمي جامعة النهرين كلية العلوم

# التنقيب عن بيانـات الفديو بأستع*مـال* التحليل للخصائص اللونية والنسجية

رسالة مقدمة إلى كلية العلوم، جامعة النهرين كجزء من متطلبات نيل شهادة الماجستير في علوم الحاسبات

> **من قبل** هند على حسين الكط بكالوريوس **2003**

المشرف د. لؤي ادوار جور ج

#### desktop

[.ShellClassInfo] LocalizedResourceName=@%SystemRoot%\system32\shell32.dll,-21815